## **KAUNO TECHNOLOGIJOS UNIVERSITETAS INFORMATIKOS FAKULTETAS INFORMACIJOS SISTEMŲ KATEDRA**

Jovita Vyšnauskaitė

# **Nuo dalykinės srities nepriklausomas TOLOG užklausų sudarymas**

Magistro darbas

Darbo vadovas

prof. Rita Butkienė

Kaunas, 2012

## **KAUNO TECHNOLOGIJOS UNIVERSITETAS INFORMATIKOS FAKULTETAS INFORMACIJOS SISTEMŲ KATEDRA**

Jovita Vyšnauskaitė

# **Nuo dalykinės srities nepriklausomas TOLOG užklausų sudarymas**

Magistro darbas

Recenzentas Darbo vadovas

doc. Tomas Blažauskas doc. Rita Butkienė

2012-05-24 2012-05-24

Atliko

 IFM-0/4 gr. Stud. Jovita Vyšnauskaitė 2012-05-24

Kaunas, 2012

## **Turinys**

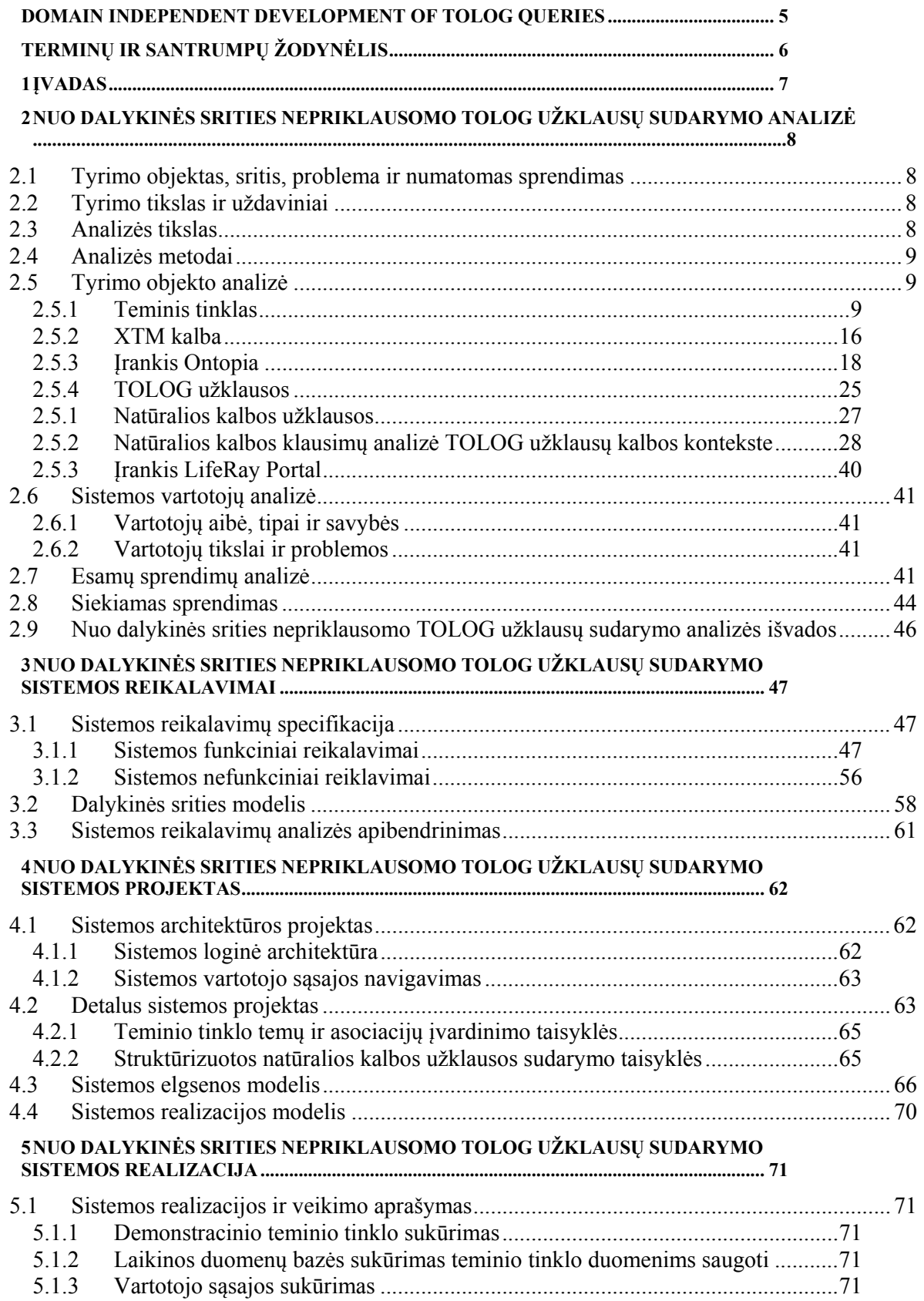

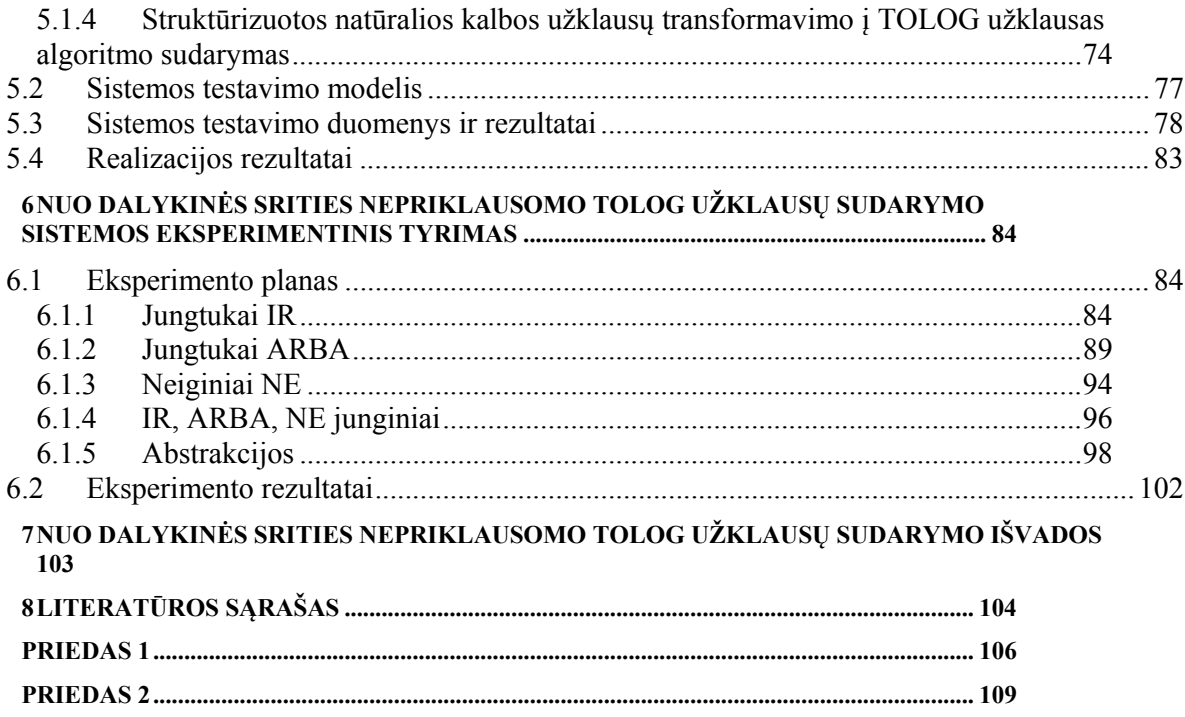

### **Domain Independent Development of TOLOG Queries**

## Summary

The main goal of this work is to make abilities to search for any subject area thematic network using close to natural language form fulfill it. The main point came from various good reasons - users who are looking for information using thematic network, needs userfriendly interface. the consumer is aware to TOLOG queries, so the question submission must be close to natural language.

Seeking for solution in this study was analyzed the thematic networks, natural language queries, TOLOG queries, potential users of the system, their needs and existing simiral solutions. This work solved the question how a thematic network must be formed where would be abilities to natural language search, because there was no clear-cut rules. The analysis showed that there are no tools that would have user interface ant would give abilities to form the queries in form of thematic network, which would be similar to natural language and would be independent to the subject area. This is one of the main points of work to implement user-friendly interface form thematic network queries ant natural language questions transformation to TOLOG queries algorithm.

This work represents ant explains the algorithm, that transforms natural language queries to TOLOG queries. moreover, the experiment shows how many varioaus natural langueage queries could be provided using created system ant what TOLOG requests could be automatically generated.

## **Terminų ir santrumpų žodynėlis**

**Datalog** – tai užklausų ir tasyklių kalba dedukcinėms duomenų bazėms, kuri taip pats yra Prolog poaibis.

**Ginseng** (angl. A guided input natural language search engine) – semantinių užklausų web vartotojo sąsaja.

**Liferay** – Java priemonėmis sukurta atviro kodo turinio valdymo sistema.

**LTM** (angl. Linear Topic Maps) - tiesinis teminio tinklo kūrimo formatas.

**MySQL** (angl. "My Sequel") – užklausų kalba skirta reliacinėms duomenų bazių valdymo sistemoms.

**Omnigator** – Ontopia modulis, leidžiantis naršyti po kiekvieną sukurtą teminį tinklą.

**Ontopia** – teminių tinklų programų kūrimo ir palaikymo įrankis.

**Ontopoly** – Ontopia Topic Maps redaktorius.

**OWL** (angl. Ontology Web Language) - internetinių sistemų ontologijų kūrimo kalba.

**Prolog** – tai bendros parkirties loginio programavimo kalba, kuri susijusi su dirbtiniu intelektu ir kompiuterine lingvistika.

**Portletas** - grafinės sąsajos programinės įrangos komponentas tvarkomas web portaluose.

**Querix** - tokia natūralios kalbos vartotojo sąsaja, kurioje galima pateikti ir vykdyti pilnus angliškus klausimus.

**RDF** (angl. Resource Description Framework) – žinių ir informacijos valdymo standartas, aprašantis interneto išteklius.

**SPARQL** (angl. Protocol and RDF Query Language) - užklausų kalba, skirta RDF.

**SQL** (angl. Structured Query Language) – užklausų kalba skirta reliacinėms duomenų bazių valdymo sistemoms.

**Tolog** – loginė teminio tinklo užklausų kalba.

**TM** ( angl. Topic Maps) – žinių atvaizdavimo modelis (liet. Teminis Tinklas)

**XTM** (angl. XML Topic Maps) - į XML panašus teminio tinklo kūrimo formatas.

**WordNet** – anglų kalbos leksikos duoemnų bazė.

### **1 Įvadas**

Kaip žinia, žmonija sparčiai žengia į priekį informacijos kompiuterizavimo srityje. Kuo daugiau informacijos, tuo didesnis jos poreikis. Taigi kokios nors srities informaciją reikia ne tik sutalpinti atitinkamoje duomenų saugykloje, bet ir sugebėti ją greitai pasiekti. Dideliame informacijos sraute kiekvienam prireikia atsirinkti sau reikalingą informaciją. Jeigu yra poreikis patogiai paieškai, tai visada atsiranda tas, kas kuria atitinkamas priemones, tobulina jas ir pasiūlo į rinką.

Taigi kalbant konkrečiau, vartotojams reikia patogaus, greito ir nesudėtingo būdo pateikti klausimą teminiam tinklui (duomenų talpykla) ir gauti tikslų atsakymą. Vartotojui siekiama suteikti galimybę šiuos klausimus užrašyti kuo natūralesne ir suprantamesne kalba. Kalba – tai daugeliui įprastas, savaime suprantamas dalykas ir vis daugiau technologinių procesų yra siejama su kalba ir jos apdorojimu. Tai reiškia, kad semantinės natūralios kalbos technologijos kas dieną tampa vis aktualesnės. Net ir verslas persikelia į virtualią erdvę internetą, kuris be semantinių technologijų nieko vertas. Pasaulis jau seniai rūpinasi semantiniu kalbos vaizdavimu, kurį būtų galima padaryti suprantamą žmogui ir kompiuteriui. Norint virtualioje erdvėje kalbėti lietuvių kalba, reikia įsijungti į pasaulio bendruomenę, kuri jau šiandien taiko semantines technologijas daugelyje aktualių sričių ne tik teoriškai moksle, bet ir praktiškai, pavyzdžiui versle.

Tam, kad išsiaiškinti, kokios priemonės ir budai reikalingi šiai problemai spręsti, būtina visapusiškai ir nuodugniai išstudijuoti pačią problemą, tyriamuosius objektus atitinkamos srities aspektu ir jau esamus sukurtus sprendimus. Analizė reikalinga, kad pagrįstume siekiamo sprendimo tinkamumą ir privalumus.

## **2 Nuo dalykinės srities nepriklausomo TOLOG užklausų sudarymo analizė**

### **2.1 Tyrimo objektas, sritis, problema ir numatomas sprendimas**

Tyrimo objektas - teminis tinklas ir užklausos jame, ribota natūralia kalba užrašytų užklausų transformavimas į TOLOG užklausas.

Tyrimo sritis - ribota natūralia kalba užrašytų užklausų transformavimo į TOLOG užklausas automatizavimas.

Problema:

- nėra aiškiai suformuluotų taisyklių kaip turi būti suformuotas teminis tinklas, kuriame būtų įmanoma paieška natūralia kalba;
- nėra įrankių, kurie turėtų sąsąją, leidžiančią formuluoti užklausas teminiame tinkle tokia forma, kuri artima natūraliai kalbai, ir kuri nepriklauso nuo dalykinės srities;
- vartotojas neturi žinių apie *TOLOG* sintaksę, todėl jam būtina tokia vartotojo sąsaja, kuri suteiktų draugišką ir suprantamą aplinką formuoti artimas natūraliai kalbai užklausas.

Sprendimas – sukurti priemones, kurios sudarytų teminį tinklą taip, kad informacijos paiešką jame būtų galima atlikti formuluojant užklausas natūralia kalba.

## **2.2 Tyrimo tikslas ir uždaviniai**

Tyrimo tikslas – sudaryti galimybę pateikti užklausą bet kokios dalykinės srities teminiam tinklui natūraliai kalbai artima forma ir ją įvykdyti.

Uždaviniai:

- 1. Išanalizuoti teminio tinklo (Topic Map) užrašymo kalbą XTM ir jo kūrimą įrankiu Ontopia.
- 2. Išanalizuoti teminio tinklo užklausų kalbą TOLOG.
- 3. Sudaryti teminį tinklą(Topic Map) XTM kalba, kad iš pasirinktos formos užklausų natūralia kalba būtų galima suformuoti veikiančią TOLOG užklausą.
- 4. Sudaryti teminio tinklo temų ir asociacijų įvardinimo taisykles.
- 5. Sudaryti natūralios kalbos užklausos formulavimo taisykles.
- 6. Programiškai realizuoti užklausos natūralia kalba fomulavimą ir transformavimą į TOLOG užklausą.
- 7. Eksperimentiškai ištirti programinę realizaciją.

## **2.3 Analizės tikslas**

Šio darbo analizės tikslas yra sudaryti galimybę pateikti užklausą bet kokios dalykinės srities

teminiam tinklui natūraliai kalbai artima forma ir ją įvykdyti. Šiam tikslui pasiekti, reikia atlikti tokius uždavinius - išanalizuoti:

- 1. Teminis tinklas ir jo sudarymas;
- 2. *XTM* kalba ir jos privalumai lyginant su kitomis;
- 3. Įrankis *Ontopia*, jo alternatyvos;
- 4. *TOLOG* užklausos;
- 5. Natūralios kalbos užklausos;

#### **2.4 Analizės metodai**

Analizės metu naudojamas paprastas palyginimo metodas. Palyginimui organizuoti panaudota schema: *tekstas-po-teksto.* Jis pritaikomas analizuojant teminių tinklų kūrimo įrankius, kalbas bei esamus sprendimus.

Tam, kad būtų objektyvus palyginimas, naudojami vienodi palyginimo kriterijai visiems lyginamiems objektams (4 ir 5 lentelės).

#### **2.5 Tyrimo objekto analizė**

Tyrimo objetai yra teminis tinklas, užklausos parašytos natūralia kalba ir TOLOG užklausos. Jiems susieti naudojami tam tikri įrankiai, kalbos, vartotojo sąsaja. Visi šie ryšiai trumpai apžvelgiant apibūdinami taip: Pradedant analizuoti teminį tinkla paaiškėja, kad tokie teminiai tinklai gali būti sudaryti kelių kalbų pagrindu. Teminio tinklo peržiūrai ir bandymams sukurta nemažai įrankių. Įrankiams užklausos pateikiamos kažkokia tam įrankiui pritaikyta užklausų kalba. Užklausos natūralia kalba teminiui tinklui pateikiamos per vartotojo sąsają.

Šiame darbe pasirinkta yra *XTM* kalba, įrankis Ontopia, kuriame užklausos užrašomos *TOLOG* kalba.

Pirmiausia reikia atsakyti į klausimą – kas tai yra teminis tinklas ir kaip jis sudaromas?

## **2.5.1 Teminis tinklas**

Teminio tinklo analizei naudotasi literatūros šaltiniais [4], [5], [14] ir [16], kuriuose pateikiama teminio tinklų struktūra, paaiškinti teminių tinklų komponentai, jų reikšmės ir panaudojimas.

Teminiai tinklai yra duomenims koduoti skirta technologija, kuri nusako, kaip prijungti šiuos užkoduotus duomenis prie atitinkamų informacijos šaltinių. Teminiai tinklai rengiami apie:

- 1. temas, kurios atskleidžia aptariamus objektus;
- 2. sąsajas, kurios parodo ryšius tarp objektų;
- 3. pasirodymus, kurie sujungia objektus į atitinkamus informacijos šaltinius.

Teminiai tinklai gali būti pavaizduoti įvairiais būdais. Vienas iš būdų yra naudoti teminių tinklų sintaksę duomenų bazių dokumentuose taip pat, kaip naudojamos duomenų struktūros programose ar net mentališkai žmogaus mintyse. Šie skirtingi būdai skirti atvaizduoti tą pačią struktūrą. Tai yra tokia struktūra, kuri yra apibrėžiama kaip stadarto *ISO/IEC13250* dalis duomenų formoje.

Teminį tinklą sudarantys komponentai ir jį apibūdinantys terminai surašyti 1 lentelėje.

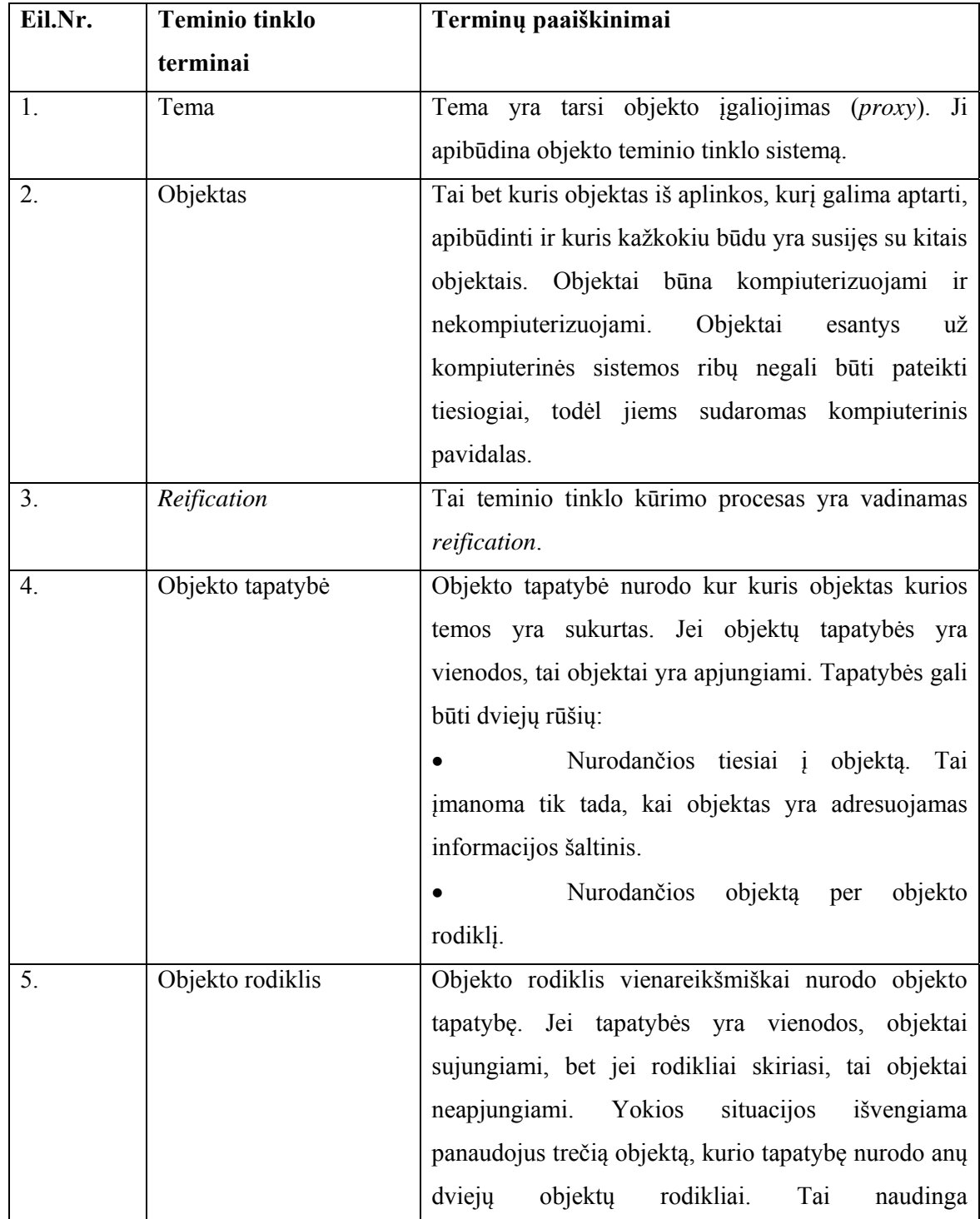

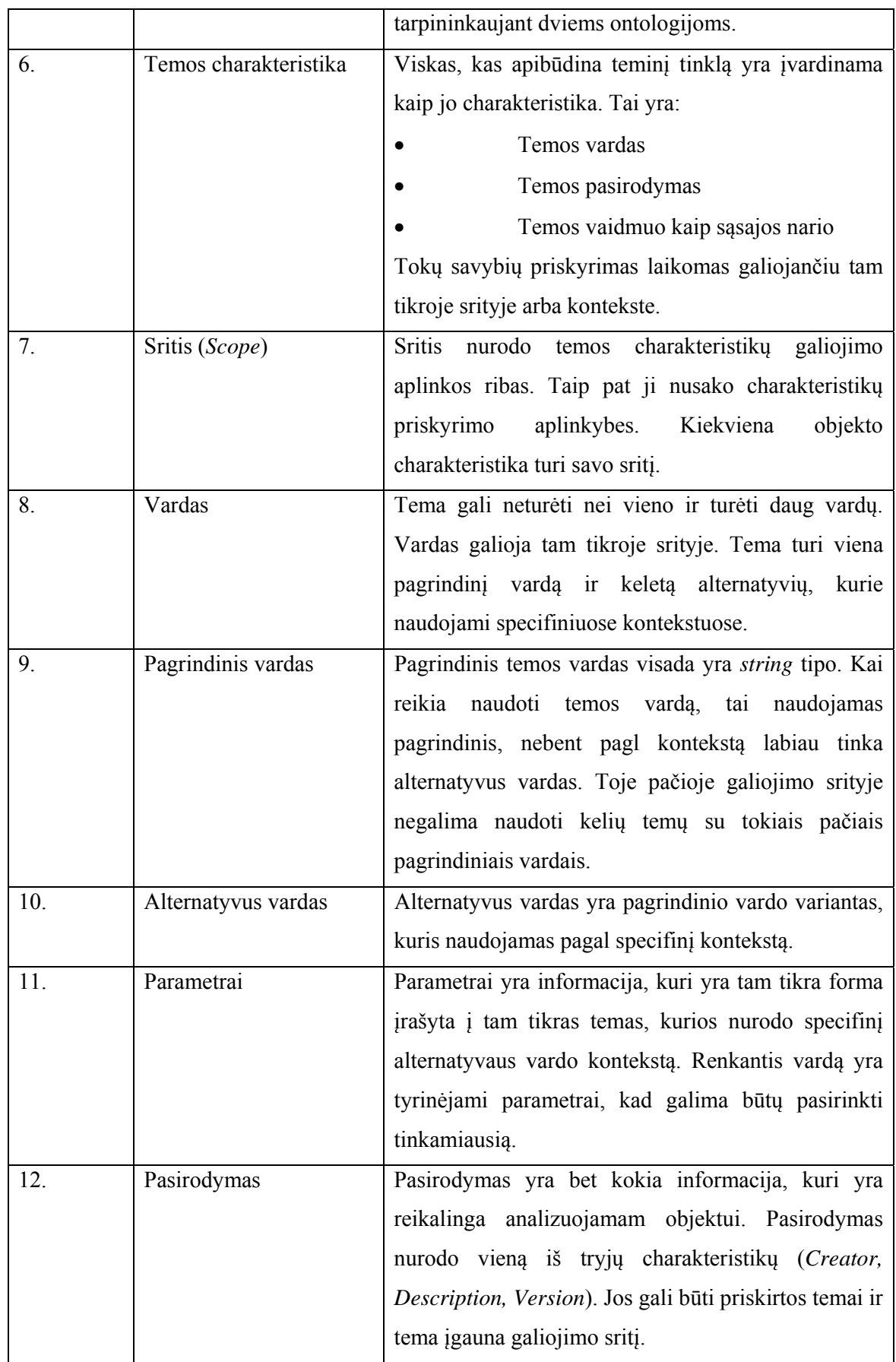

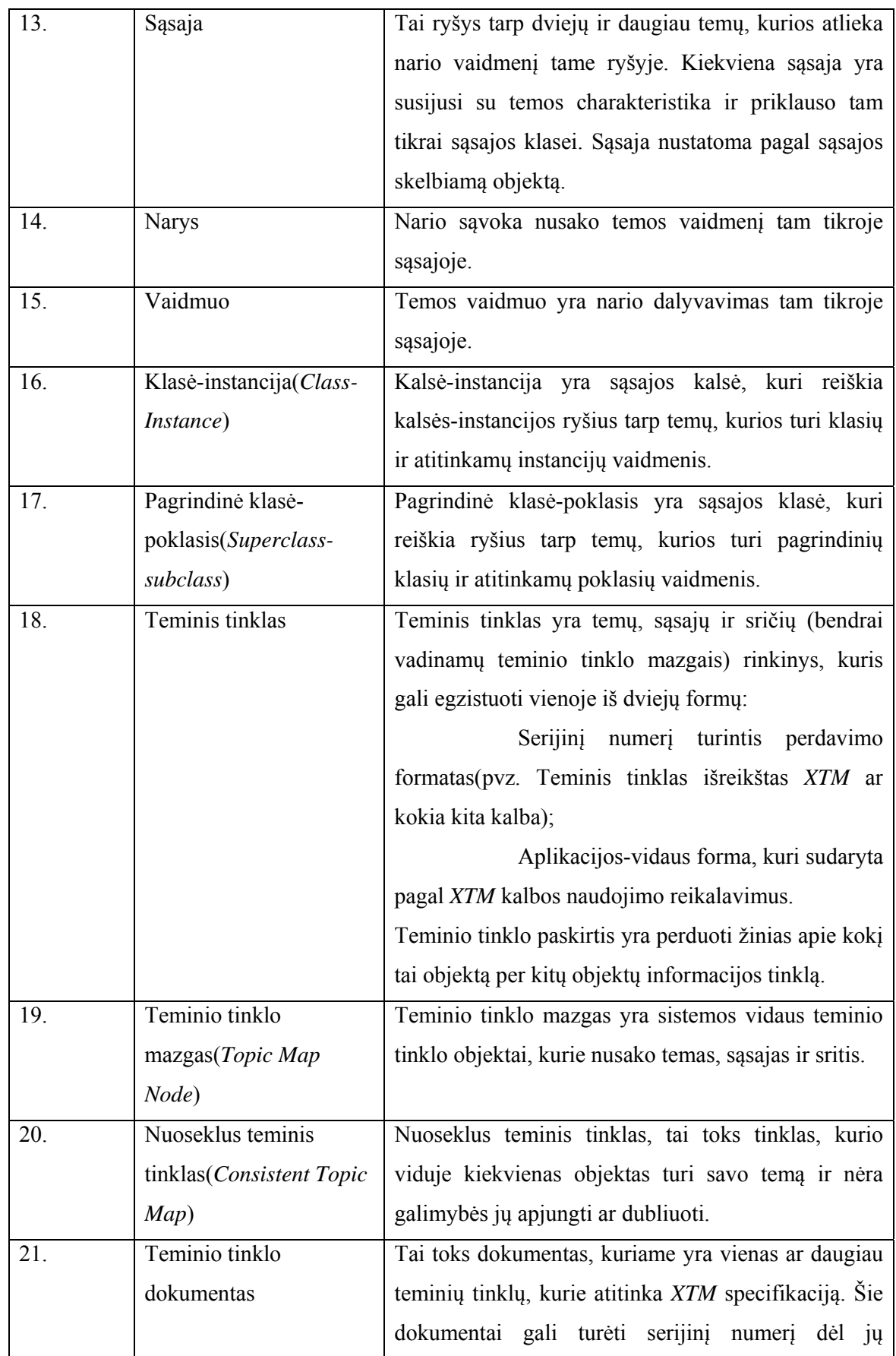

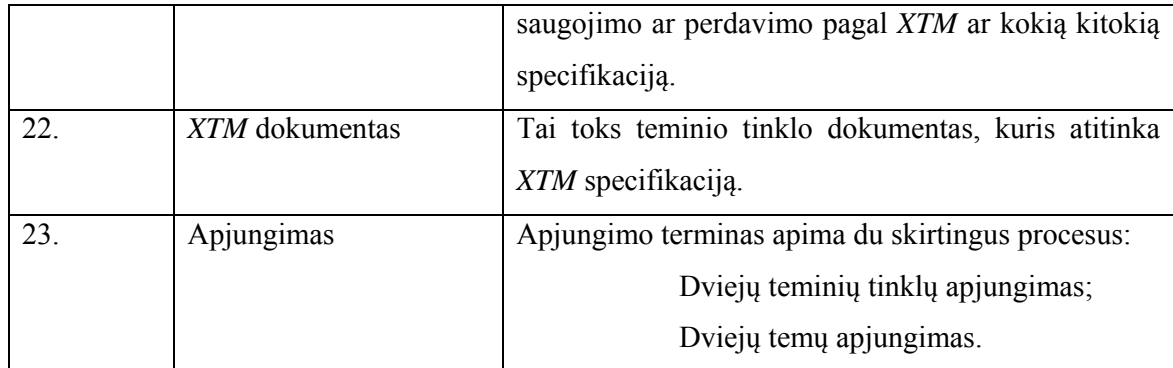

1 lentelė. Teminio tinklo terminai ir apibrėžimai.

Toliau pateiktas teminio tinklo pavyzdys sukurtas su įrankiu Ontopia, kad būtų aiškesnė teminio tinklo vizuali sandara.

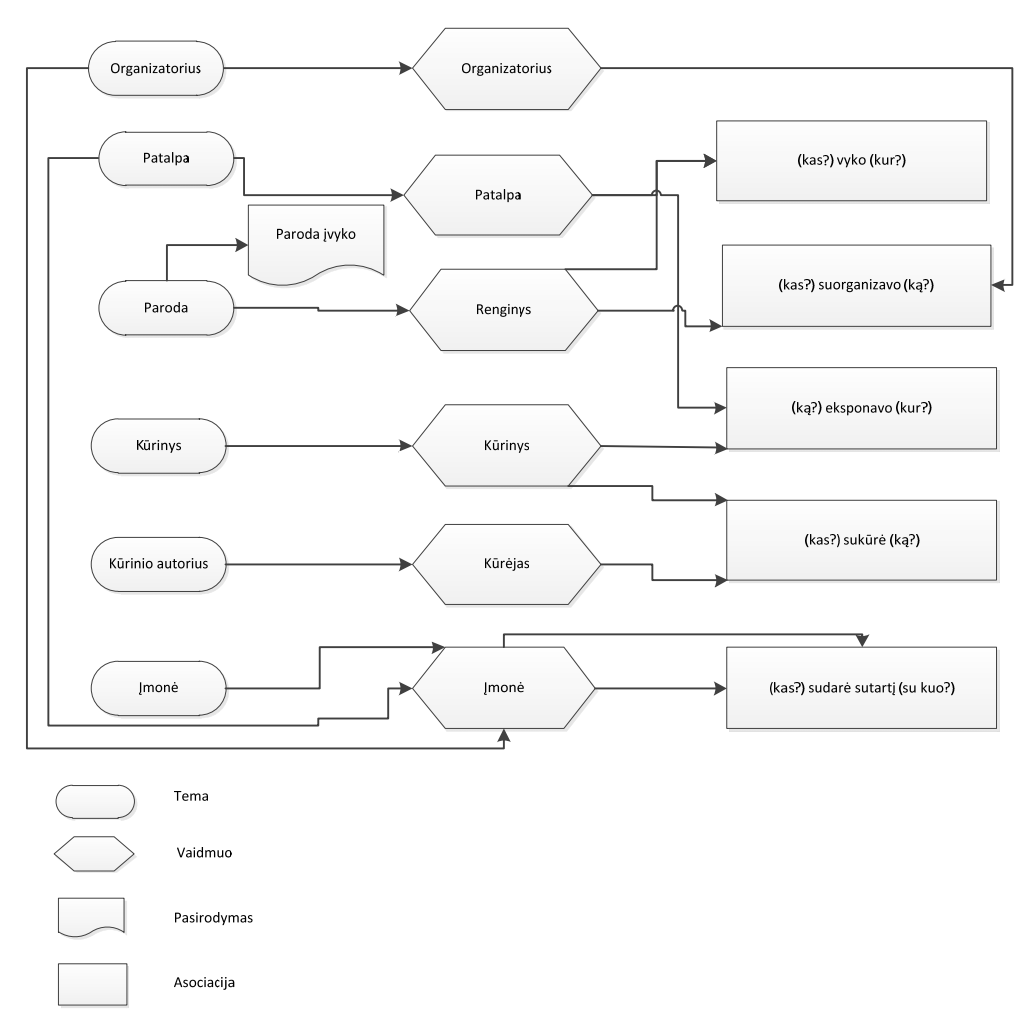

1 pav. Demonstracinis teminis tinklas "Parodos".

Teminio tinklo sandaros paaiškinimas yra 2-toje lentelėje. Taigi teminį tinklą sudaro temos, asociacijos, vaidmenys ir pasirodymai. Tema "Kūrinys" turi vaikines temas "Paveikslas" ir "Skulptūra". Vadinasi "Paveikslo" ir "Skulptūros" temų tipas yra "Kūrinys". Kiekviena asociacija turi priklausančius vaidmenis, kuriuos naudoja temos. Pavyzdžiui asociacijoje "(ką) eksponavo (kur?)" yra du vaidmenys - "Kūrinys" ir "Renginys". Juos naudoja temos "Kūrinys" ir "Paroda". Pasirodymas nurodo, kada ir kokiu pavidalu pasirodo, sudalyvauja tema. Tai gali būti laikas, data ar netgi atvaizdas. Šio teminio tinklo atveju pasirodymas "Paroda įvyko" yra naudojamas parodos įvykimo datai nusakyti. Teminio tinklo "Parodos" vaizdas yra 1 paveiksle.

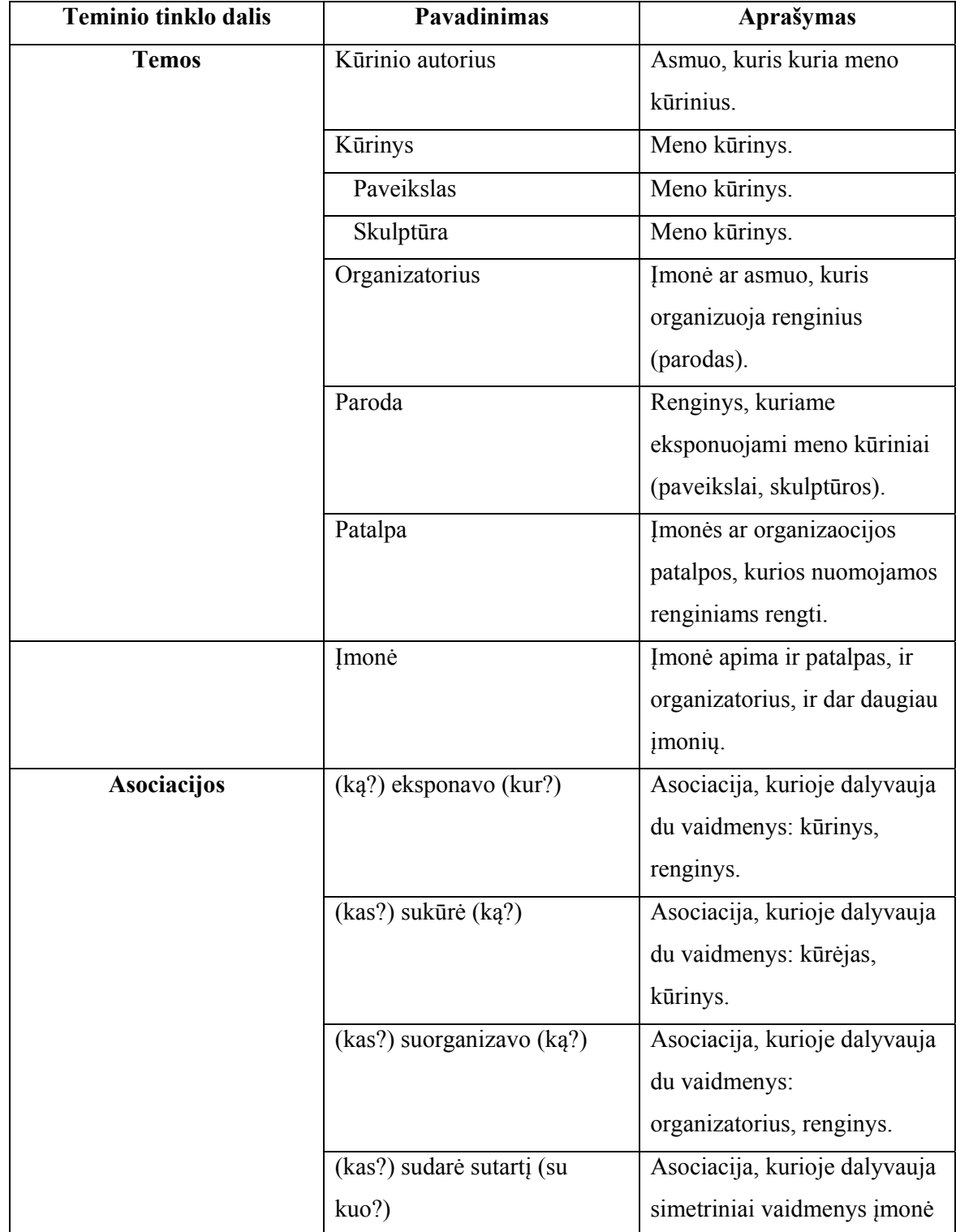

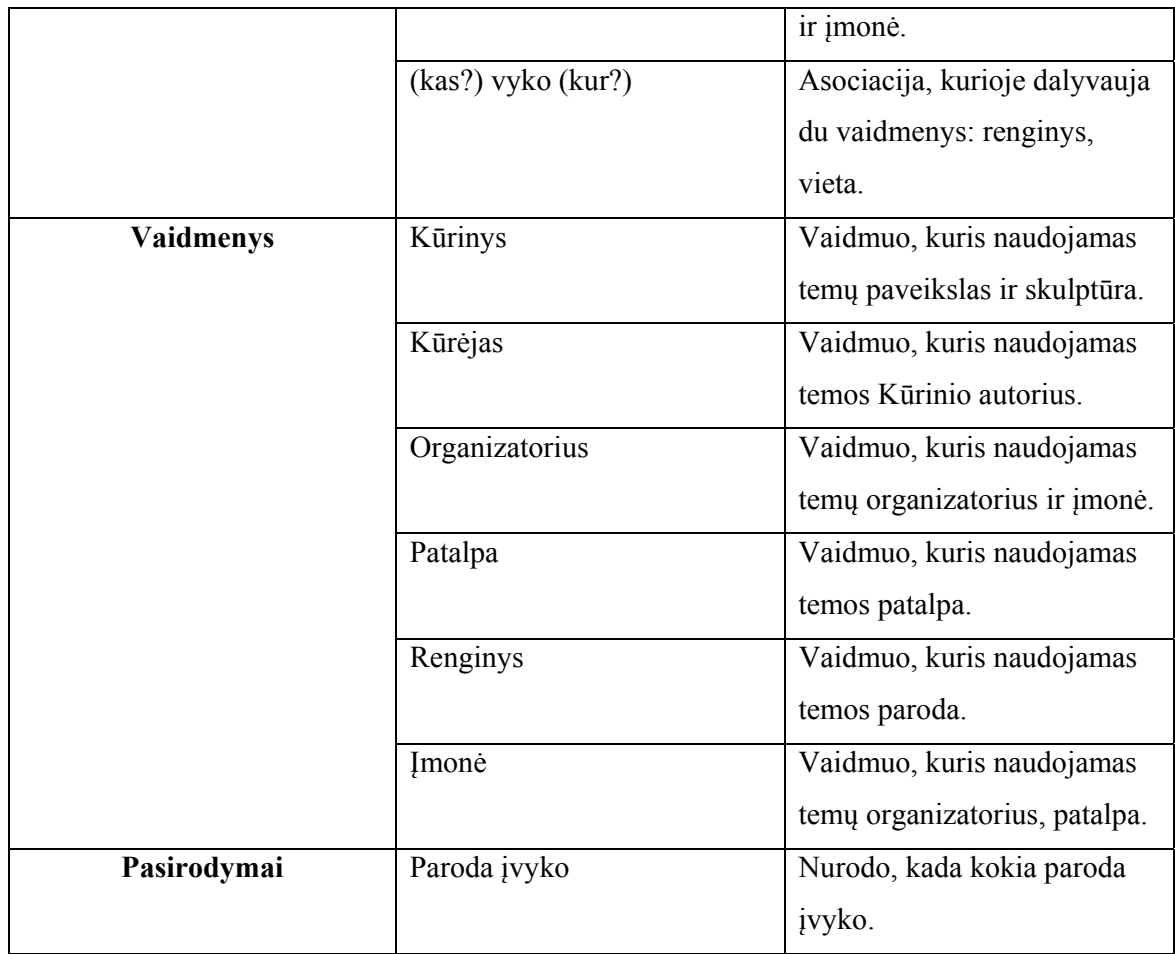

2 lentelė. Teminio tinklo "Parodos" sandara.

2 paveiksle matosi, kaip atrodo asociacija *Sukure* ir kokie vaidmenys (angl. *roles*) jai priklauso: *Sukure* ir *Sukurtas autoriaus*. Šiuo atveju minėti vaidmenys rodo, kaip *Kurinys* ir *Kurinio autorius* dalyvauja sąsajoje *Sukure*.

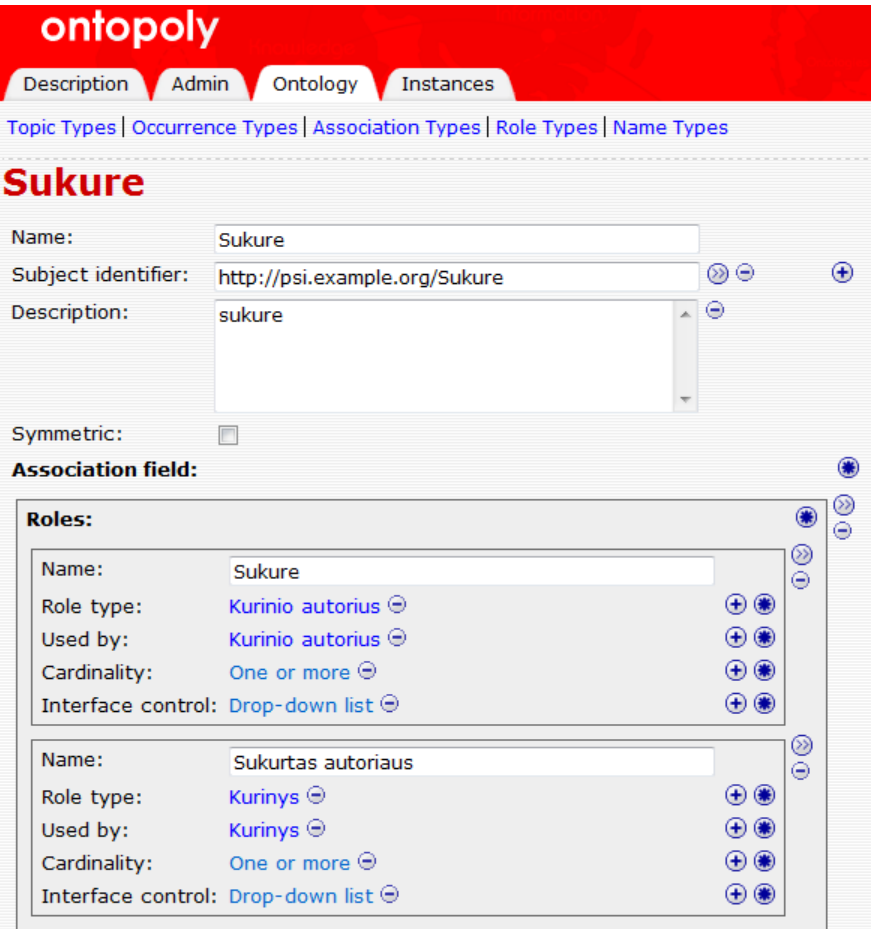

2 pav. Asociacija *Sukure* ir vaidmenys joje: *Sukure* ir *Sukurtas autoriaus*.

Iš esmės teminiai tinklai gali būti sudaryti kelių kalbų pagrindu. Tačiau daugelyje straipsnių pabrėžiami *XTM* kalbos privalumai. Taigi, kokia yra kalba *XTM* ir kokie jos privalumai?

## **2.5.2 XTM kalba**

*XTM* kalba yra sukurta *XML* kabos pagrindu, tačiau ji turi savo išskirtinų savybių. *XTM* yra daug glaustesnė ir pritaikyta konkrečiai sričiai. Tuo atžvilgiu ji yra labai patogi, nes yra greitai įsisavinama, bet tuo pačiu leidžia atlikti viską, ko reikia. *XTM* kalboje kaip ir *XML* galioja tos pačios elementų, atributų bei jų parametrų sudarymo taisyklės. *XTM* kalbos pagrindu galima sukurti dinaminę sistemą. Tai yra šabloninė sistema, kuri supaprastina vartotojo sąsają tarp pačio vartotojo ir sistemos. *XTM* pagrindu sukurta sistema leidžia užrašyti užklausas panaudojant tuos pačius elementus, aributus ir parametrus. Tam nėra svarbios jų reikšmės.

Teminių tinklų dokumetų, kurie atitinka *XTM* specifikaciją, sudarymo ir kaitaliojimo sintaksė, tai pilnas sąrašas *XTM* elementų tipų (3 lentelė).

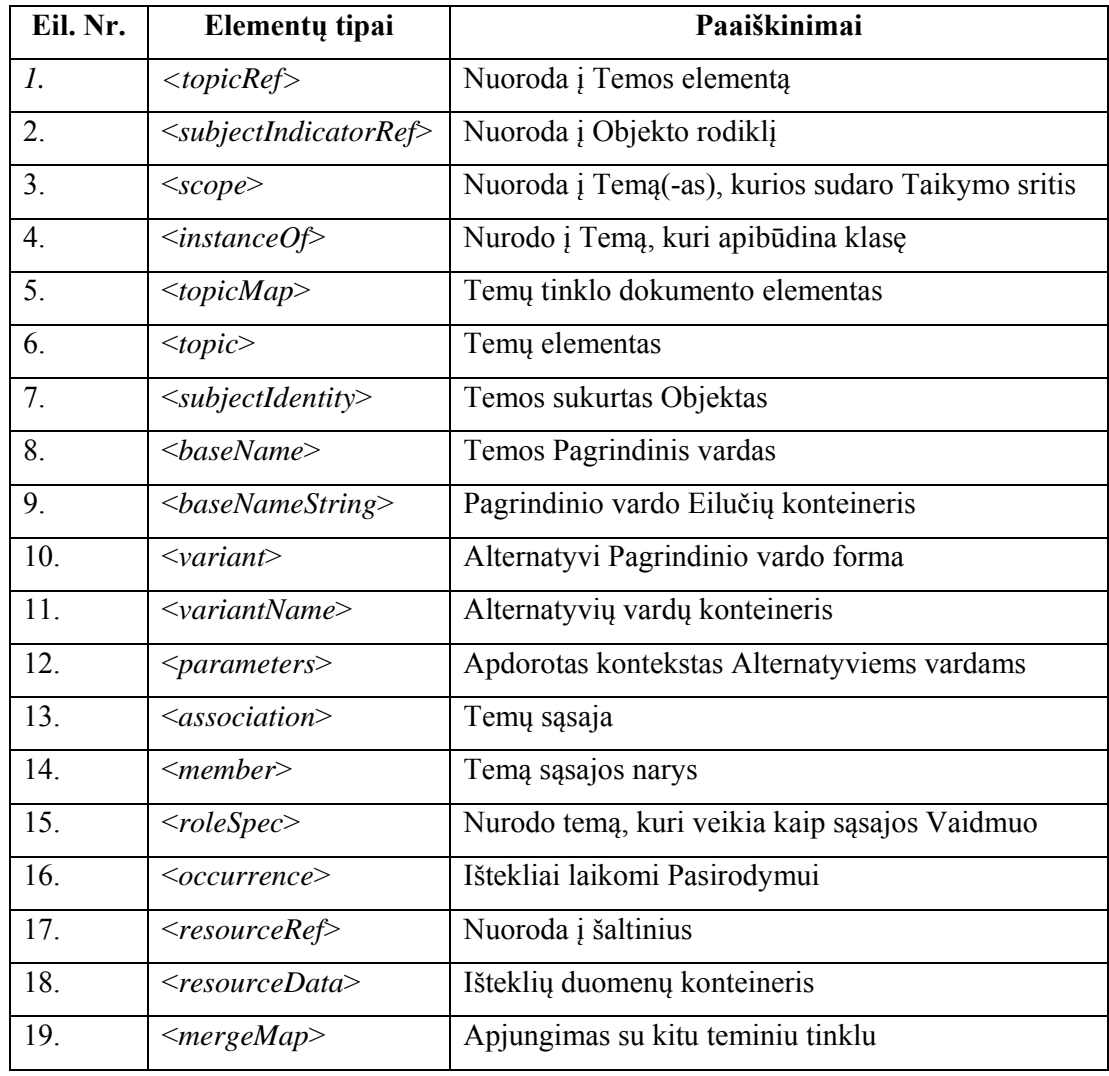

3 lentelė. XTM elementų tipai [4].

Skirtingiems elementų tipams naudojami tie patys atributai. 4 lentelėje paminėti keletas iš jų, bei pateikti jų paaiškinimai.

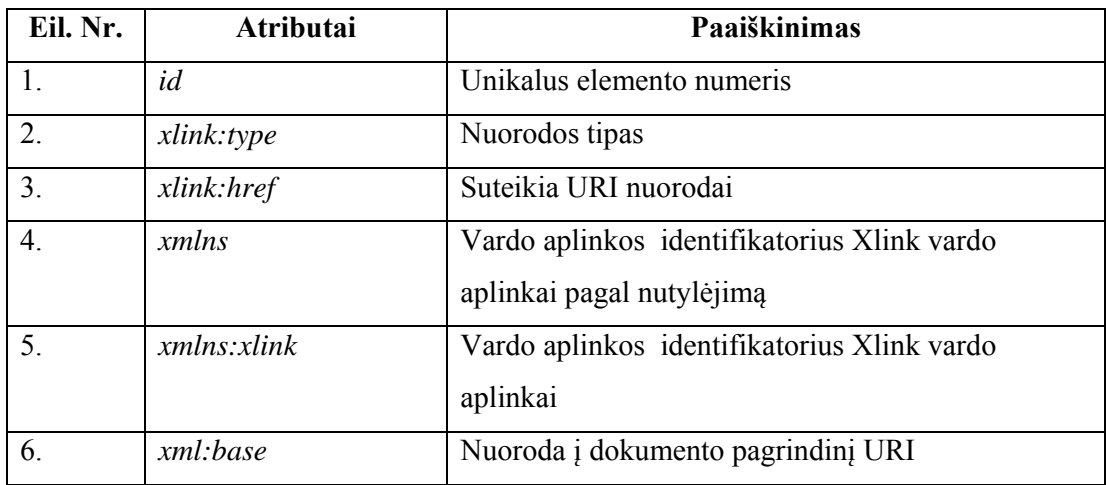

4 lentelė. Elementų atributai [4].

*XMT* sintaksės panaudojimo pavyzdys (3 pav.). Sujungiamas teminis tinklas "vaidina.xtm" su esamu teminiu tinklu. Pridedamos temos "Šekspyras" ir "drama" į visų charakteristikų, esančių "vaidina.xtm" teminiame tinkle, sritį:

```
<mergeMap xlink: href="http://www.sekspyras.org/vaidina.xtm">
  <topicRef xlink:href="#šekspyras"/>
  <topicRef xlink:href="#drama"/>
</mergeMap>
<topic id="šekspyras">
</topic>
<topic id="drama">
</topic>
```
3 pav. *XTM* kalba parašytas temų apjungimas [4].

*XTM* prieš *RDF/XML, CXTM, LTM, TM/XML* turi privalumų - ji yra labai paprasta ir greit įsisavinama. Tačiau ji vis tiek yra pakankamai išbaigta ir pilna, kad turėtų efektyvų funkcionalumą.

Kaip palyginimą paimkime Linijinį Teminio Tinklo (*LTM*) žymėjimą. Kaip ir *XTM* bei *XML* jis yra tekstinio pavidalo teminio tinklo standartas, tačiau skirtingai nei *XTM* jis yra dar kompaktiškesnis.

*LTM* gali būti parašytas bet kuriuo teksto redaktoriumi ir tvarkomas bet kuria teminio tinklo programine įranga, kuri jį palaiko. Taip pat *LTM* gali būti konvertuojamas į *XML* formatą, kuris yra palaikomas šios programinės įrangos.

*XML* teminio tinklo duomenų formatas yra pateiktas taip, kad jis būtų lengvai suprantamas ir vartotojui būtų lengva sukurti programinę įrangą. Tačiau šis formatas turi minusų - jis eiliniam vartotojui nepatogus skaityti ir rašyti. Tam yra sukurti specializuoti teminių tinklų redaktoriai, kurie suteikia vartotojui draugiškesnę vartotojo sąsają.

Nepaisant to, kad egzistuoja redaktoriai, vis tiek yra sričių, kur reikia trumpai ir aiškiai reikšti teminių tinklų konstrukcijas. Tai yra elektroninis paštas, e-diskusijos ir panašios sritys. Toks formatas taip pat leidžia lengvai ir greitai kurti ir palaikyti mažus teminius tinklus demonstravimui ir asmeniniams tikslams. Dėl patogumo, kita kalba parašyti standartinės formos teminiai tinklai keičiami į *XTM 1.0* sintaksę.

## **2.5.3 Įrankis Ontopia**

Teminiams tinklams kurti yra daug įrankių. Čia remiantis literatūros šaltiniu [17] plačiau paanalizuotas įrankis *Ontopia*, kuris yra patogus ir labai tinkamas kurti teminį tinklą natūralios kalbos užklausoms.

*Ontopia* yra įrankių rinkinys, kuriame yra viskas, ko reikia sukurti visą teminiu tinklu pagrįstą aplikaciją. Naudojant *Ontopia* galima:

- sukurti savo ontologiją ar globalų teminį tinklą rankiniu būdu ir/arba automatiškai,
- kurti vartotojo sąsają,
- rodyti grafinį teminio tinklo pavaizdavimą ir daug daugiau.

Iš esmės *Ontopia* yra variklis, kuris saugo ir palaiko teminius tinklus ir turi didelį *Java API* rinkinį. Jo pagrindu yra sukurta daugelis papildomų komponentų, kurie parodyti žemiau pateiktoje schemoje (4 pav.).

*Ontopia* pilnai naudoja tik Java ir veikia bet kokioje operacinėje sistemoje, kuri palaiko *Java 1.5*. Ji yra visiškai atviro kodo ir gali būti naudojama be jokių apribojimų. Norint ją naudoti reikia web serverio (rekomenduojama naudoti *Apache 2.0*, nes jis yra nemokamas).

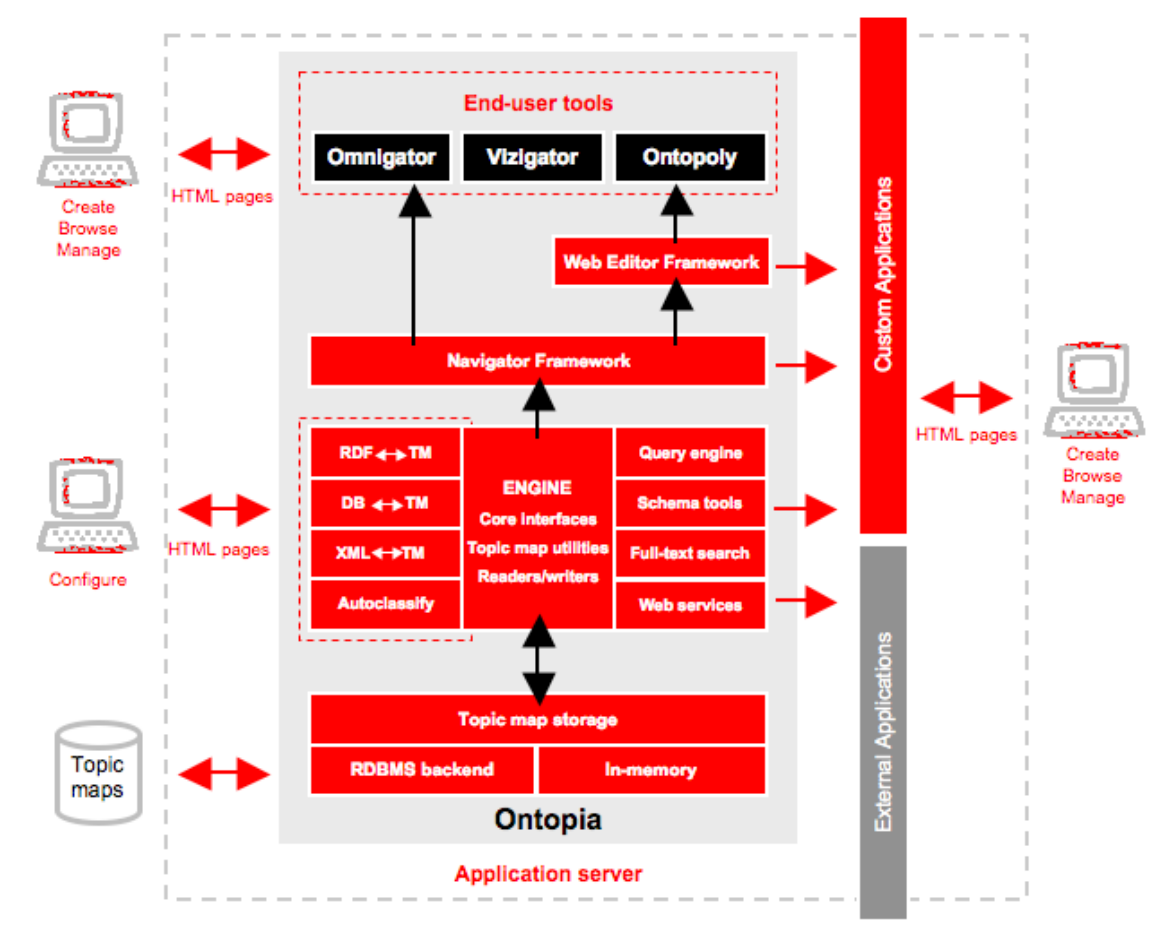

4 pav. Ontopia veikimo schema.

4 pav. schemoje matome, kaip sudarytas *Ontopia* įrankis. Pagrindinė teminio tinklo dalis – širdis yra variklis, nes nuo jo priklauso saugojimo ir prieigos prie teminių tinklų sistema. Iš esmės, variklio Java API rinkinys skirtas:

Prieigai ir keitimui bet kuriai teminio tinklo daliai;

- Teminių tinklų įkėlimui (tinka XTM 1,0, 2,0, CTM, TM / XML, LTM formatai);
- **•** Teminių tinklų eksportavimui į dokumentą (naudojami XTM  $1, 0, 2, 0, TM$  / XML, LTM formatai);
- Konvertavimui iš RDF į teminius tinklus (ir atvirkščiai);
- Užklausų vykdymui, naudojant TOLOG užklausų kalbą;
- Scenos pilno teksto paieškai.

Variklis gali turėti teminius tinklus atmintyje arba laikyti juos reliacinėse duomenų bazėse. *API* variklis abiem atvejais tas pats, taigi administruojant *Ontopia* reikia tik pakeisti nustatymus administravimo aplinkoje. Reliacinės duomenų bazės palaiko:

- "Oracle" 8 arba naujesnę versiją;
- "Microsoft SOL Server 2005 ar naujesni;
- PostgreSQL 7.4 ar naujesnį;
- MySQL 5.0 arba naujesnę versiją;
- h2 1.1 arba naujesnę versiją.

Galutinio vartotojo sąsaja ir įrankiai yra matomi pagrindiniame *Ontopia* valdymo lange

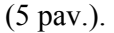

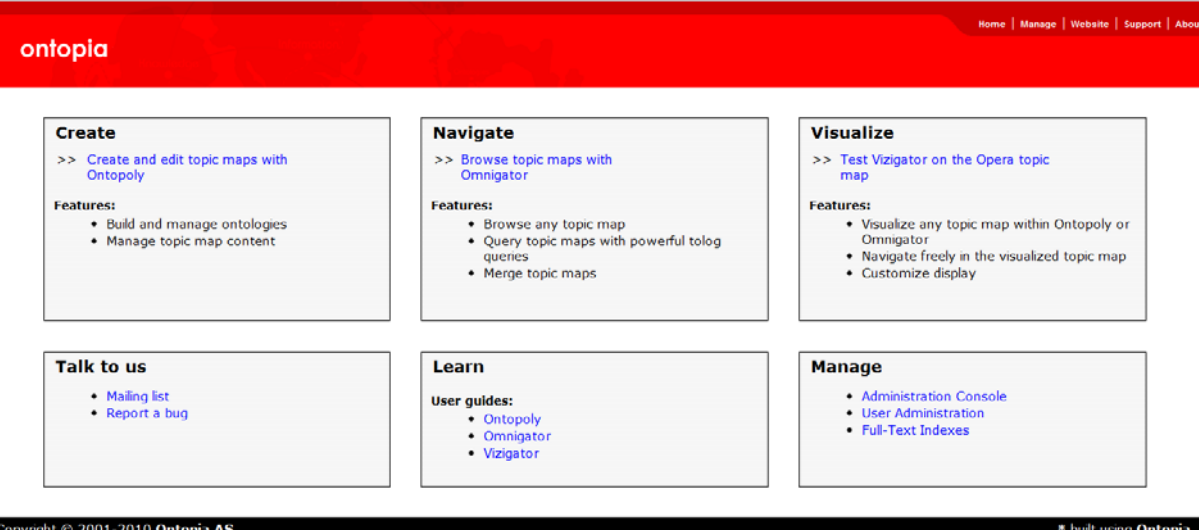

#### 5 pav. Pagrindinis *Ontopia* valdymo langas.

Pirmos trys funkcijos yra teminio tinklo kūrimui (*Ontopoly*), navigacijai (*Omnigator*) ir atvaizdavimui (*Vizigator*).

*Ontopoly* (6 pav.) yra teminių tinklų redaktorius, kuris leidžia laipsniškai kurti savo teminio tinklo ontologiją, naudojant patogią web sąsają. Vartotojas per vartotojo sąsają užpildo Teminį tinklą norima informacija. Taigi, *Ontopoly* sudaro galimybę sukurti teminį tinklą ir saugoti jį dokumente arba duomenų bazėje. Vartotojo redagavimo aplinkoje galimos konfiguracijos ir nustatymai. Tai labai paprasta ir lengvai suprantama sąsaja, todėl sumažėja netvarkos ir painiavos tikimybė. Be to, *Ontopoly* yra integruojamas su kitomis turinio valdymo sistemomis. Integracijos metu *Ontopoly* įgauna tų sistemų galimybes redaguoti teminius tinklus.

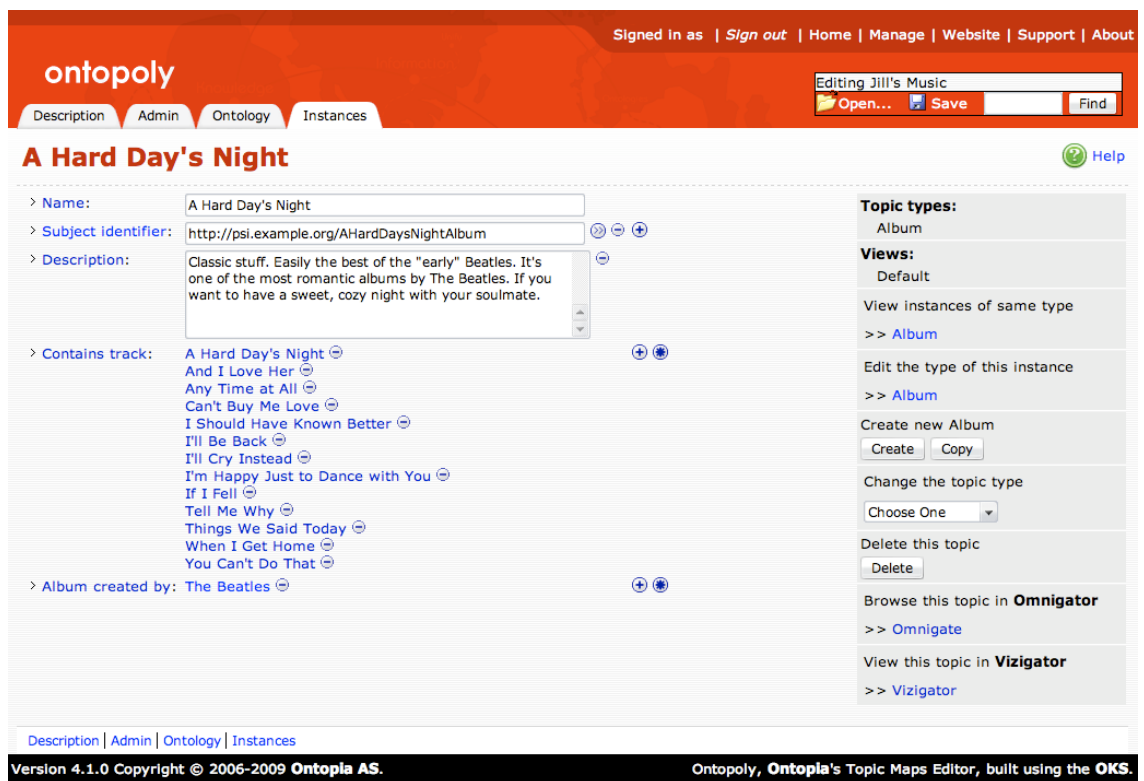

6 pav. Vartotojo sąsajos temos redagavimo pavyzdys, kai šios temos tipas yra

"Album" (kaip CD įrašymas).

*Omnigator (*7 pav.*),* tai technologija, skirta peržiūrėti teminius tinklus. Jis taip pat plačiai naudojamas kaip teminių tinklų klaidų taisymo ir prototipų gamybos priemonė. *Omnigator* turi RDF palaikymą, todėl jį galima vadinti įvairios paskirties semantiniu *Web agent*.

*Omnigator* yra gana universalus įrankis, nes juo galima apdoroti visus duomenis, kurie atitinka teminio tinklo formatą: *XTM 1.0, XTM 2.0, LTM* arba *RDF*.

Be peržiūros *Omnigator* leidžia su teminiais tinklais (*TM*) leidžia atlikti daug daugiau funkcijų. Keletas iš jų:

- gebėjimas juos sujungti on the fly;
- ieškoti juose informacijos "Google" pakaitalas;
- eksportuoti skirtingo formato TM;
- pritaikyti teminius tinklus skirtingiems požiūriams;
- kurti TM poaibius priklausomai nuo to, kokia yra jų taikymo sritis;
- atlikti semantinius teminio tinklo patikrinimus.

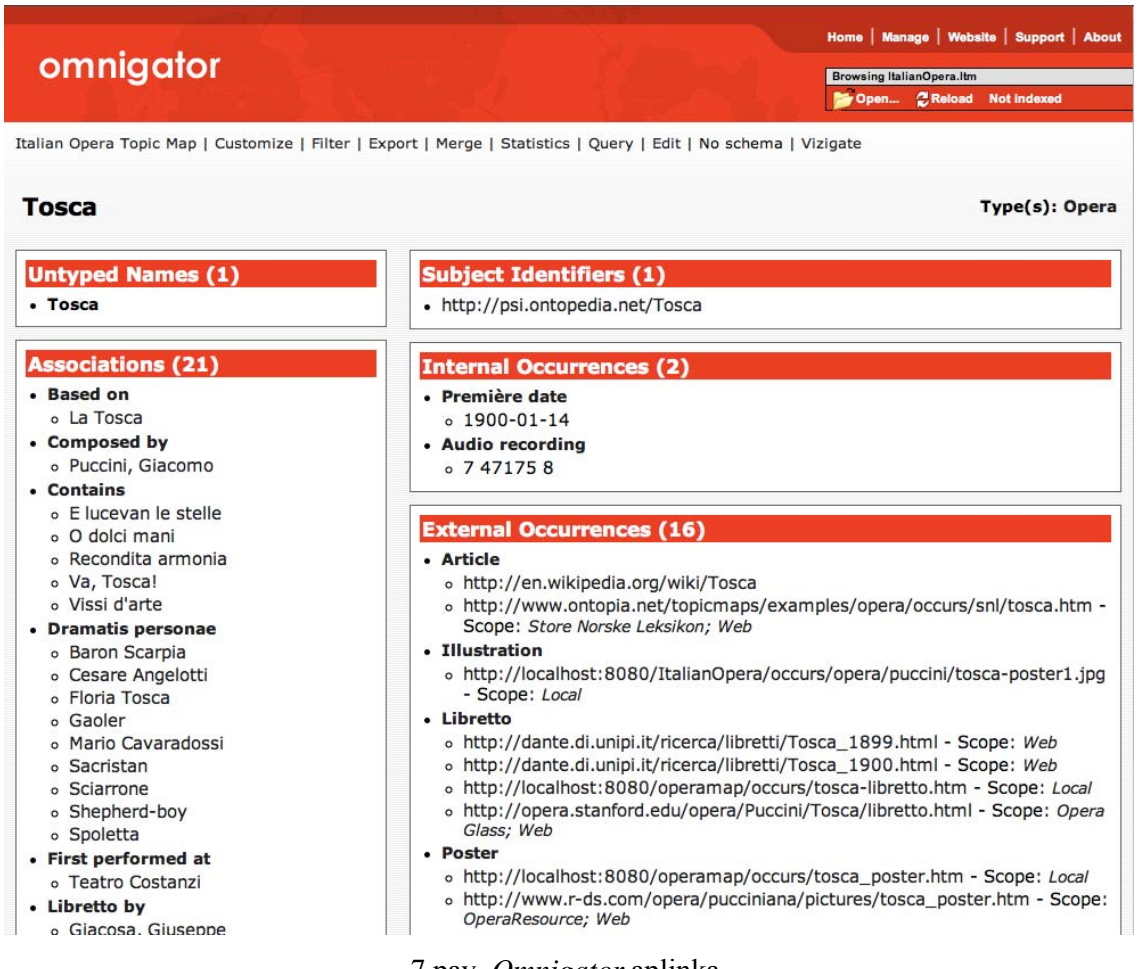

7 pav. *Omnigator* aplinka.

Labiausiai vizuali nauja *Omnigator* funkcija yra *Vizigator* (8 pav.), kuri atvaizduoja teminius tinklus vizualiai. *Vizigator* yra pasiekiamas per *Vizigate plug-in* funkciją, paspaudus ant bet kurios temos puslapio. Dėka *RDF* palaikymo *Vizigator* buvo papildytas *RDF2TM plug-in* funkcija, kuri leidžia konfigūruoti teminio tinklo atvaizdavimą.

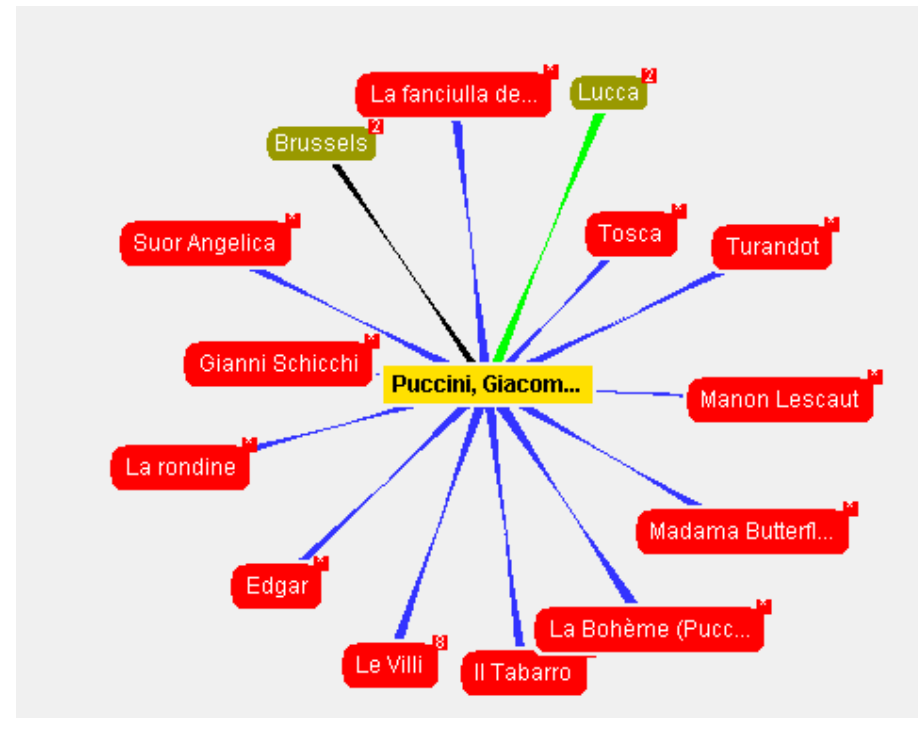

8 pav. Ontologijos atvaizdavimas su *Vizigator funkcija.* 

*Ontopia* įrankis pasirinktas dėl to, kad yra lengvai integruojamas su daugeliu turinio valdymo sistemų. Tai suteikia galimybę teminiams tinklams panaudoti šių turinio valdymo sistemų funkcijas - organizuoti ir naviguoti turinį. Keletas turinio vadymo sistemų, kurios integruotos su *Ontopia*:

- Escenic;
- OfficeNet žinių portalas.

Taipogi *Ontopia* įrankyje yra viskas vienoje vietoje: teminių tinklų kūrimas, navigacija ir atvaizdavimas. Daugelis kitų įrankių neturi visų šių savybių, dažniausiai jie skirti kažkuriai tai vienai ar dviems paminėtoms funkcijoms atlikti. Taigi teminių tinklų programinės įrangos įrankiai, kurie yra nemokami ir prieinami galutiniams vartotojams, yra riboti: *Ontopia*, *Empolis*, *Mondeca* ir kiti. 5 lentelėje pavaizduota keletos įrankių ir kalbų suvestinė - jų savybės ir galimybės.

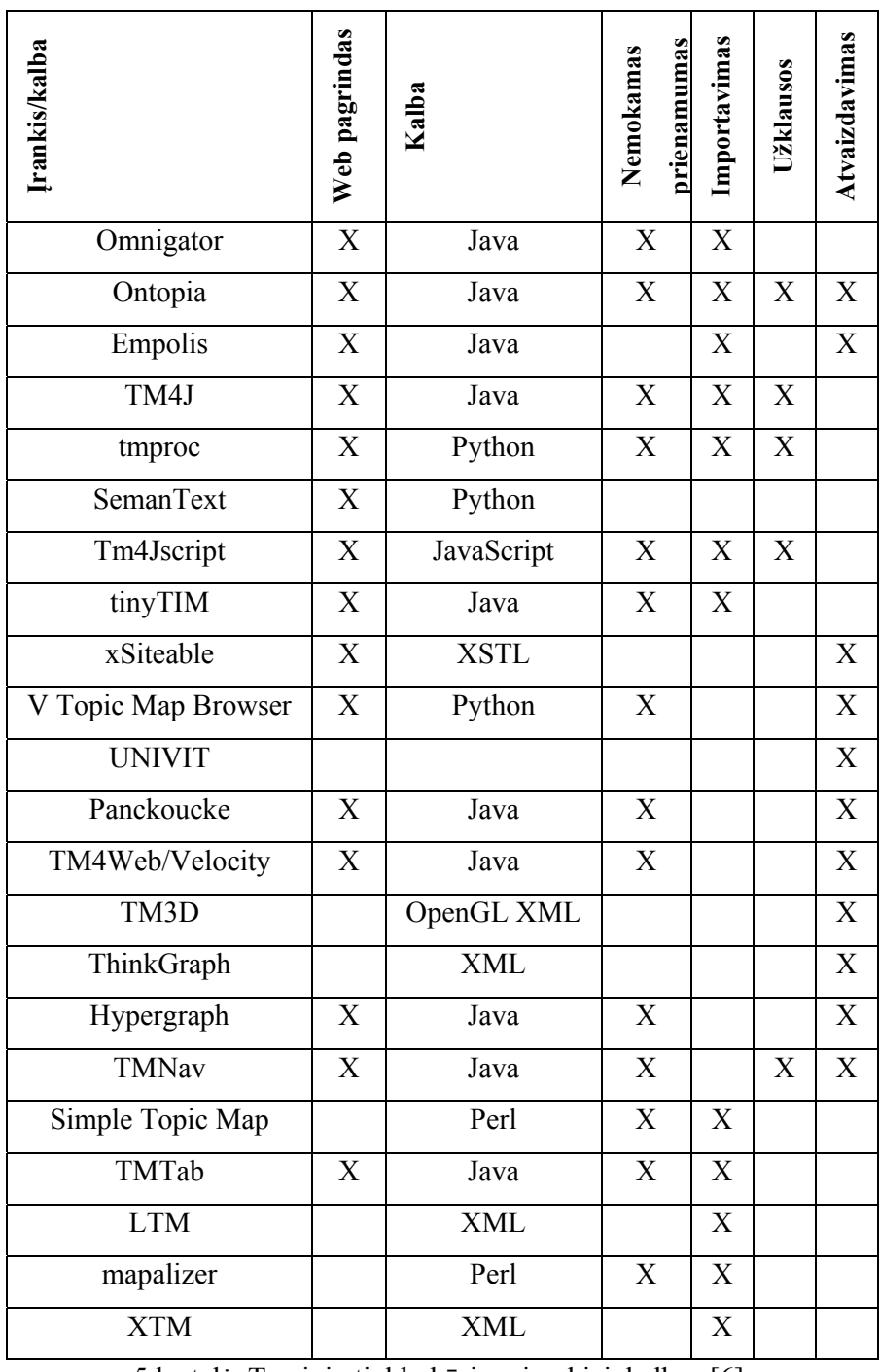

5 lentelė. Teminių tinklų kūrimo įrankiai, kalbos [6].

Matome, kad pasirinktas įrankis *Ontopia* yra pranašesnis už kitus lyginamus. Jis turi visus minimus komponentus: web pagrindas, nemokamas prieinamumas, importavimas, užklausos, atvaizdavimas.

## **2.5.4 TOLOG užklausos**

Analizuojant TOLOG užklausas buvo remtasi literatūros šaltiniais [10] ir [15], kuriuose išsamiai paaiškinta TOLOG sintaksė ir galimybės.

*Ontopia* įrankyje viena iš naudotinų kalbų yra TOLOG, kuri labai patogi užklausoms rašyti. Tolog kalba buvo sukurta pagal *Datalog* (*Prolog* pogrupis) ir SQL kalbas. Ši kalba skirta rašyti užklausas ieškant informacijos teminiuose tinkluose, panašiai kaip reliacinėse duomenų bazėse gali būti ieškoma tam tikrų duomenų naudojant SQL užklausas. Tolog kalba parašytomis užklausomis galima ieškoti įvairių dalykų. Keletas iš ieškomų dalykų:

- visų temų tipus;
- atitinkamo tipo visų temų vardus tam tikroje srityje;
- visus temų, naudojamų kaip asociacijos vaidmuo, tipus;
- visas asociacijas, turinčias daugiau nei du vaidmenis.

Užklausos naudoja operatorius *AND, OR*, *SELECT, NOT*, *OPTIONAL* bei *SQL* funkcijas, tokias kaip projektavimas, skaičiavimas, rūšiavimas ir informacijos paieška.

*TOLOG* užklausos sudaromos naudojant predikatus. Jie yra tryjų rūšių: *user-defined* (deklaracija), *biult-in* (palyginimo predikatai) ir *dynamic* (sudaryti teminiame tinkle iš įvykių ir sąsajų tipų).

Paprasčiausias *TOLOG* užklausos sudarymo būdas:

#### *instance-of(\$C, composer)?*

Čia naudojamas *built-in* predikatas *instance-of*, kuris saugo šios užklausos objekto savybes. Sekantis argumentas \$C yra teminio tinklo kintamasis, kuris nurodo *composer.* Užklausos rezultatas yra visos kintamojo \$C reikšmės, kurios atitinka užklausos klausimą.

*AND* operatorius išreiškiamas kablelio ženklu:

*instance-of(\$C, composer), born-in(\$C : person, \$P : place)* 

Čia *born-in* yra dinaminis predikatas.

Operatorius OR išreiškiamas tokiu simboliu "|":

*instance-of(\$C, composer), born-in(\$C : person, \$P : place), { located-in(\$P : containee, norway : container) |* 

Jovita Vyšnauskaitė ifm-0/4

*SELECT* operatorius išrenka norimas reikšmes naudojant žodelį *select:*

*select \$C from instance-of(\$C, composer), born-in(\$C : person, \$P : place), { located-in(\$P : containee, norway : container) | located-in(\$P : containee, sweden : container) }* 

Operatorius *NOT* išrenka tuos elemnetus, kurie neturi paminėtos savybės po žodelio *not*:

*select \$C from instance-of(\$C, composer), born-in(\$C : person, \$P : place), not(located-in(\$P : containee, italy : container))* 

Operatorius *OPTIONAL* išreiškiamas per riestinius skliaustus {}. Jis naudojamas tada, kai pavyzdžiui reikia rasti įrašų *composer* predikatus *birthdate*, kuriuos turi ne visi įrašai:

*instance-of(\$C, composer), { birthdate(\$C, \$D) }?* 

Rašant užklausas patartina naudoti predikatų indeksus – kintamuosius *\$kintamasis*:

*instance-of(\$P, person) order by \$P limit 5?* 

Tai yra patogesnis ir trumpesnis užrašymas.

Dar vienas svarbus dalykas rašant TOLOG užklausas yra taisyklių sudarymas. Šios taisyklės būtinai turi būti paremtos teminio tinklo objektais. Šiomis taisyklėmis sukuriamos virtualios asociacijos tarp teminio tinklo temų. Pavyzdys:

 *used-work-by(\$A, \$B) :- composed-by(\$OPERA, \$A), based-on(\$OPERA, \$WORK), written-by(\$WORK, \$B).* 

Iš šio pavyzdžio matome, kad kintamasis A naudojamas B darbe, jeigu kintamasis A parašė operą, kuri yra paremta raštišku kintamojo B darbu. Naudojant šią taisyklę galima užrašyti tokią užklausą: *used-work-by(puccini, \$A).* Rezultatas būtų toks:

 *[{'A': 'dante'}, {'A': 'belasco'}, {'A': 'sardou'}, {'A': 'musset'}, {'A': 'murger'}, {'A': 'gold'}, {'A': 'prevost'}, {'A': 'gozzi'}]* 

Naujos taisyklės gali būti paremtos jau esamomis taisyklėmis.

Dažnai tenka susidurti su situacija, kad pagal užkalusą atrenkama daug besikartojančių rezultatų. Kad to būtų išvengta, naudojamas simbolis /=. Pavyzdys:

*born-in(\$A, \$B), born-in(\$C, \$B), \$A /= \$C*.

Užrašas *\$A /= \$C* nustato, kad atrinkti A ir C (gimę B vietovėj) nesikartotų.

Kaip matome, *TOLOG* užklausų kalba yra gana lanksti. Tai patogu, nes jos galimybės leidžia atlikti paiešką teminiame tinkle pagal didžiają dalį natūralios kalbos užklausų.

#### **2.5.1 Natūralios kalbos užklausos**

Natūralios kalbos užklausos, jų poreikis ir panaudojimas išanalizuotas remiantis literatūros šaltiniais [1], [8], [9], [13].

Technologijos laikui bėgant tobulėja, o ypatingai greitai – informacinės technologijos. Taip pat neatsilieka ir kalba, kuri naudojama žinių perdavimui, komunikavimui. Kalba – tai lingvistinių ženklų grupė, svarbiausia žmonių bendravimo priemonė, atliekanti komunikacinę. XX a. mokslo pasiekimai suteikė galimybę naudoti kalbą ne tik tiesioginiam žmonių bendravimui, bet ir perkelti ją į kompiuterius.

Semantinė paieška iš pirmo žvilgsnio niekuo nesiskiria nuo įprastos "Google" paieškos, tačiau ji yra kur kas sudėtingesnė. Semantinės technologijos yra painūs ir sunkiai suprantami dariniai.

Kai ko nors teminiame tinkle ieškoma, į paieškos laukelį įvedamas žodis ar frazė ir tikimasi, kad paieškos sistema teisingai supranta vartotojo informacijos poreikius. Tačiau

dažnai gaunami rezultatai, kuriuos reikia gebėti įvertinti ir atsirinkti tinkantį iš daugiau nei kelių ar keliasdešimt tūkstančių galimų.

Semantinėmis technologijomis paremta paieška patikslina, ko iš tikrųjų vartotojas ieško, ir randa tikslesnių rezultatų. Semantinės technologijos yra sumanesnės, nes analizuoja ieškomos informacijos prasmę, ryšius su kitais žodžiais ir bendresnėmis kategorijoms. Tačiau kol kas jos reikalauja, kad vartotojas rašytų užklausas specialia užklausų kalba arba kitaip prisidėtų formuodamas užklausą ir palaipsniui atsirinkdamas rezultatus.

Galutiniam vartotojui dažnai tenka susidurti su informacijos paieška teminiame tinkle. Tačiau atlikti paiešką apsunkina tai, kad vartotojo sąsajos mažai pritaikytos rašyti užklausą natūralia kalba, arba yra iš viso labai primityvios. Taip yra todėl, kad susiduriama su nemaža problema – natūralios kalbos dviprasmybėmis. Be to, sistemos negali pilnai prisitaikyti prie naujų sričių. Jas reikia nuolat atnaujinti papildant žinių bazę.

## **2.5.2 Natūralios kalbos klausimų analizė TOLOG užklausų kalbos kontekste**

Kadangi šiame darbe natūralios kalbos užklausos bus tranformuojamos į TOLOG užklausas, reikia panagrinėti kuo įvairesnius natūralios kalbos klausimų ir jiems atitinkamų TOLOG užklausų variantus. Klausimai sudaromi pirmiausia atsižvelgiant į klausimą "Ko gali vartotojas ieškoti teminiame tinkle ir kokie galimi jo klausimai?". Klausimai pagal įvairovę suskirstomi atsižvelgiant į TOLOG užklausų ypatumus bei teminio tinklo sandarą. Taigi užklausos suskirstytos pagal tokius aspektus:

- 1. Tema arba vaidmuo;
- 2. Konkretūs egzemplioriai;
- 3. Kelios asociacijos;
- 4. Abstraktūs egzemplioriai;
- 5. Laikas, laiko intervalas (naudojami pasirodymai);
- 6. Neiginiai.

Toliau bus paanalizuoti klausimų suskirstymo kriterijai ir pateikti pavyzdžiai: natūralios kalbos klausimas, atitinkama TOLOG užklausa bei užklausos rezultatas. Užklausos vykdomos pavyzdiniame anktesniame 2.6.1 skyriuje aprašytame teminiame tinkle "Parodos" (1 pav.).

### **2.5.2.1 Temos ir vaidmens naudojimas užklausoje**

Atsižvelgiant į teminio tinklo sandarą aišku, kad tema ir vaidmuo yra du skirtingi dalykai. Taigi, analizuojant ribotos lietuvių kalbos klausimą, reikia atsižvelgti į tai, ko klausiama – ar apie temą, ar apie temos vaidmenį. Teminiame tinkle "Parodos" tema "Paroda" atlieka

vaidmenį "Renginys", bet juk šis vaidmuo gali būti naudojamas ne tik parodoms, bet ir pavyzdžiui dainų šventėms, nes renginys pagal reikšmę apima jas abi ir dar daugiau. Vadinasi sudarant TOLOG užklausą reikia tai atskirti. Pavyzdžiui, galimi klausimai: "Rasti renginius, kuriuos suorganizavo organizatoriai" ir "Rasti parodas, kurias suorganizavo organizatoriai". Jei rašoma "renginys", tai reikia ieškoti visų temų, kurios naudoja šį vaidmenį, o jeigu rašoma ", paroda", tada tik apsiribojama konkrečiai parodomis, kurios naudoja vaidmenį "Renginys". Beje iš pavyzdinio klausimo "Rasti renginius, kuriuos **suorganizavo** organizatoriai" aišku, kad TOLOG užklausoje bus naudojama asociacija "(kas?) suorganizavo (ką?)". Taipogi organizatorius gali būti ir tema, ir vaidmuo, nes "Parodos" teminiame tinkle sutampa temos ir vaidmens pavadinimai. Taigi pateikti keturi pavyzdiniai klausimai, TOLOG užklausos ir rezultatai. Kadangi organizatoriaus vaidmenį naudoja ir tema "Organizatorius", ir tema "Įmonė", tai antro klausimo atveju rezultatai apima tuos renginių egzempliorius (šiuo atveju tik parodos), kuriuos suorganizavo ir "Organizatorius", ir "Įmonė" egzemplioriai. Pirmo klausimo atveju randami tik organizatorių (tema "Organizatorius") suorganizuoti renginiai (egzemplioriai).

### 1. Rasti renginius(vaidmuo), kuriuos suorganizavo organizatoriai(tema).

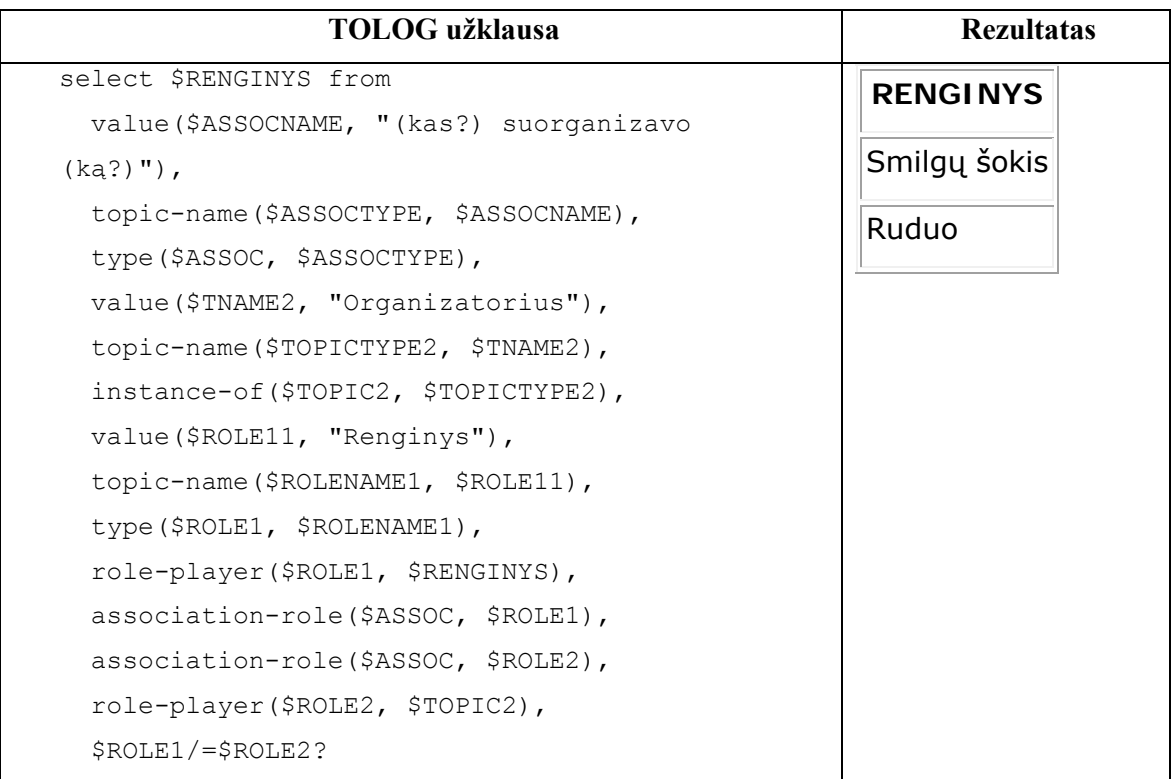

2. Rasti renginius(vaidmuo), kuriuos suorganizavo organizatoriai(vaidmuo).

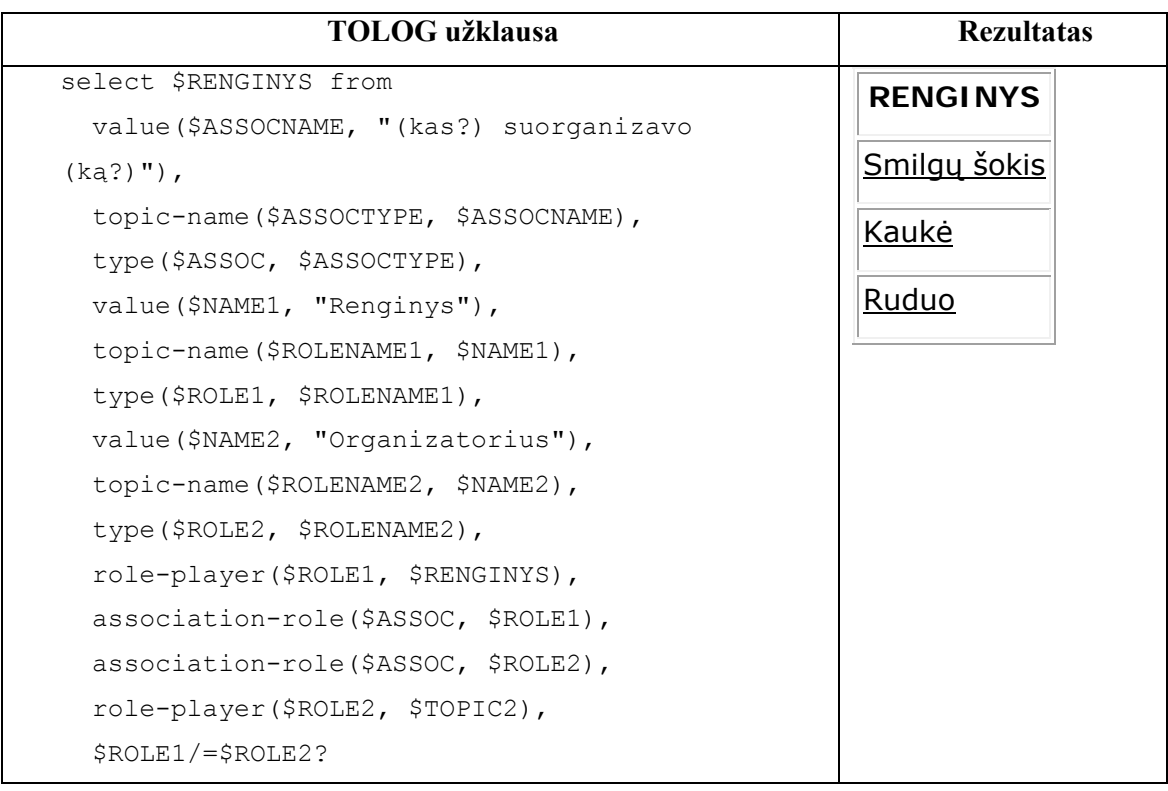

## 3. Rasti parodas(tema), kurias suorganizavo organizatoriai(tema).

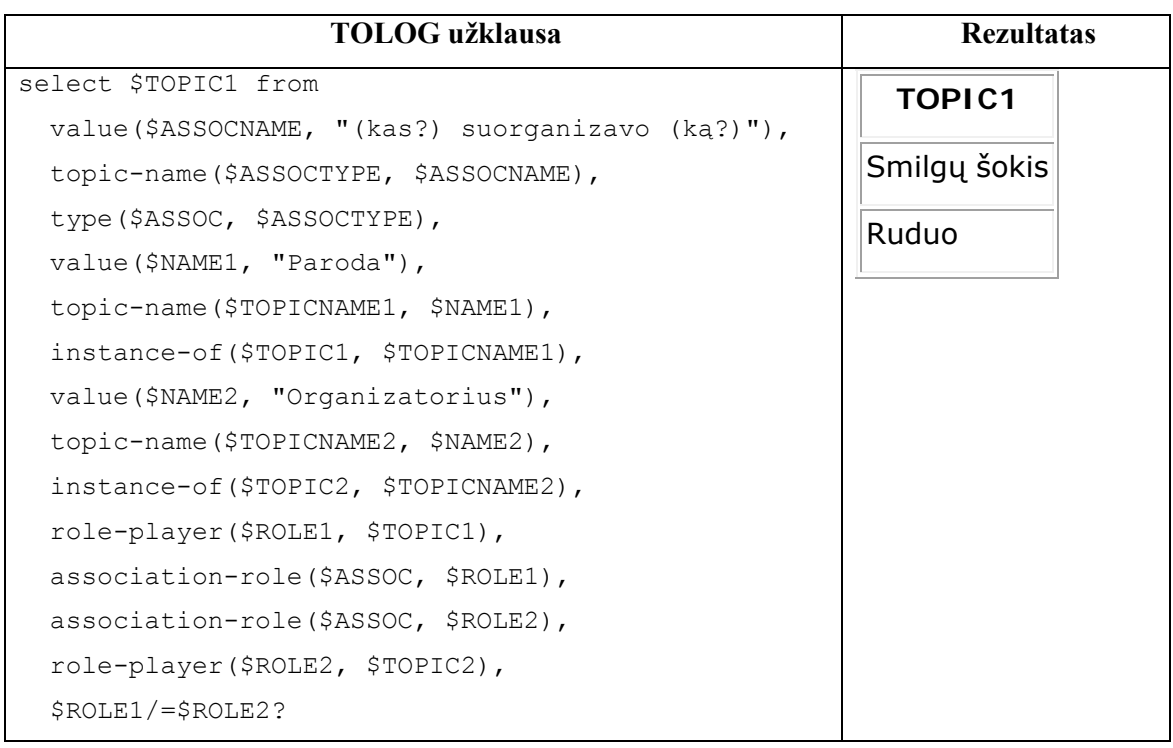

4. Rasti parodas(tema), kurias suorganizavo organizatoriai(vaidmuo).

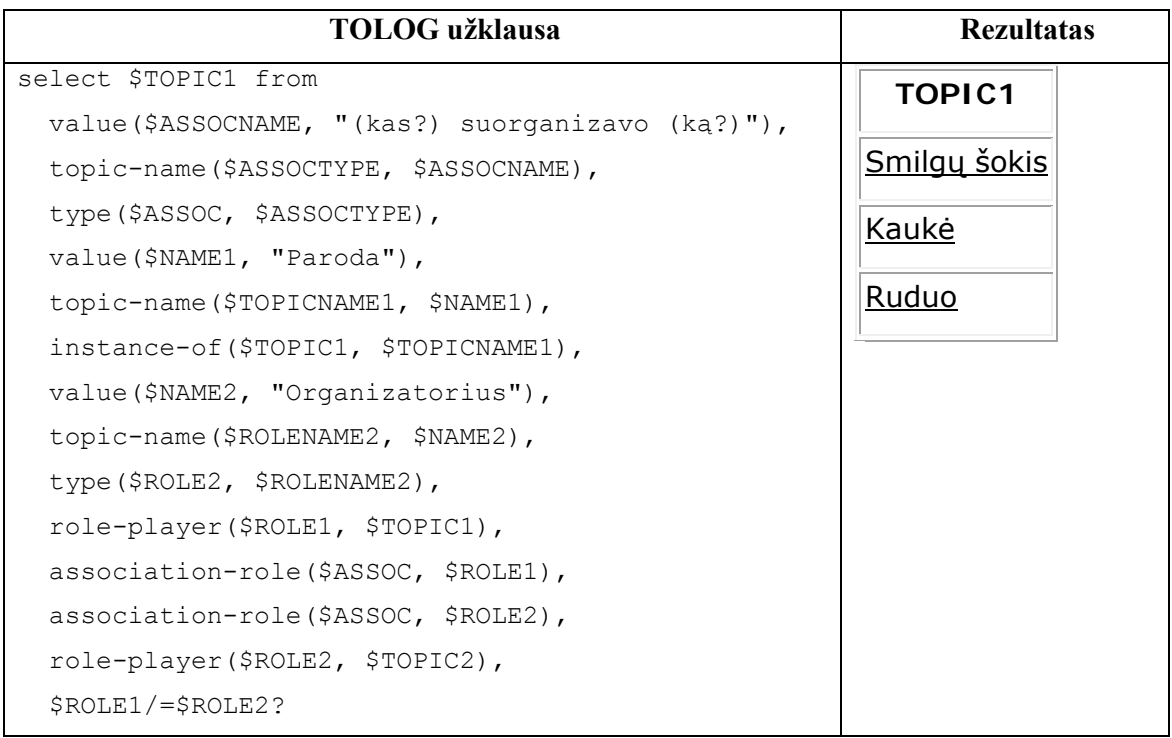

## **2.5.2.2 Konkretūs egzemplioriai**

1-3 klausimai parodo atvejus, kai paieška vyksta pagal konkretų temos arba vaidmens pavadinimą. 5 klausime organizatorius yra tema, todėl nieko nerandama, nes temos "Kauno parodų organizatoriai", kurios tipas yra "Organizatorius" nesuorganizavo nei vieno parodos. Jei "Kauno parodų organizatoriai" imami ne kaip tema, o kaip vaidmuo, tai randamas rezultatas paroda "Miegas", nes vaidmuo "Organizatorius" apima temas "Organizatorius" ir "Įmonė". Taigi randama paroda, kuria suorganizavo įmonė "Kauno parodų organizatoriai". 7 klausime jau nesvarbu koks yra "Kauno parodų organizatoriai" tipas, todėl randamos visos parodos, kurias suorganizavo tiesiog to pavadinimo objektas.

1. Rasti parodas(tema), kurias suorganizavo organizatorius(tema) "Kauno parodų organizatoriai".

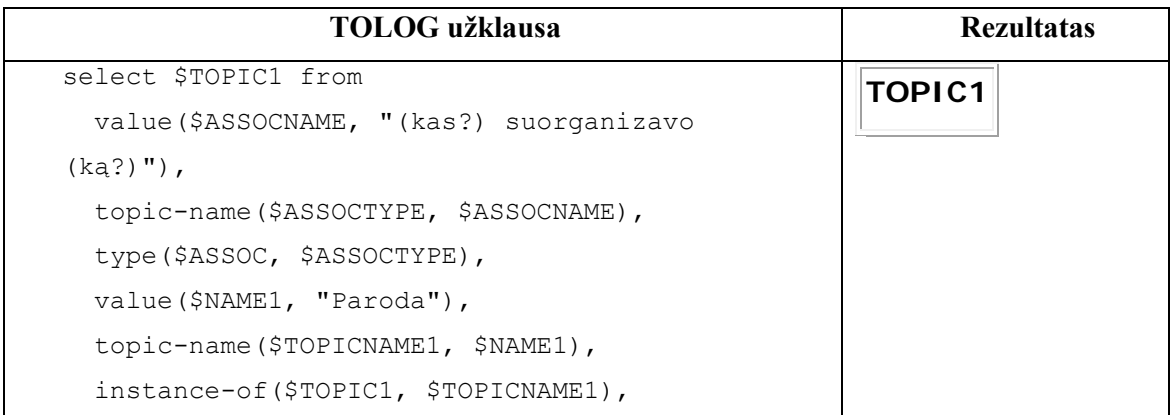

```
 value($NAME2, "Organizatorius"), 
 topic-name($TOPICNAME2, $NAME2), 
 instance-of($TOPIC2, $TOPICNAME2), 
 value($NAME3, "Kauno parodų organizatoriai"), 
 topic-name($TOPICNAME3, $NAME3), 
 $TOPIC2 = $TOPICNAME3, 
 role-player($ROLE1, $TOPIC1), 
 association-role($ASSOC, $ROLE1), 
 association-role($ASSOC, $ROLE2), 
 role-player($ROLE2, $TOPIC2), 
 $ROLE1/=$ROLE2?
```
2. Rasti parodas(tema), kurias suorganizavo organizatorius(vaidmuo) "Kauno parodų organizatoriai".

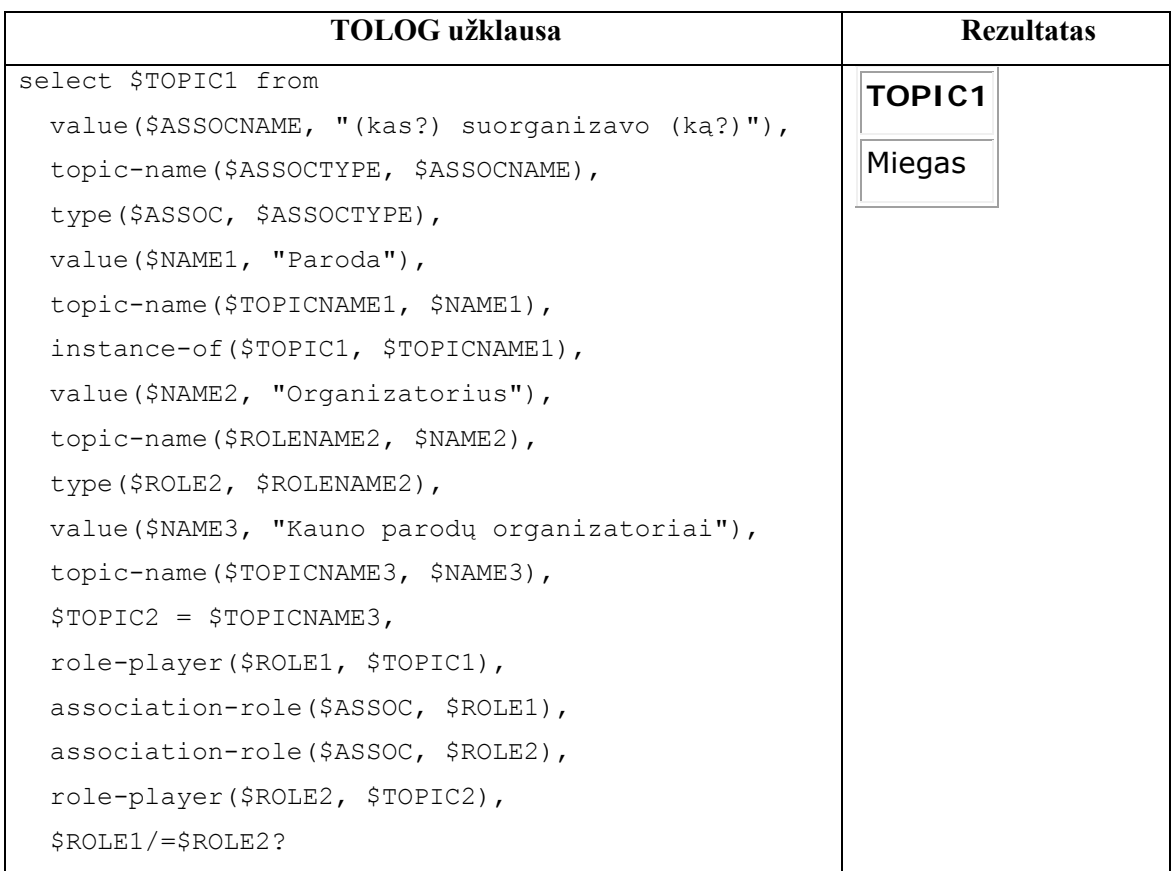

3. Rasti parodas, kurias suorganizavo "Kauno parodų organizatoriai".

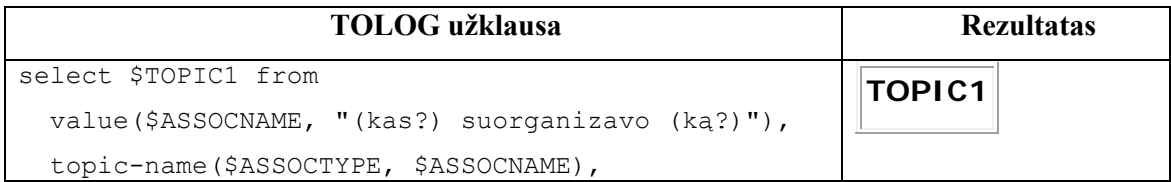

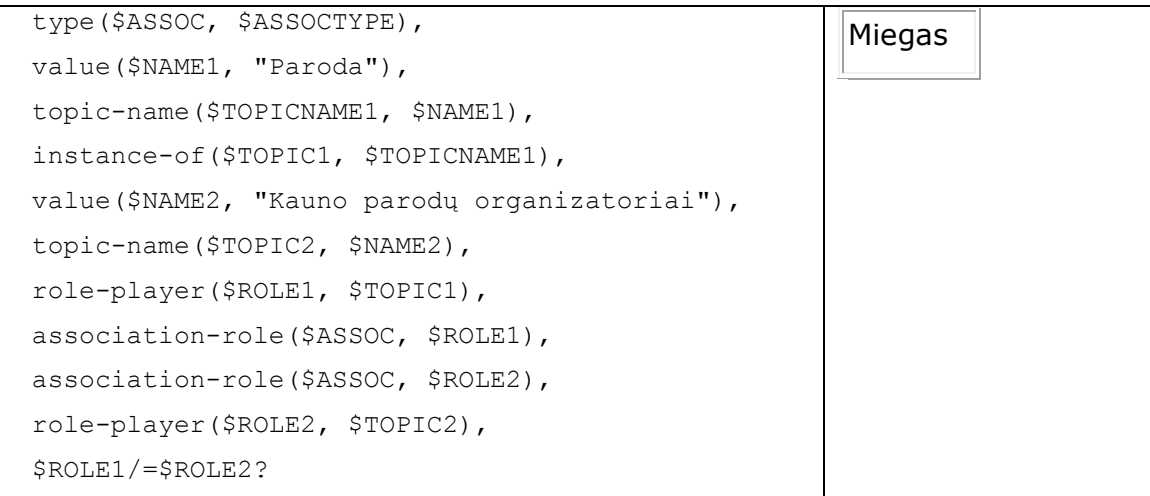

## **2.5.2.3 Kelios asociacijos**

Klausimuose galima klausti panaudojant ne tik vieną vaiksmažodį, todėl TOLOG užklausos sudaromos iš kelių asociacijų. 1-5 klausimuose esmė ta pati, kaip ir 2.5.2.2 skyriaus 1-7 klausimuose, tik čia daugiau apribojimų.

1. Rasti parodas, kurias suorganizavo organizatorius(vaidmuo), kuris sudarė sutartį su įmone(vaidmuo).

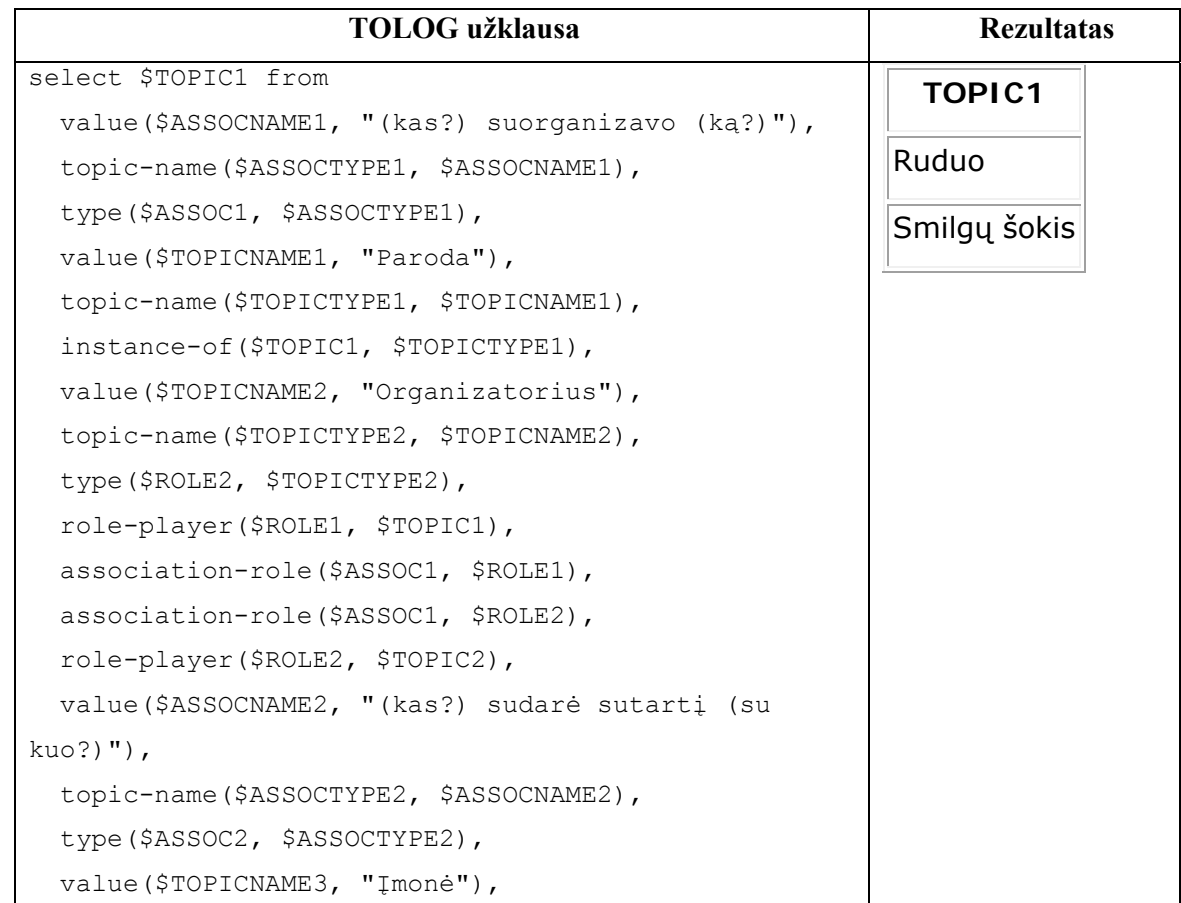

```
 topic-name($TOPICTYPE3, $TOPICNAME3), 
 type($ROLE3, $TOPICTYPE3), 
 role-player($ROLE3, $TOPIC3), 
 association-role($ASSOC2, $ROLE3), 
 association-role($ASSOC2, $ROLE4), 
 role-player($ROLE4, $TOPIC2), 
 $ROLE1/=$ROLE2, 
 $ROLE3=$ROLE4?
```
2. Rasti parodas, kurias suorganizavo organizatorius(vaidmuo), kuris sudarė sutartį su įmone(tema) "Kauno paveikslų galerija".

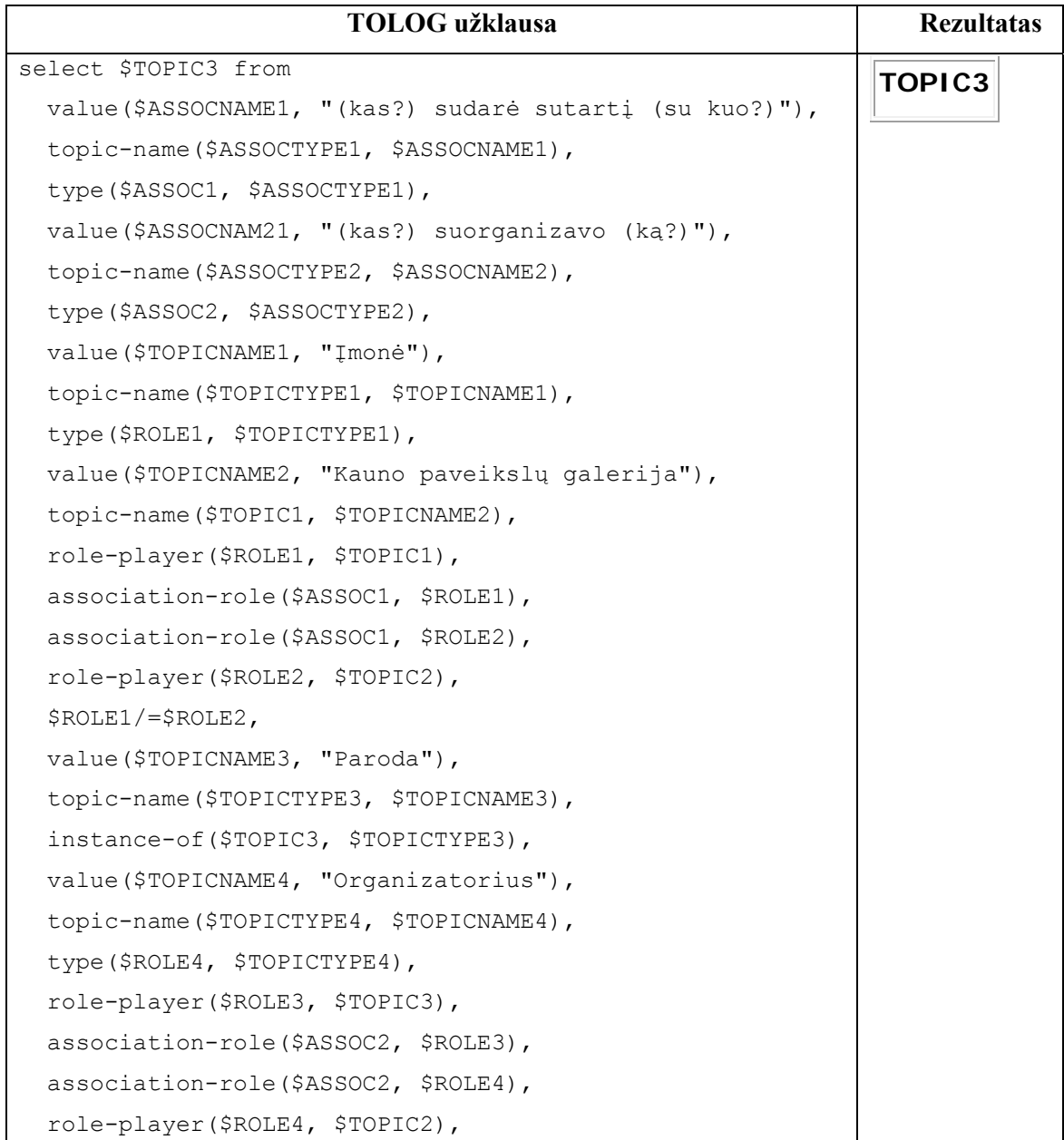

3. Rasti parodas, kurias suorganizavo organizatoriai(vaidmuo), kurie sudarė sutartį su patalpa(tema).

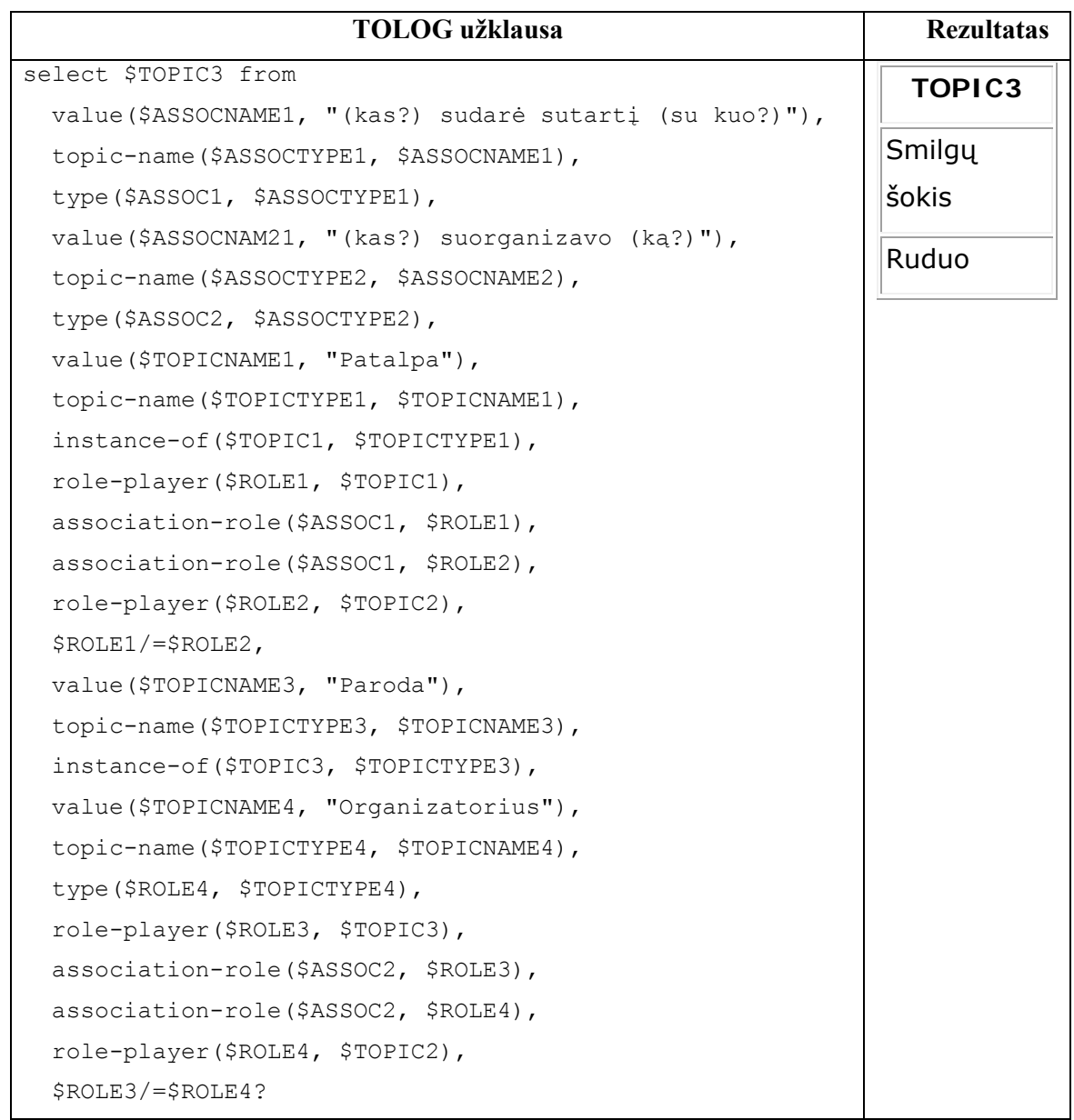

4. Rasti parodas, kurias suorganizavo organizatorius(tema), kuris sudarė sutartį su patalpa(tema) "Vilniaus paveikslų galerija".

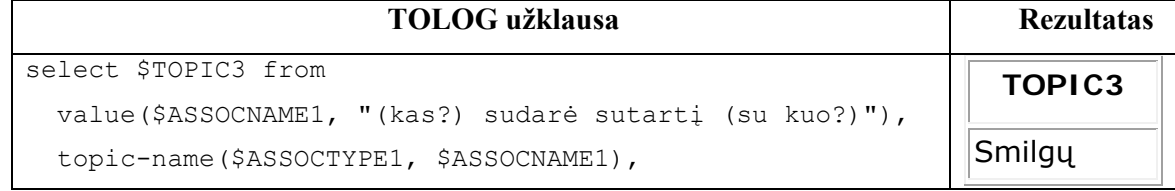

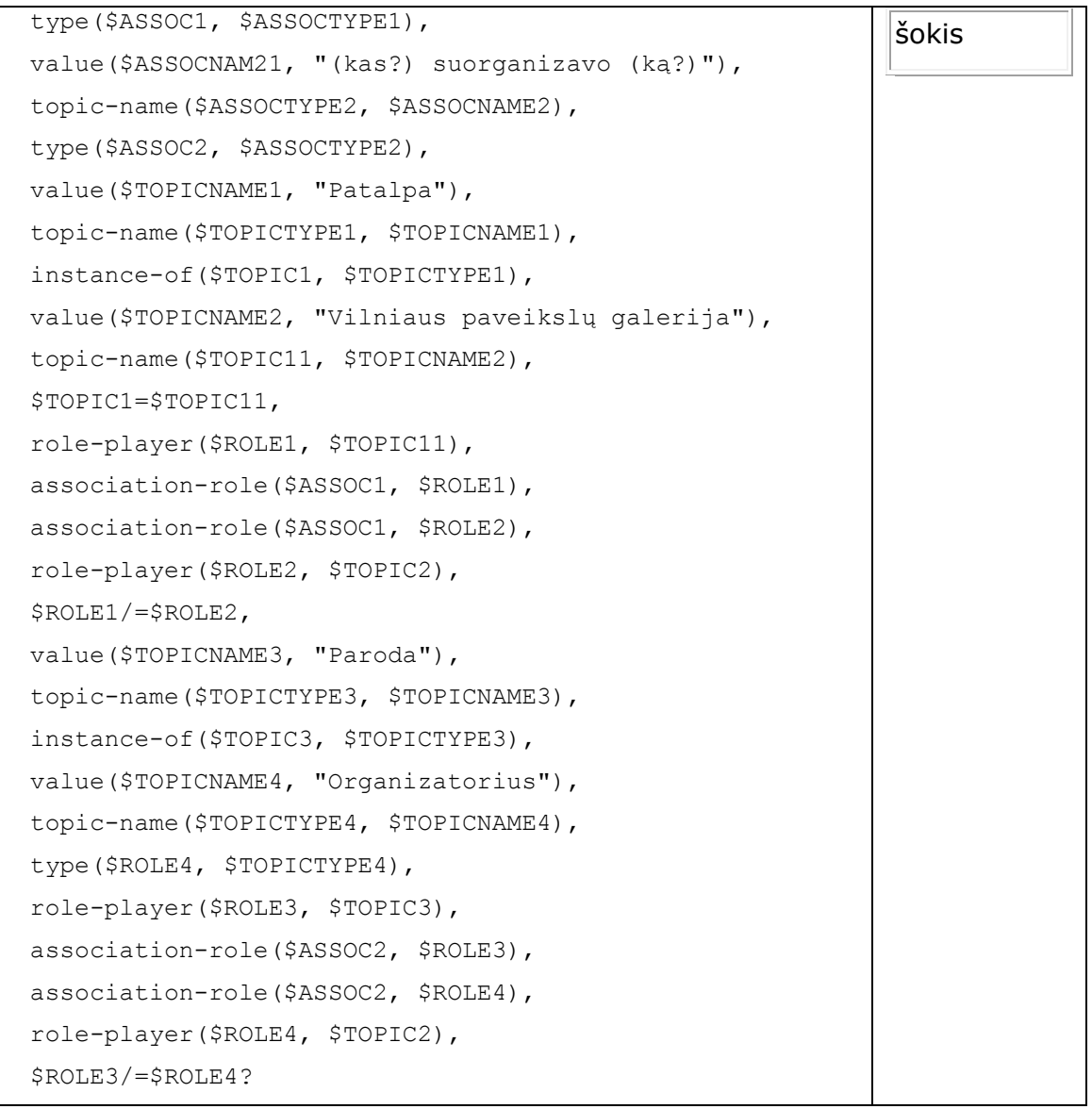

5. Rasti parodas, kurias suorganizavo organizatorius, kuris sudarė sutartį su "Klaipėdos paveikslų galerija".

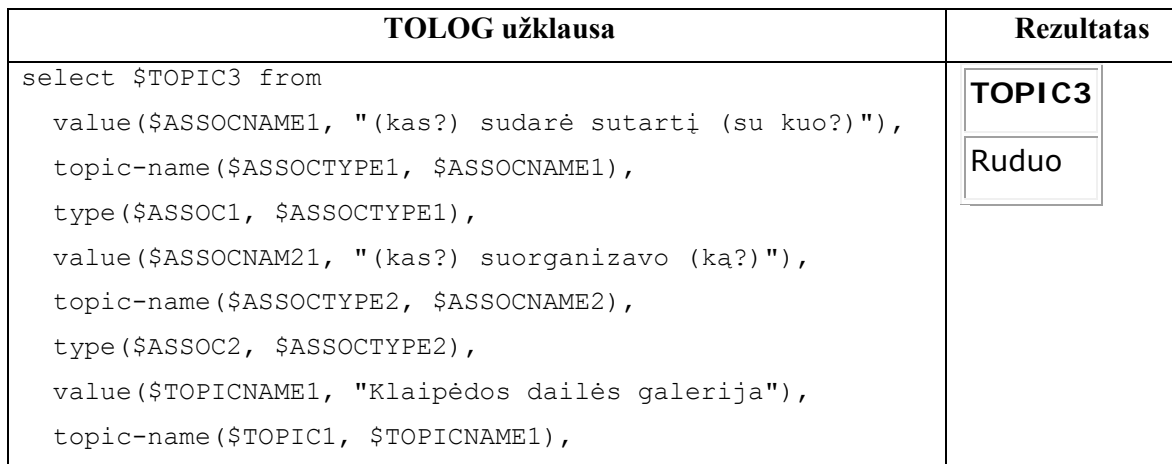
```
 role-player($ROLE1, $TOPIC1), 
association-role($ASSOC1, $ROLE1), 
association-role($ASSOC1, $ROLE2), 
role-player($ROLE2, $TOPIC2), 
$ROLE1/=$ROLE2, 
value($TOPICNAME3, "Paroda"), 
topic-name($TOPICTYPE3, $TOPICNAME3), 
instance-of($TOPIC3, $TOPICTYPE3), 
value($TOPICNAME4, "Organizatorius"), 
topic-name($TOPICTYPE4, $TOPICNAME4), 
type($ROLE4, $TOPICTYPE4), 
role-player($ROLE3, $TOPIC3), 
association-role($ASSOC2, $ROLE3), 
association-role($ASSOC2, $ROLE4), 
role-player($ROLE4, $TOPIC2), 
$ROLE3/=$ROLE4?
```
# **2.5.2.4 Abstraktūs egzemplioriai**

Čia parodytas atvejas, kai klausiama abstakčių dalykų (13 klausimas). Pvz.: parodas suorganizavo bet kas arba įmonė sudarė sutartį su bet kuo. Tai fiksuojama TOLOG užklausose kaip asociacija nenurodant vaidmenų (1 klausimas).

1. Rasti parodas(tema), kurias suorganizavo **bet kas**, kuris turi sutartį su **bet kuo**.

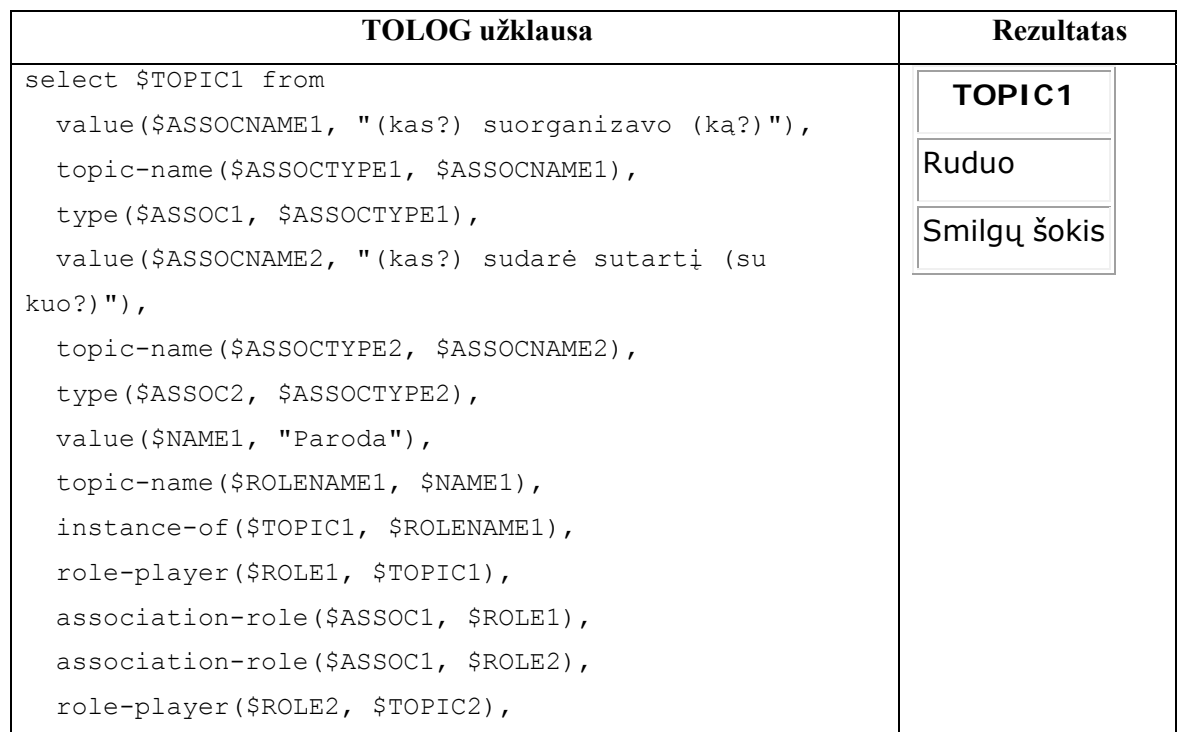

```
 $ROLE1/=$ROLE2, 
role-player($ROLE3, $TOPIC3), 
association-role($ASSOC2, $ROLE3), 
association-role($ASSOC2, $ROLE4), 
role-player($ROLE4, $TOPIC2), 
$ROLE3/=$ROLE4?
```
# **2.5.2.5 Laikas, laiko intervalas**

Čia paanalizuoti atvejai, kai klausiama apie temos pasirodymą – data, valanda arba atvaizdas (1-2 klausimai).

1. Rasti parodas, kurios vyko "2011-07-14".

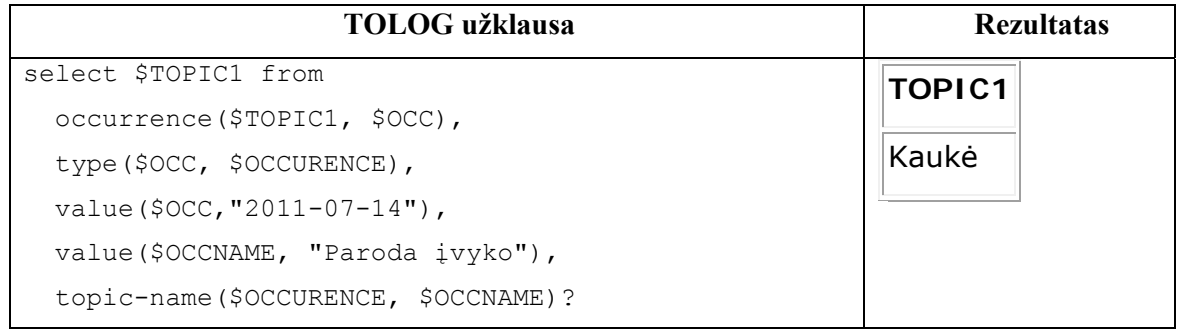

2. Rasti parodas, kurios vyko nuo 2011-07-14 iki 2011-09-01 (laikaspasirodymas).

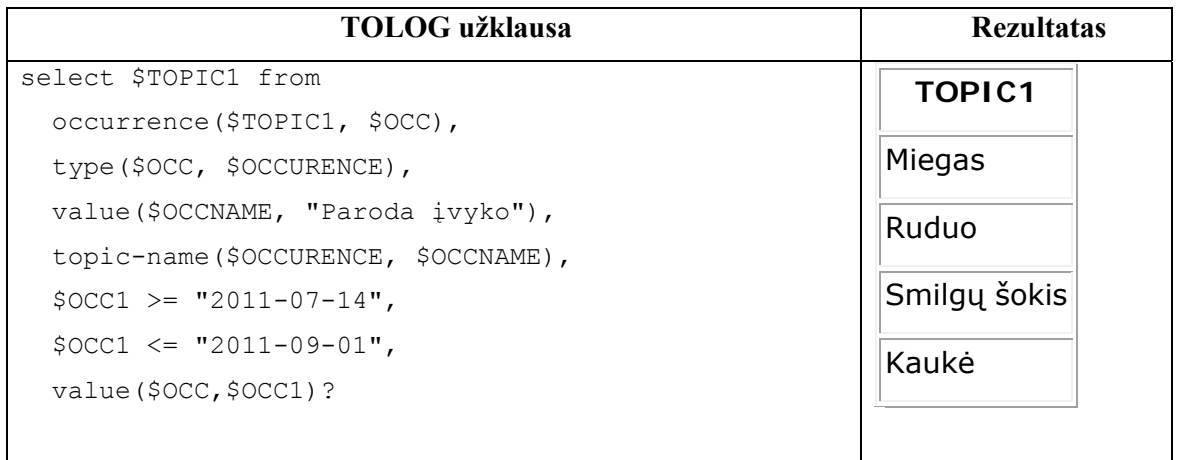

## **2.5.2.6 Neiginiai**

Čia parodyti atvejai, kai reikia rasti informaciją nurodant temą ar vaidmenį, su kuriuo atsakymas kaip tik turi būti nesusijęs (1-2 klausimai).

1. Rasti renginius, kurie vyko ne "Kauno paveikslų galerijoje".

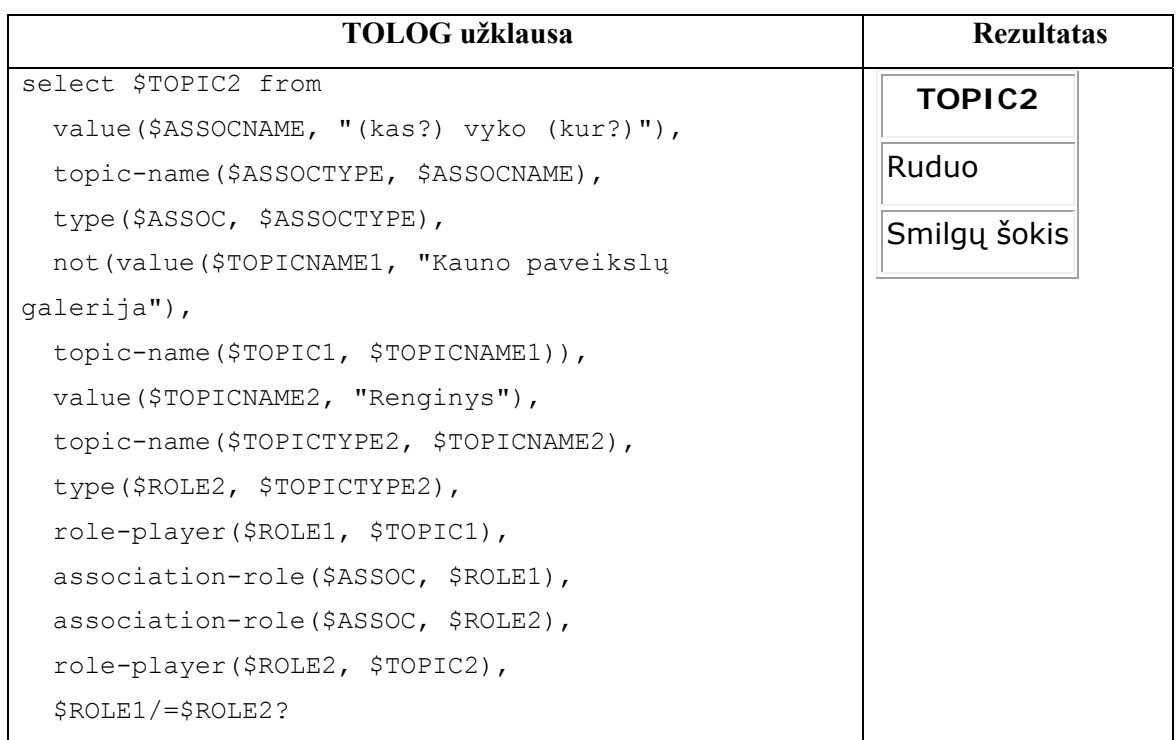

# 2. Rasti kūrinius(vaidmuo), kurie eksponuojami parodose(tema), kurias suorganizavo ne organizatoriai(tema).

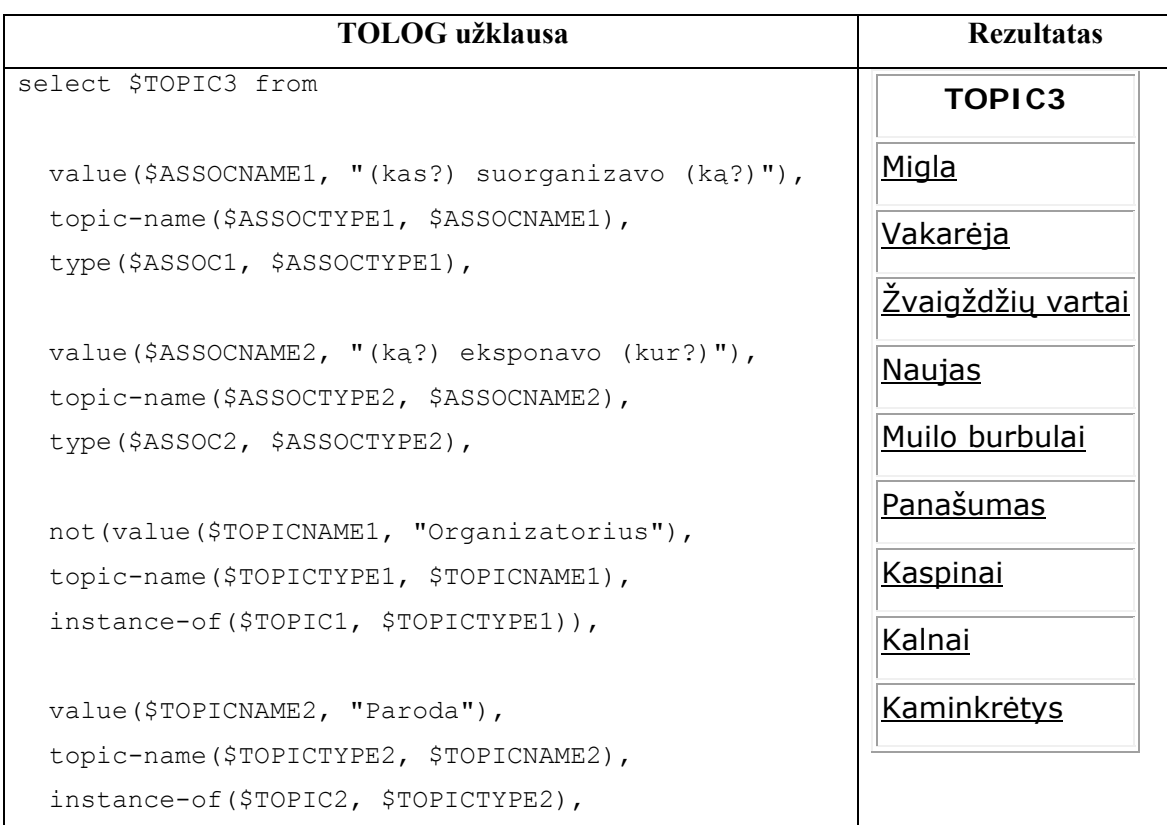

```
 value($TOPICNAME3, "Kūrinys"), 
topic-name($TOPICTYPE3, $TOPICNAME3), 
type($ROLE3, $TOPICTYPE3), 
role-player($ROLE1, $TOPIC1), 
association-role($ASSOC1, $ROLE1), 
association-role($ASSOC1, $ROLE2), 
role-player($ROLE2, $TOPIC2), 
$ROLE1/=$ROLE2, 
role-player($ROLE3, $TOPIC3), 
association-role($ASSOC2, $ROLE3), 
association-role($ASSOC2, $ROLE4), 
role-player($ROLE4, $TOPIC2), 
$ROLE3/=$ROLE4?
```
## **2.5.3 Įrankis LifeRay Portal**

Įrankio Liferay trumpa analizė pateikta remiantis literatūros šaltiniu [11], nes šį įrankį galima integruoti su Ontopia ir panaudoti kurti vartotojo sąsajai. Tuo galima pasinaudoti praplečiant ir patobulinant šio tiriamojo darbo realizaciją.

*Liferay Enterprice Portal* yra sukurtas 2000-taisiais metais, bet savo dabartinį pavadinimą gavo tik 2004-taisiai. Tai nemokama atviro kodo programa, kuriai tinka šūkis – "Neužtenka, kad sprendimas tiesiog veiktų – jis turi veikti būtent tau."("A solution shouldn't just work—it should work for you"). Tai daug ką pasako apie šio įrankio funkcionalumą ir galimybę jį universaliai pritaikyti kiekvienam vartotojui pagal poreikius. Kuriant šiuo įrankiu vartotojo sąsają galima individualizuoti portalo puslapius. Tai daroma pridedant, pašalinant bei koreguojant turinį arba portalo išvaizdos atributus. Šie puslapiai gali būti vieši arba privatūs, priklausomai nuo vartotojo pageidavimo.

Taigi Liferay portalas leidžia vartotojams lengvai susikurti įprastą internetinę svetainę. Galima pridėti vartotojo registraciją, *captcha*, dokumentų biblioteką, lucene pagrįstą paiešką, *wiki* platformas, naujienų kanalus, viešą pokalbių forumą ir dar daug kitokių savybių. *LifeRay Portal* turi įskiepį, kurio dėka ir galima vartotojams pridėti naujas funkcijas ir pritaikyti Liferay elgesį bei išvaizdą. Dėl šio įskiepio, praplečiamumo ir modulinės konstrukcijos, *LifeRay* kartais apibūdinamas kaip turinio valdymo sistema arba interneto taikymo sistema. *LifeRay* galima išplėsti iki kelių programavimo kalbų, įskaitant *PHP* ir *Ruby*. Šis

portalas sukurtas Java pagrindu, todėl veikia bet kuriame kompiuteryje, kur instaliuota *Java* ir yra severio palaikymas (pavyzdžiui serveris *Apache Tomcat*).

#### **2.6 Sistemos vartotojų analizė**

### **2.6.1 Vartotojų aibė, tipai ir savybės**

Natūralios kalbos užklausų vartotojas, tai bet kuris natūralią kalbą naudojantis žmogus, kuriam yra poreikis rasti duomenis teminiame tinkle. Tai gali būti eilinis kokios nors informacinės sistemos vartotojas, įmonės darbuotojas ar net koks nors mokslininkas, bet ne informatikos srities specialistas. Visi jie susiję tuo, kad:

- Naudoja natūralią kalbą;
- Ieško tam tikros informacijos teminiame tinkle;
- Neturi žinių apie TOLOG užklausų kalbą;
- Jiems svarbi pati ieškoma informacija ir jie nenori aiškintis užklausų kalbos;
- Nori greitos ir patogios informacijos paieškos.

## **2.6.2 Vartotojų tikslai ir problemos**

Vartotojas jau įpratęs naudoti tokias paieškos sistemas kaip "Google" ar "Yahoo". Bet jis nemąsto, kaip veikia tokios paieškos sistemos. Taip yra todėl, kad tai jam nerūpi, lygiai kaip nerūpi, kas yra kompiuterio viduje, kaip ir kodėl jis veikia. Šiuos klausimus sprendžia tos srities specialistai, o vartotojas tiesiog tai naudoja.

Galutiniams sistemos vartotojams svarbiausia yra patogumas ir galimybė rasti informaciją teminiame tinkle be papildomo specialaus išsilavinimo. Tam pasiekti naudojamos sudėtingos semantinės technologijos.

Semantinės technologijos vartotojui turi būti paprastos, kad jis neturėtų atlikti papildomų varginančių funkcijų, bet gautų pakankamai tikslius rezultatus. Semantinių technologijų infrastruktūra vartotojui turi būti nematoma. Tačiau tai įmanoma tik tada, kai semantinės technologijos ims apdoroti natūralios kalbos struktūras, kas kol kas yra sunkiai pasiekiama [12].

Taigi pagrindinė problema ir yra ta, kad nėra aiškiai suformuluotų taisyklių kaip turi būti suformuotas teminis tinklas, kuriame būtų įmanoma paieška natūralia kalba, nėra įrankių, kurie turėtų sąsąją, leidžiančią formuluoti užklausas teminiame tinkle tokia forma, kuri artima natūraliai kalbai, ir kuri nepriklauso nuo dalykinės srities. Vadinasi, vartotojams reikia specialiai pritaikytos natūraliai kalbai semantinės grafinės sąsajos.

#### **2.7 Esamų sprendimų analizė**

Esamų sprendimų analizė atlikta remiantis literatūros šaltiniais [2], [3], [6].

Natūralios kalbos užklausoms interpretuoti ir konvertuoti į atitinkamą užklausų kalbos sintaksę yra sukurta daug priemonių – natūralios kalbos vartotojo sąsajos. Tačiau esmė tame, kad jos pritaikytos tik anglų kalbai ir yra priklausomos nuo dalykinės srities.

*NLI* (natūralios kalbos sąsajos) yra tinkamas ir patogus sprendimas, kad vartotojas lengvai ir greitai ieškotų informacijos teminiame tinkle. Todėl *NLI* yra tikrai naudingos galutiniams vartotojams. Daugumos su įrankiais ir kalbomis atliekamų eksperimentų tiklas yra kuo tikslesni paieškos rezultatai, tačiau svarbiau yra galimybė naudoti užklausas kuo paprasčiau. Taigi būtent tam yra sukurta įvairių patogių sąsajų. Išsamesnei analizei pasirinktos keturios populiarios ir plačiai naudojamos natūralios anglų kalbos sąsajos (NLI): *NLP-Reduce*, *Querix, Ginseng* ir *Semantic Crystal*.

*NLP-Reduce* yra pakankamai paprasta ir intuityvi natūralios kalbos vartotojo sąsaja. Joje natūralios kalbos užklausa priimama kaip trumpesnis žodžių rinkinys. Ieškoma atitikmenų pagal morfologiją ir sinonimus. Ši sąsaja leidžia vartotojui įvesti raktažodžius, sakinių fragmentus ir net pilnus angliškus sakinius. Pirmiausia iš užklausos pašalinami *stopwords*, o tada nagrinėjama likusių žodžių sandara. Sistema analizuoja tryjų žodžių struktūrą. Nagrinėjami struktūros žodžiai sulyginami su turimais sinonimais, kurie paimti iš *OWL* žinių bazės. Tada ši struktūra paverčiama į *SPARQL* užklausą. Atlikus paiešką ontologijoje, vartotojui parodomi rezultatai ir šiek tiek su rezultatu susijusios statistikos. *NLP-Reduce* turi didelį sinonimų bagažą, kuris paimtas iš *WordNet.* Taigi vartotojas gali naudoti kuo įvairiausius žodžius sudarinėdamas užklausą.

*Querix* yra tokia natūralios kalbos vartotojo sąsaja, kurioje galima naudoti pilnus angliškus klausimus. Tačiau ši sistema visai nesprendžia natūralios kalbos dviprasmybių. Ji tiesiog pateikia vartotojui vienareikšmiškus užklausos analogus ir klausia, kuris iš jų atitinka užduotą klausimą. Taigi iš esmės vartotojas yra tiesioginis šios sistemos konsultantas. *Querix*  naudojamas analizatorius, kurio sintasės medyje ir jo šakose ieškoma analzuojamos užklausos sinonimų (sinonimai imami iš *WordNet*) [4]. Tada sudaroma *SPARQL* sinatksę atitinkanti užklausa.

Pavyzdžiui *Querix* pateikta užklausa – "Kokia yra didžiausia Amerikos valstija?". Dviprasmybė tame, kad valstija gali būti didžiausia pagal gyventojų skaičių arba pagal plotą. Vartotojui iššoka langas, leidžiantis pasirinkti iš dvijų variantų, pagal ką reikia atrinkti valstiją kaip didžiausią. Nuo vartotojo pasirinkimo priklauso galutinis rezultatas [7].

*Ginseng* yra vedlio kontroliuojama natūralios kalbos vartotojo sąsaja. Ši kontroliuojama įvedimo kalba panaši į anlgų kalbą savo sintakse ir sakinių sudarymu. Esmė tokia: vartotojui pradėjus rašyti užklausą iš karto iššoka langas, kuris pasiūlo rašomo žodžio pabaigą, o po to galimą sekantį žodį. Kitokios žodžių formos, kurios neįeina į pasiūlymą, nepriimamos. Taigi

tokiu būdu *Ginseng* apsisaugo nuo natūralios kalbos dviprasmybių. Naudojama *OWL* žinių bazė. Vartotojo užklausos transformuojamos į *SPARQL* užklausas. Gautas rezultatas pateikiamas vartotojui sąsajos lange.

*Ginseng* vos ją paleidus, iš karto sudaro taisykles, kaip galima įvesti užklausas, panaudodama esamą žinių bazę. Taigi ši vartotojo sąsaja lengvai perkeliama ir prisitaikanti.

*Semantic Crystal* natūralios kalbos vartotojo sąsaja yra pagrįsta grafiniais vaizdais. Ji naudoja labai formalią ir griežtai apribotą įvedimo kalbą. Taigi tam, kad vartotojas suprastų kaip reikia sudaryti užklausą, pateikiama vizuali schema. Ši schema sudaryta ir apskritimų ir vektorių. Tai grafinis ontologijos atvaizdavimas. Vartotojas naudodamas pavaizduotą ontologiją, sudarinėja sistemai tinkamas užklausas. Jis paspaudžia ant pasirinktos klasės ir iš karto išsiskleidžia sąrašas, kuriame pateikti galimi užklausų variantai. Pasirinkus norimą klausimą, sistema generuoja *SPARQL* užklausą, kuri iš karto matoma vartotojo sąsajos lange. Jei viskas tinkamai pasirinkta, tai rezultatas vartotojui pateikiamas naujame sąsajos lange.

Taigi išanalizavus visas keturias natūralios kalbos vartotojo sąsajas, galima apibendrinti. Visų jų tikslas yra vartotojo patogumas, visos jos naudoja *SPARQL* užklausų kalbą, bet skiriasi pagal šiuos kriterijus: dviprasmybių sprendimo būdai, įvedimo kalba, rezultatų tikslumas. Pateikta 6 lentelė:

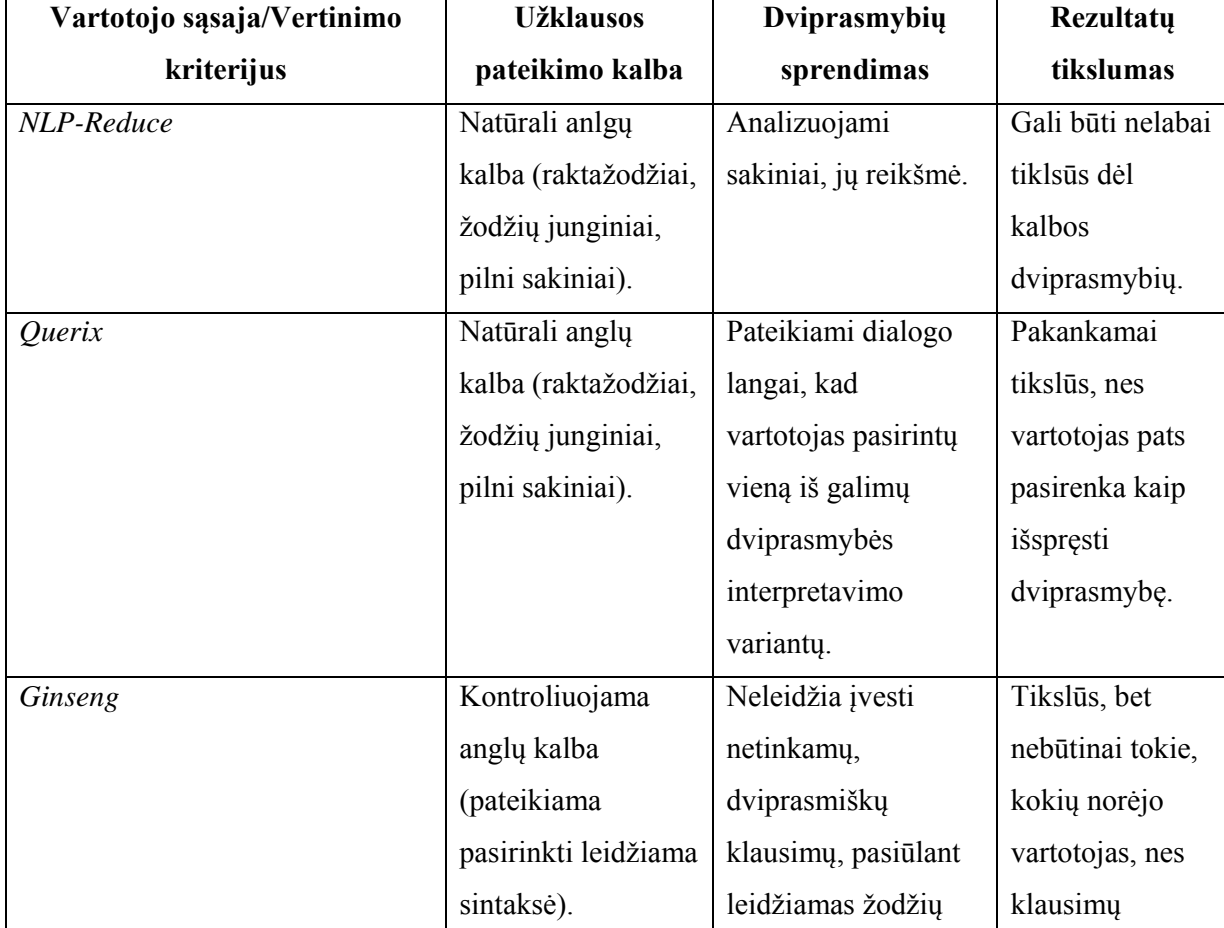

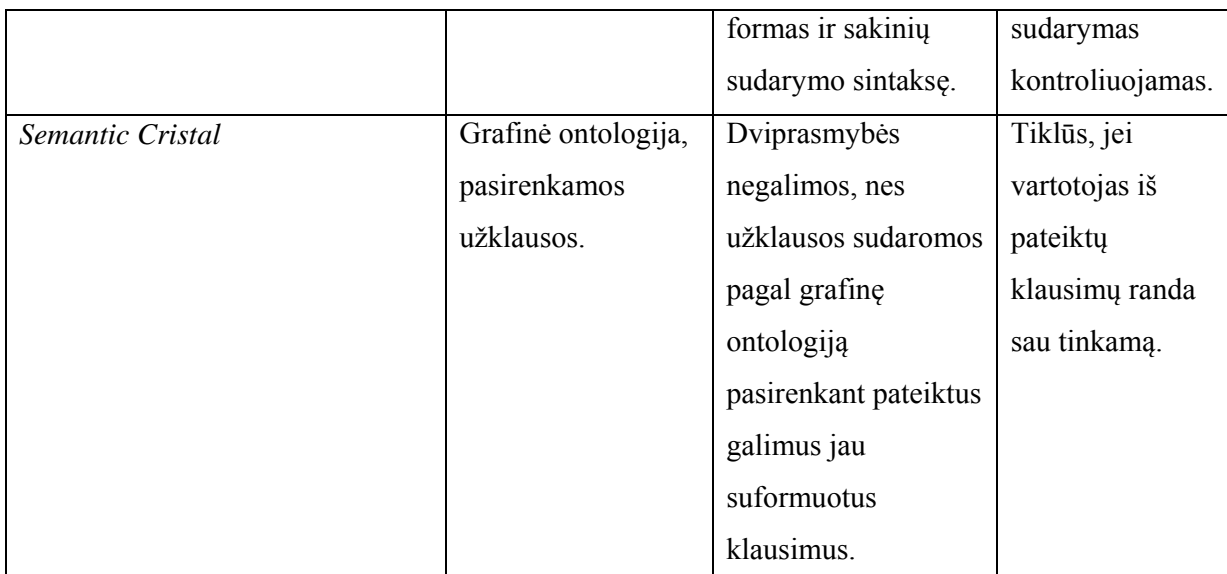

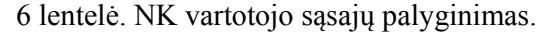

Kiekviena sąsaja reikalauja kitokios įvedimo užklausų kalbos dėl savo lankstumo, natūralumo ir formalumo: nuo raktažodžių iki užbaigtų angliškų sakinių, nuo meniu punktų iki galimybių grafiškai atvaizduoti užklausų kalbą.

Patogių naudoti nuo dalykinės srities nepriklausomų sprendimų praktiškai nėra, o esami yra labai primityvūs – ieško visų temų, kuriose yra paminėti paieškos raktiniai žodžiai.

## **2.8 Siekiamas sprendimas**

Kaip jau buvo minėta, problema yra ta, kad kol kas nėra patogios vartotojo sąsajos, kurioje būtų galima naudoti natūralios kalbos užklausas.

Šiame darbe siekiama:

- 1. suformuluoti taisykles teminio tinklo elementų vardų formulavimui;
- 2. suformuluoti taisykles ir sukurti algoritmą TOLOG užklausų sudarymui;
- 3. realizuoti įvardintas taisykles ir TOLOG užklausų sudarymo iš natūralios kalbos algoritmą.

 Užklausoms užrašyti bus naudojama struktūrizuota natūrali kalba be žodžių kaitymo ir derinimo. Algoritmo pagalba natūralios kalbos užklausos bus verčiamos į TOLOG užklausas ir pateikiamos paieškai teminame tinkle. Šis sprendimas bus nepriklausomas nuo dalykinės srities, kur paieška bus atliekama naudojant paieškos žodžių ryšius su kitais teminiame tinkle esančiais žodžiais. Natūralios kalbos dviprasmybėms spręsti bus panaudota Ginseng idėja – jos nebus sprendžiamos, o bus apeitos. Skirtumas, kad Ginseng atveju pateikiamos galimos pasirinkti žodžių formos ir sakinių struktūros, o šiame darbe bus pasinaudojama vartotojo sąsajos ypatumais – struktūrizuotas klausimo formavimo būdas. Tai leis kontroliuoti įvedamus vartotojo klausimus ir gauti juos norimomis formomis, vadinasi bus leidžiama įvesti tik teisingas, sukurtai sistemai priimtinas užklausas.

**Užlausos pateikimo kalba**: struktūrizuota natūrali kalba.

**Dviprasmybių sprendimas**: vartotojo sąsajos leidžiamas klausimo formavimo būdas ribos vartotoją užduoti dviprasmišką klausimą, ir tuo pačiu padės suformuoti korektiškus klausimus – bus galima klausti tik to, kas yra teminiame tinkle. O tai turėtų užtikrinti ir atsakymų tikslumą.

**Rezultatų tikslumas**: rezultatai tikslūs tiek, kiek vartotojui tiksliai pagal savo norus pavyksta pateikti klausimą vadovaujantis natūralios kalbos užklausų sudarymo taisyklėmis.

# **2.9 Nuo dalykinės srities nepriklausomo TOLOG užklausų sudarymo analizės išvados**

Atlikus esamų sprendimų analizę nustatyta, kad:

- 1. Vartotojams paieška teminiame tinkle yra nepatogi, nes nepritaikyta natūraliai kalbai;
- 2. Išanalizuotos natūralios kalbos vartotojo sąsajos pritaikytos paieškai tik anglų kalba;
- 3. Ginseng sistemos naudojamą natūralios kalbos kontroliavimo idėją galima panaudoti išvengti natūralios kalbos dviprasmybėms spręsti.
- 4. Reikia kurti struktūrizuotos natūralios kalbos vartotojo sąsają ir sudaryti natūralios kalbos užklausų formavimo, teminio tinklo temų ir asociacijų įvardinimo taisykles. Tokiu principu veikianti vartotojo sąsaja ir iš dalies patenkins vartotojo poreikį natūraliai kalbai, ir bus išvengta natūralios kalbos sudėtingos sintaksės analizės.

Išanalizavus teminio tinklo ypatumus, formalių užklausų kalbas, teminio tinklo ir vartotojo sąsajos kūrimo įrankius, sprendimui realizuoti pasirinkta *XTM 1.0* kalba, įrankis Ontopia, nes:

- 5. Teminio tinklo valdymo įrankis Ontopia yra visapūsiškas, ko neturi kiti analizuoti įrankiai: teminio tinklo kūrimas, koregavimas ir grafinis atvaizdavimas.
- 6. Teminio tinklo užrašymo XTM 1.0 kalba sukurta plačiai naudojamos XML kalbos pagrindu, yra glaustesnė ir tai yra standartas.
- 7. TOLOG užklausų kalba dėl savo lankstumo puikiai tiks natūralios kalbos užklausoms realizuoti.
- **3 Nuo dalykinės srities nepriklausomo TOLOG užklausų sudarymo sistemos reikalavimai** 
	- **3.1 Sistemos reikalavimų specifikacija** 
		- **3.1.1 Sistemos funkciniai reikalavimai** 
			- **3.1.1.1 Kompiuterizuojamų panaudojimo atvejų diagrama**

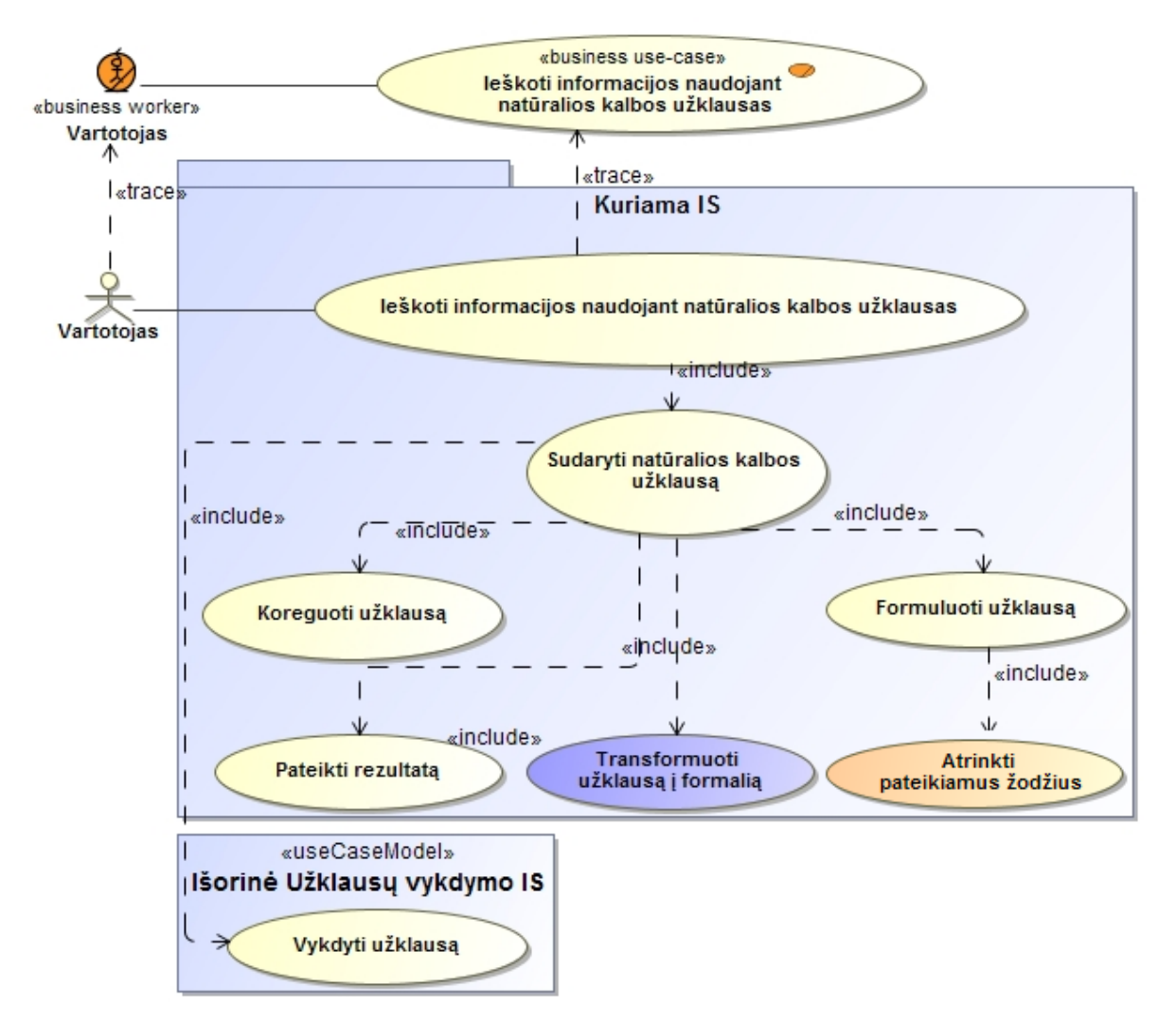

9 pav. Nuo dalykinės srities nepriklausomo TOLOG užklausų sudarymo sistemos panaudojimo atvejai.

# **3.1.1.2 Panaudojimo atvejų specifikacijos**

Veiklos diagramos sudarytos tiems panaudojimo atvejams, kurie yra specifiniai ir esminiai kūriamos sistemos elementai: "Atrinkti pateikiamus žodžius"(10 pav.) ir "Transformuoti užklausą į formalią"(11 pav.).

Toliau 7-13 lentelėse pateiktos panaudojimo atvejų specifikacijos.

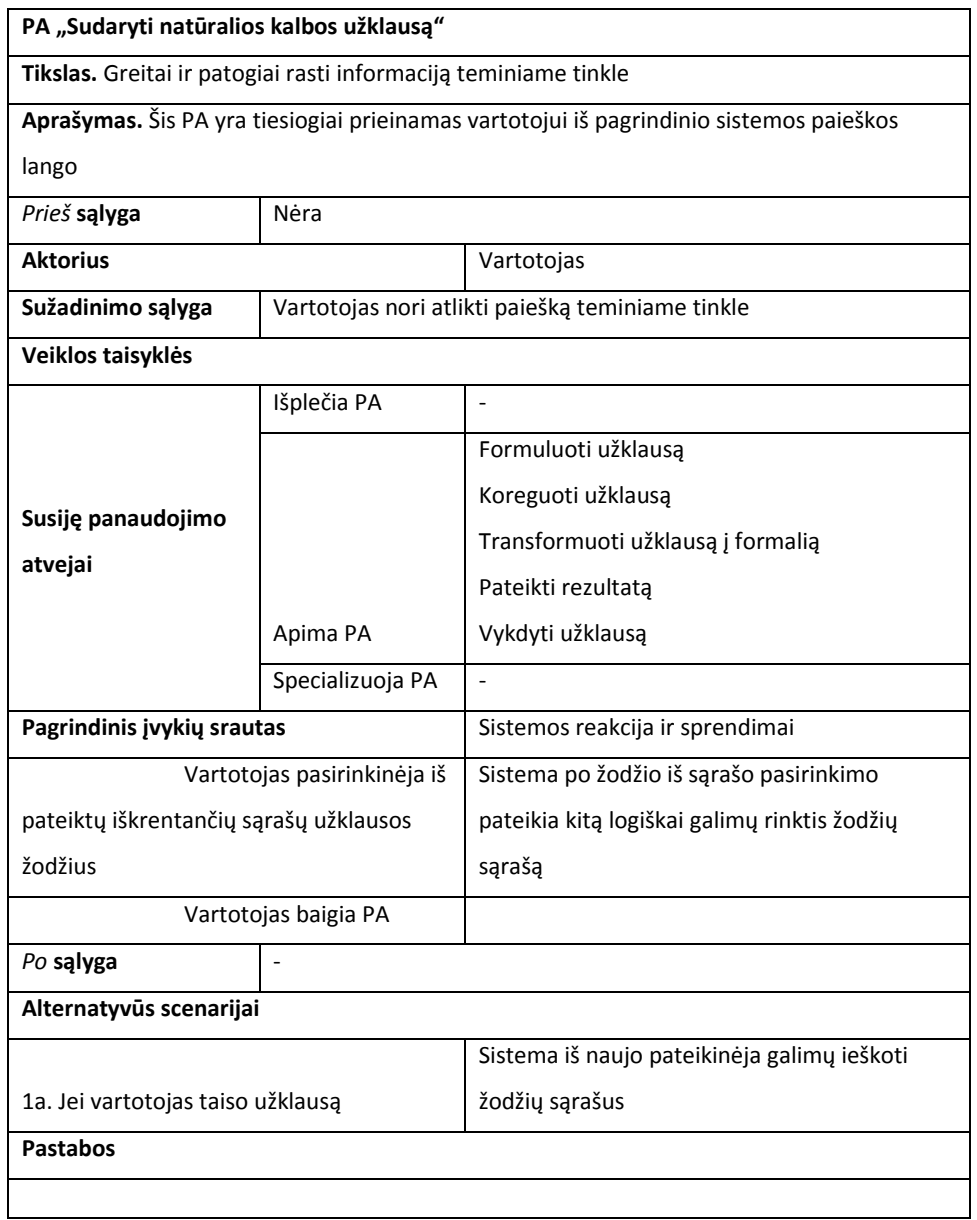

7 lentelė. PA "Sudaryti natūralios kalbos užklausą" specifikacija.

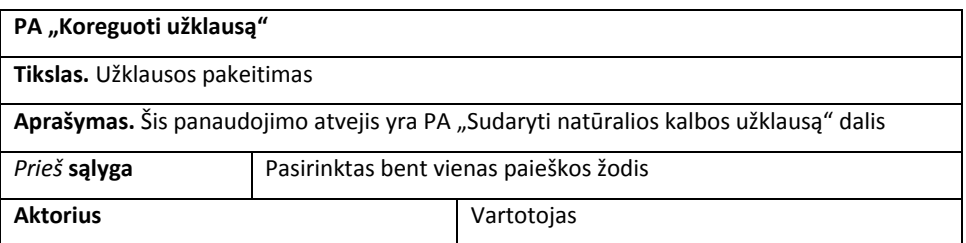

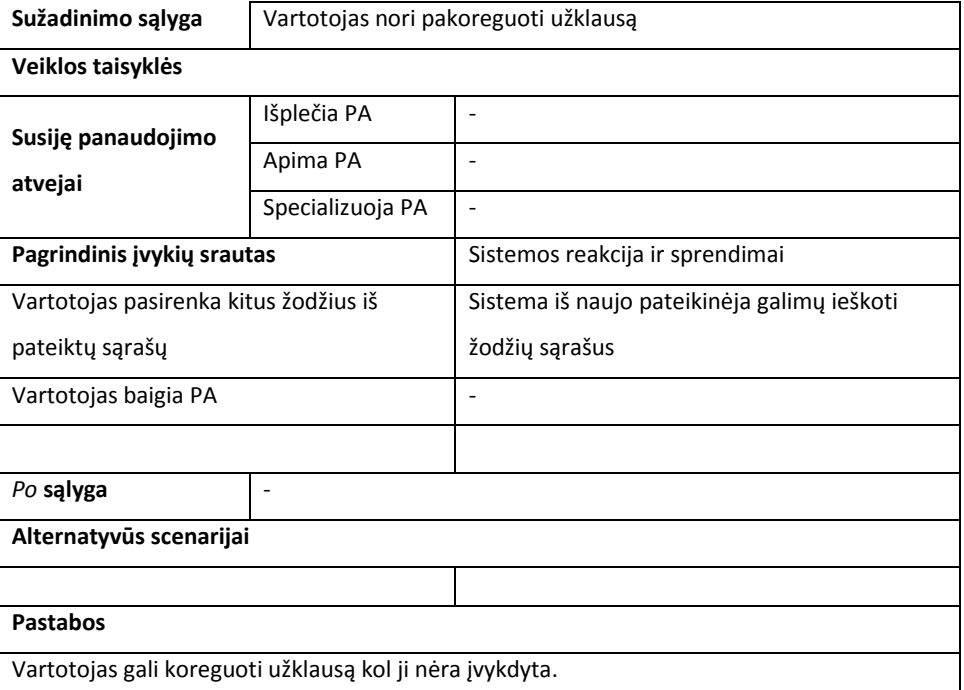

8 lentelė. PA "Koreguoti užklausą" specifikacija.

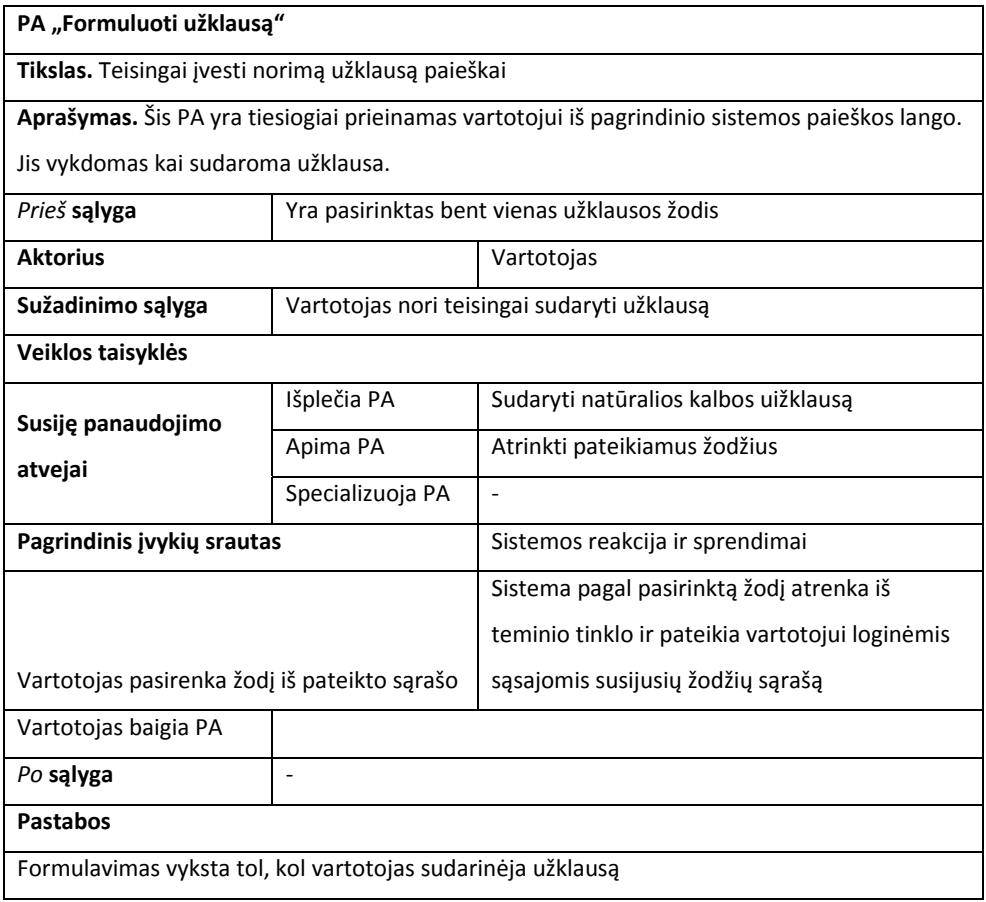

9 lentelė. PA "Formuluoti užklausą" specifikacija.

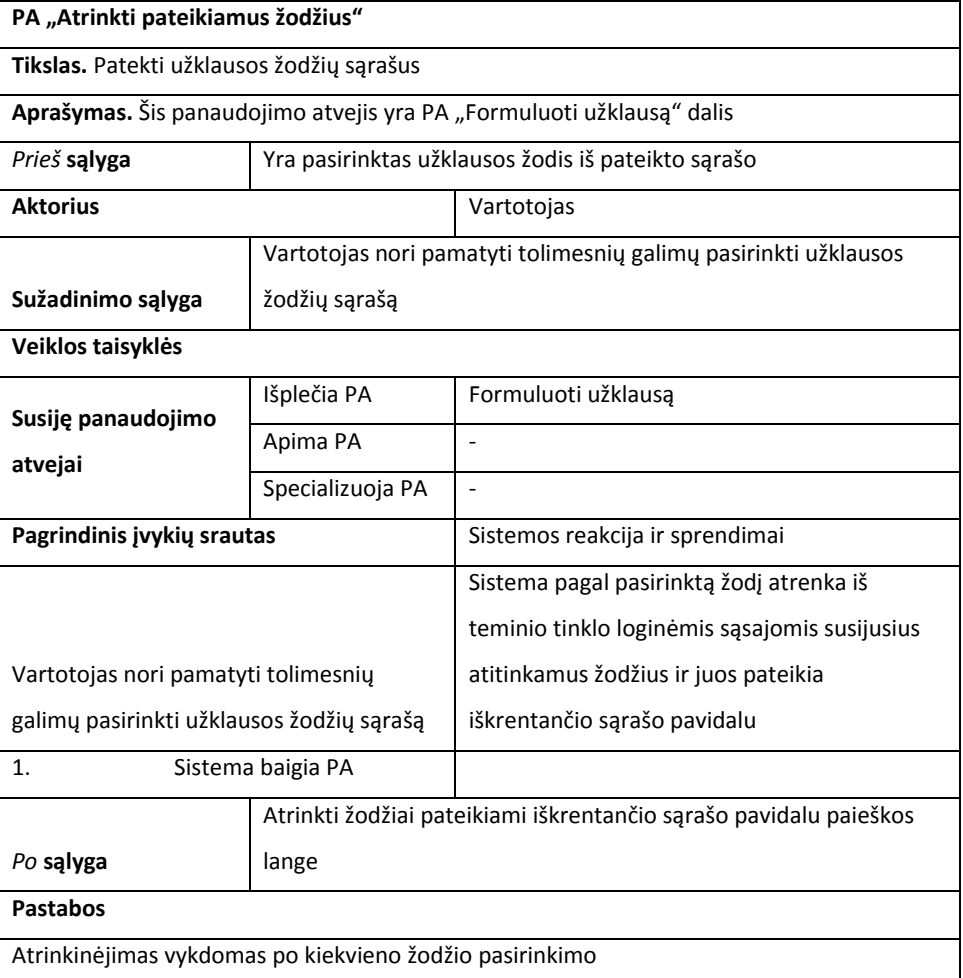

10 lentelė. PA "Atrinkti pateikiamus žodžius" specifikacija.

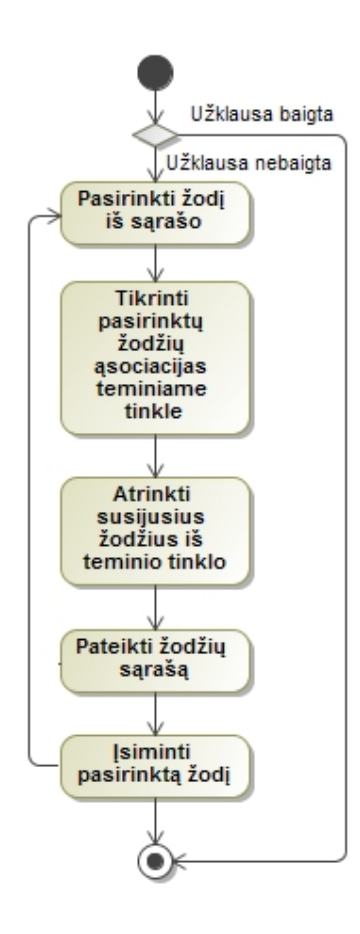

10 pav. Panaudojimo atvejo "Atrinkti pateikiamus žodžius" veiklos diagrama.

10-tame paveiksle pateikta panaudojimo atvejo "Atrinkti pateikiamus žodžius" veiklos inkle . Joje išsamiau ir tiksliau pavaizduota, kaip sistema vykdo temų atrinkimą iš teminio tinklo pagal vartotojo pasirinktus lietuvių kalbos užklausos žodžius. Pasirinkus žodį iš sąrašo vykdoma susijusių temų paieška teminiame tinkle. Ši paieška vykdoma atsižvelgiant į prieš tai pasirinktų įsimintų žodžių logines ąsociacijas. Atrinkti žodžiai pateikiami iškrentančio sąrašo pavidalu. Pasirinktas žodis įsimenamas. Visi įsiminti žodžiai po to naudojami sudaryti TOLOG užklausą.

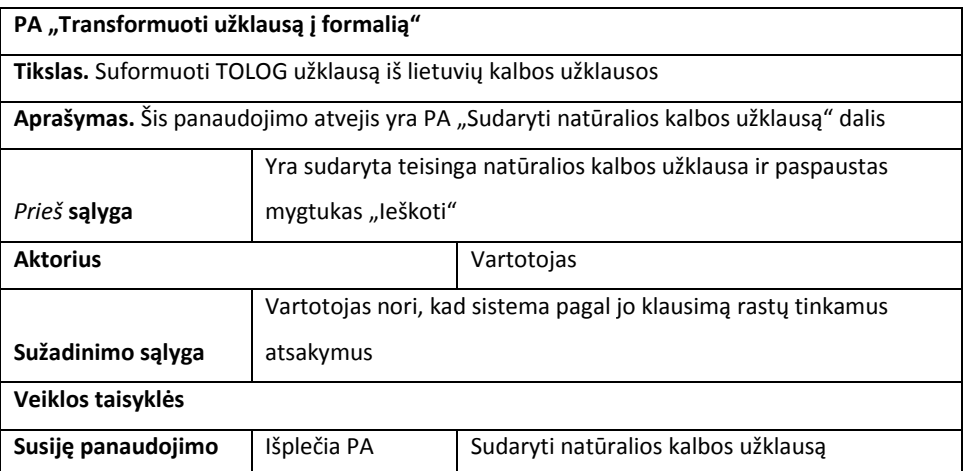

| atvejai                                 | Apima PA                                                 |                                                                                                    |
|-----------------------------------------|----------------------------------------------------------|----------------------------------------------------------------------------------------------------|
|                                         | Specializuoja PA                                         |                                                                                                    |
| Pagrindinis jvykių srautas              |                                                          | Sistemos reakcija ir sprendimai                                                                                                    |
|                                         |                                                          | Sistema paima užklausos formulavimo metu<br>jsimintus žodžius(temas) ir įdeda į<br>transformavimo šabloną. Tada suformuoja<br>TOLOG užklausą ir pateikia išorinei užklausų |
| Vartotojas paspaudžia mygtuką "leškoti" |                                                          | vykdymo sistemai                                                                                                    |
| Sistema baigia PA                       |                                                          |                                                                                                    |
| Po sąlyga                               | Natūralios kalbos užklausa tranformuota į TOLOG užklausą |                                                                                                    |
| <b>Pastabos</b>                         |                                                          |                                                                                                    |
|                                         |                                                          |                                                                                                    |

11 lentelė. PA "Transformuoti užklausą į formalią" specifikacija.

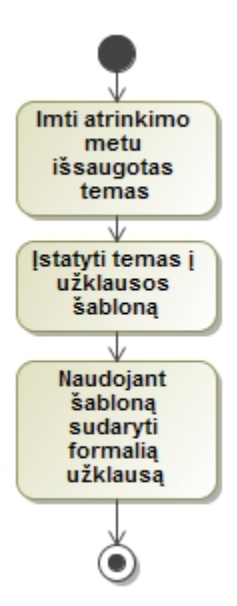

11 pav. Panaudojimo atvejo "Transformuoti užklausą į formalią" veiklos diagrama.

11-tame paveiksle PA "Transformuoti užklausą į formalią" pateiktoje veiklos diagramoje pavaizduota, kaip vykdoma lietuvių kalbos užklausos tranformacija į formalią TOLOG užklausą. Iš atrinktų žodžių suformuotų sąrašų pasirinkemi ir įsimenami žodžiai, o paspaudus "Ieškoti" jie sudedami į paruoštą transformacijos šabloną. Šio šablono pagalba sugeneruojama TOLOG užklausa.

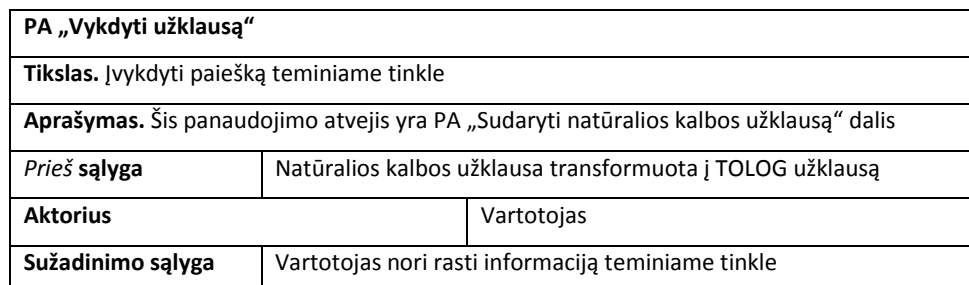

| Veiklos taisyklės             |                                               |                                           |  |
|-------------------------------|-----------------------------------------------|-------------------------------------------|--|
| Susije panaudojimo<br>atvejai | Išplečia PA                                   | Sudaryti lietuvių kalbos užklausą         |  |
|                               | Apima PA                                      |                                           |  |
|                               | Specializuoja PA                              | $\qquad \qquad \blacksquare$              |  |
| Pagrindinis jvykių srautas    |                                               | Sistemos reakcija ir sprendimai           |  |
|                               |                                               | Sistema paduoda išorinei vykdymo sistemai |  |
| Vartotojas laukia atsakymo    |                                               | TOLOG užklausą.                           |  |
|                               |                                               | Vykdymo sistema jvykdo paješką teminiame  |  |
| Sistema vykdo užklausą        |                                               | tinkle ir grąžina rezultatus              |  |
| Sistema baigia PA             |                                               |                                           |  |
| Po sąlyga                     | Užklausos atsakymas pateiktas rezultatų lange |                                           |  |
| Pastabos                      |                                               |                                           |  |
|                               |                                               |                                           |  |

12 lentelė. PA "Vykdyti užklausą" specifikacija.

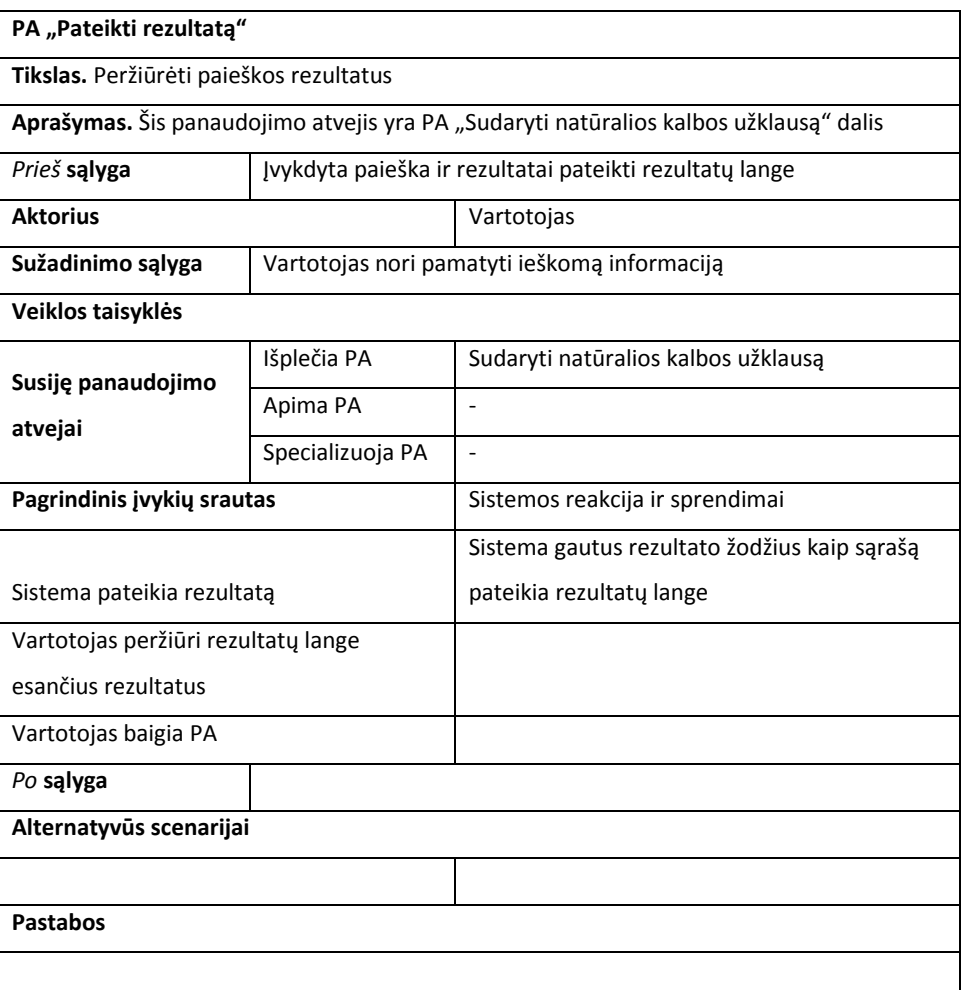

13 lentelė. PA "Pateikti rezultatą" specifikacija.

## **3.1.1.3 Sistemos vartotojo sąsajos modeliai**

12 paveiksle pateiktas vartotojo s1sajos navigacijos palnas. Vartotojas atidaręs paieškos langą gali pereiti į rezultatų langą(įvykdžius užklausą jis atidaromas automatiškai), o iš jo – atgal. Taip pat iš paieškos lango vartotojas gali patekti į teminio tinklo atvaizdavimo langą ir grįžti atgal.

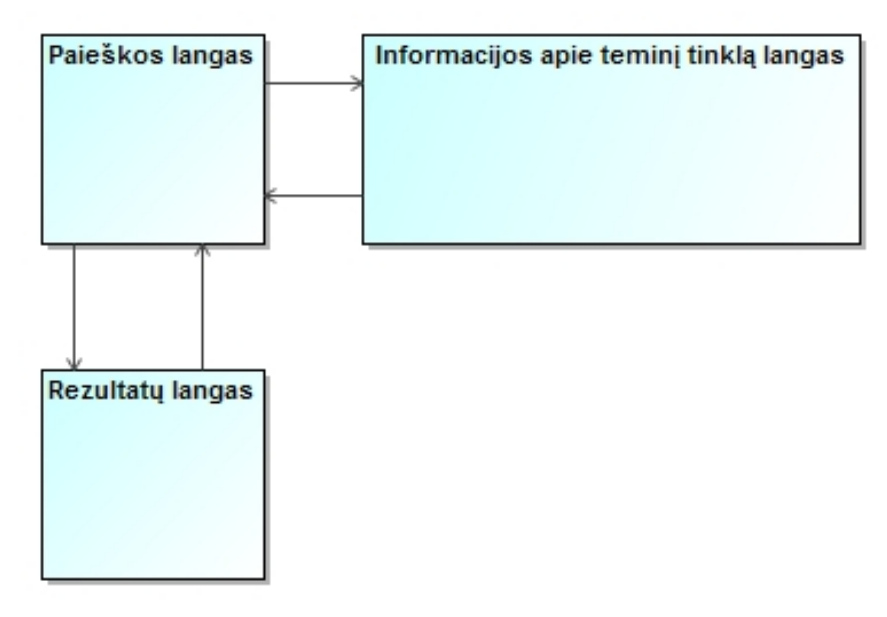

12 pav. Vartotojo sąsajos navigacijos planas.

Toliau 13-15 paveikslėliuose pateikiami vartotojo sąsajos langai: paieškos, teminio tinklo atvaizdavimo ir rezultatų.

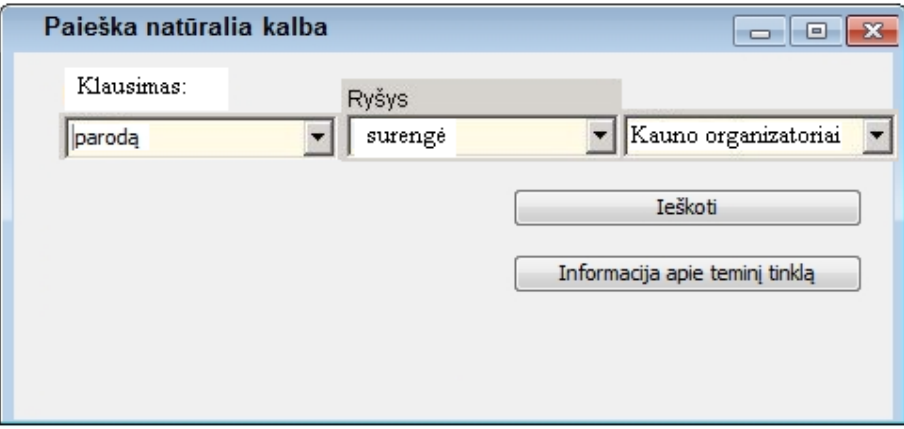

13 pav. Paieškos langas.

13 paveiksle pateiktas paieškos langas, kai yra pradėta vesti natūralios kalbos užklausa. Pradėtas vesti žodis iš p raidės ir suflerių lange pateikti galimi ieškoti žodžiai iš p raidės. Paspaudus mygtuką "Informacija apie teminį tinklą" atidaromas teminio tinklo atvaizdavimo langas (14 pav.).

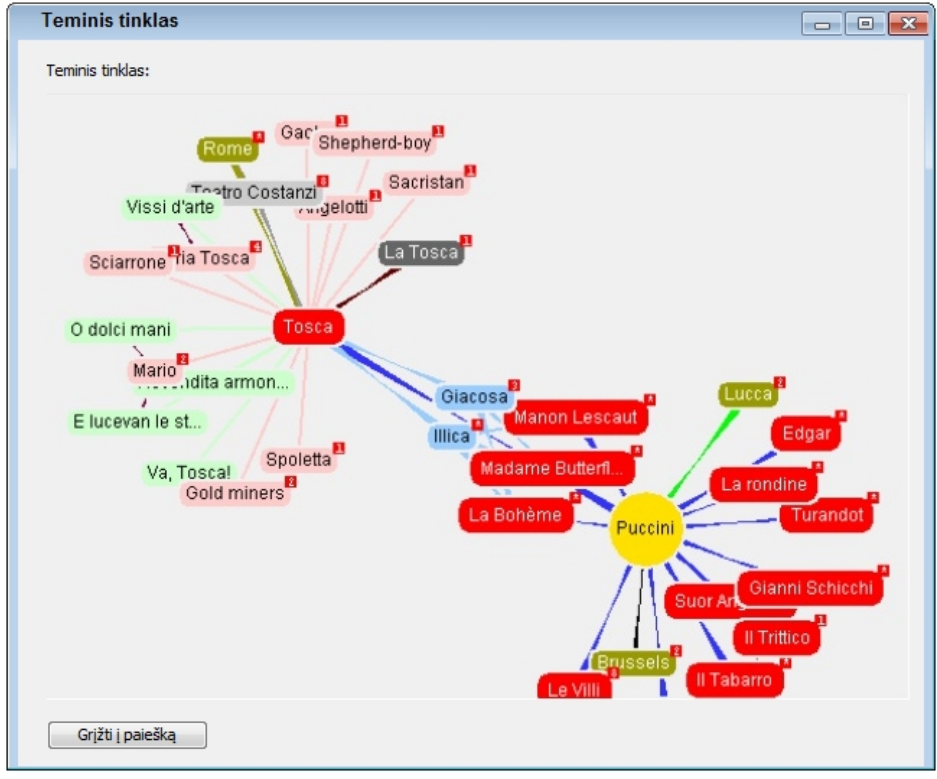

14 pav. Teminio tinklo vaizdavimo langas.

Peržiūrejus teminio tinklo informaciją, galima paspausti "Grįžti į paiešką" ir atsidurti vėl paieškos lange.

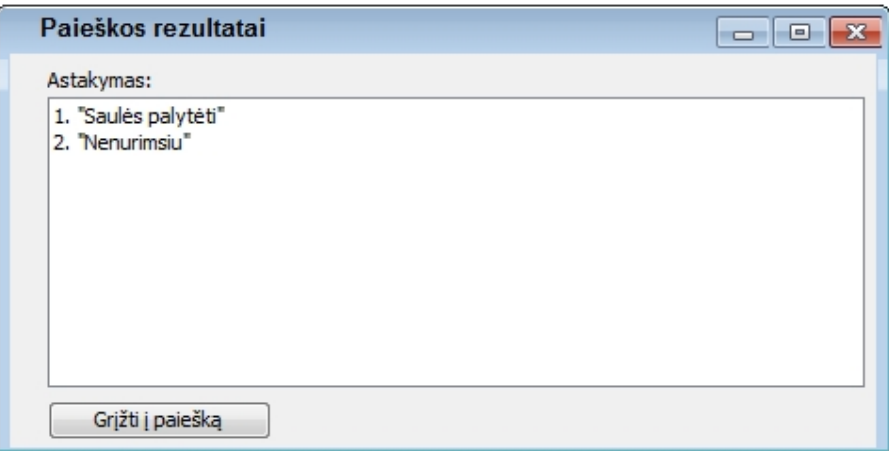

15 pav. Rezultatų išvedimo langas.

Paieškos lange įvedus natūralios kalbos užklausą ir paspaudus mygtuką "Ieškoti" įvykdoma paieška ir rezultatai pateikiami rezultatų lange (15 pav.). Iš rezultaų lango į paiešką grįžtama paspaudus mygtuką "Grįžti į paiešką".

# **3.1.2 Sistemos nefunkciniai reiklavimai**

Sistemos nefunkciniai reikalavimai pateikiami tolimesniuose skyreliuose (3.1.2.1 – 3.1.2.5) 14-18 lentelėse.

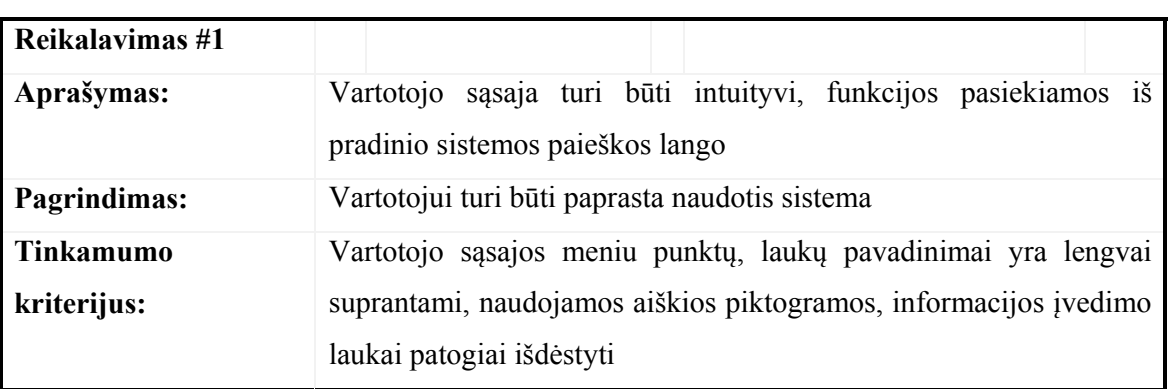

# **3.1.2.1 Sistemos išvaizda**

14 lentelė. Sistemos išvaizda.

**3.1.2.2 Stilius** 

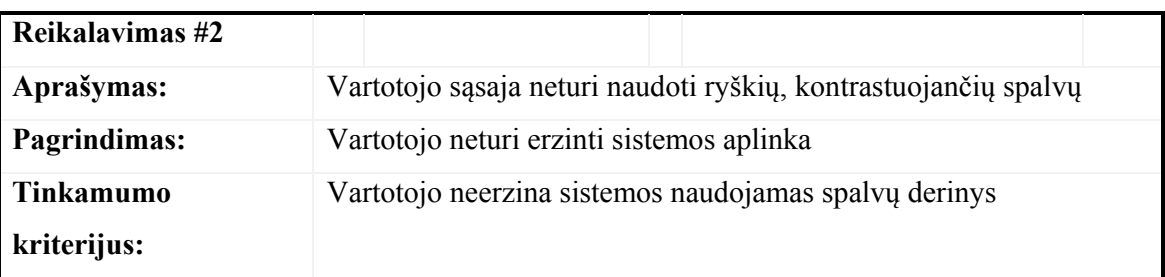

15 lentelė. Stilius.

# **3.1.2.3 Naudojimosi paprastumas**

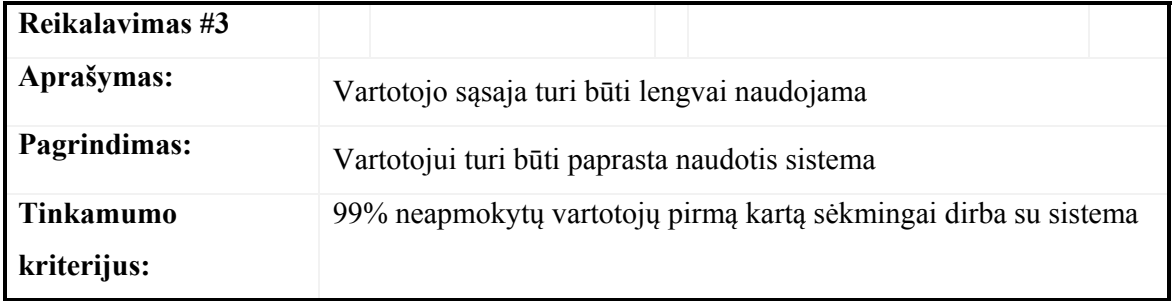

16 lentelė. Naudojimosi paprastumas.

# **3.1.2.4 Vartotojui skirtos savybių ir kalbos konfigūravimo**

# **priemonės**

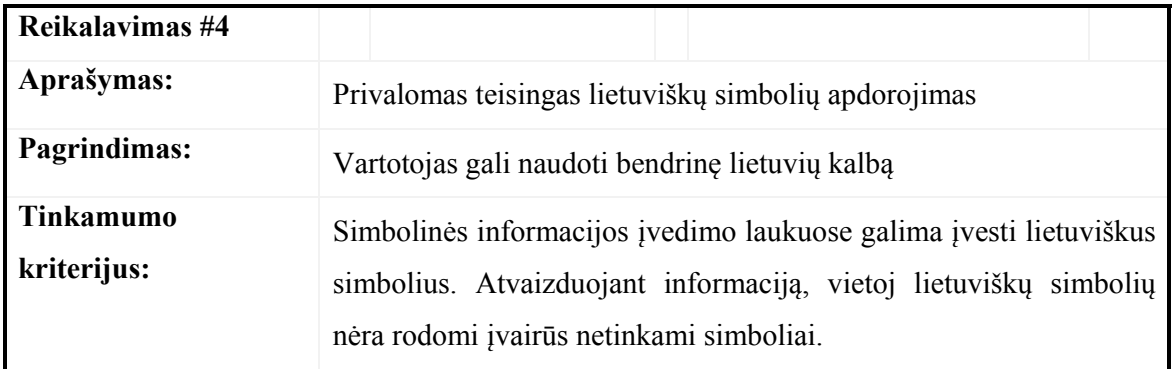

17 lentelė. Vartotojui skirtos savybių ir kalbos konfigūravimo priemonės

**3.1.2.5 Mokymosi reikalavimai** 

| Reikalavimas #5  |                                                                             |  |  |
|------------------|-----------------------------------------------------------------------------|--|--|
| Aprašymas:       | Sistema turi būti galima išmokti pakankamai greitai                         |  |  |
| Pagrindimas:     | Neturi reikėti daugiau, nei standartinių žinių kaip naudotis<br>kompiuteriu |  |  |
| <b>Tinkamumo</b> | Neapmokyti vartotojai išmoksta naudotis sistema per mažiau nei 10           |  |  |
| kriterijus:      | minučių                                                                     |  |  |

18 lentelė. Mokymosi reikalavimai.

#### **3.2 Dalykinės srities modelis**

Dalykinė sritis, tai yra teminis tinklas, paieška naudojant natūralios lietuvių kalbos užklausas, užklausų transformavimas ir rezultato atvaizdavimas.

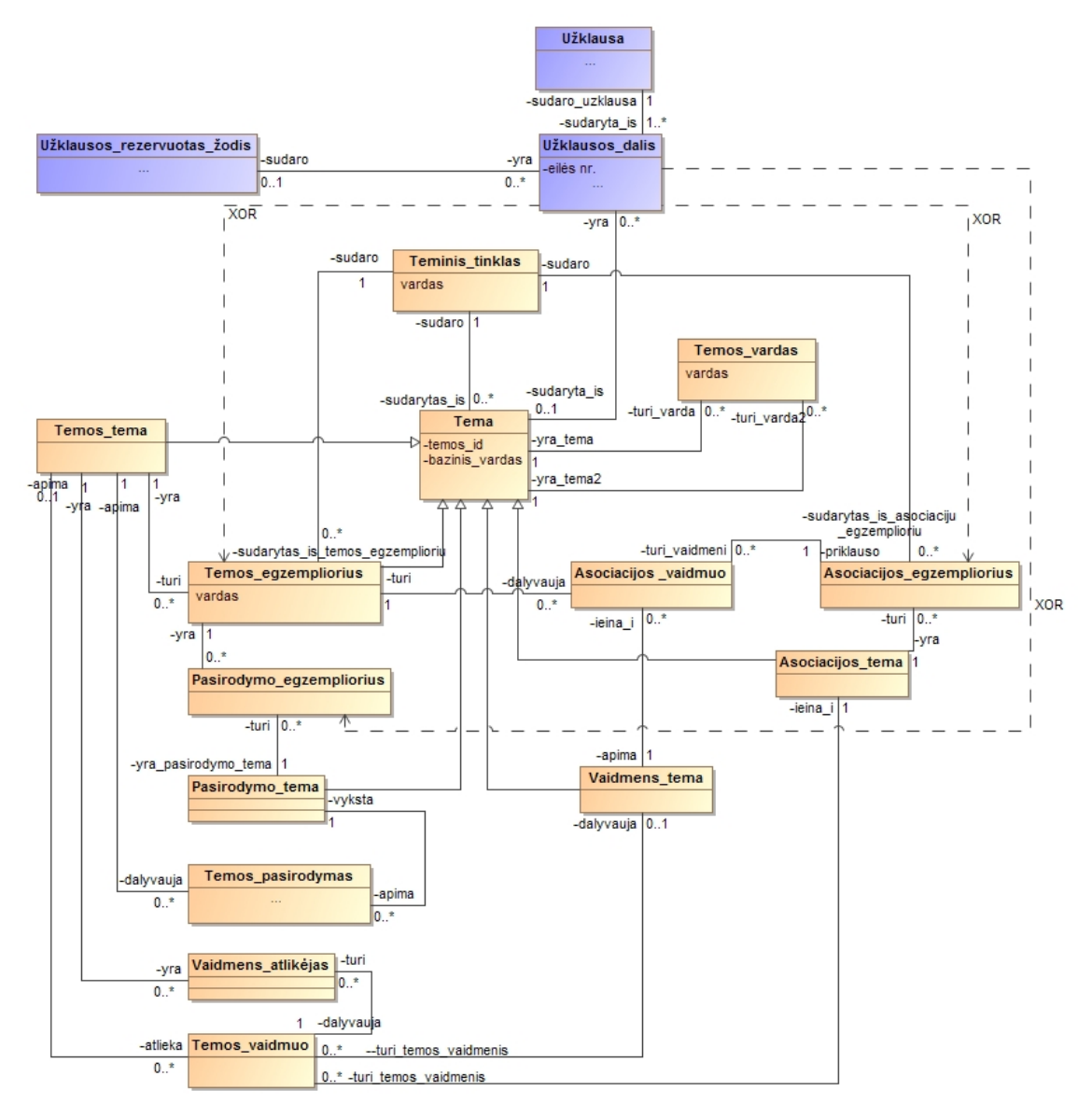

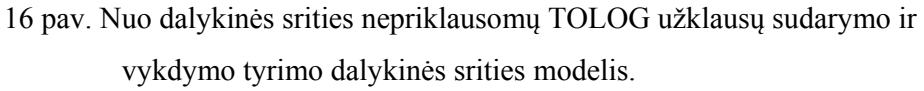

16 paveikslėlyje matome, kad dalykinę sritį sudaro dvi dalys: užklausa, užklausos transformavimo apibūdinimas ir teminio tinklo sandara. Užklausos dalis susideda iš klasių: uzklausa, uzklausos\_dalis, rezervuotas\_zodis. Teminio tinklo dalis susideda iš klasių: teminis\_tinklas, tema, temos\_tema, asociacijos\_tema, asociacijos\_vaidmuo, vaidmens\_tema, pasirodymo\_tema, temos\_egzempliorius, asociacijos\_egzempliorius, pasirodymo egzempliorius, temos pasirodymas, temos vaidmuo, vaidmens atlikejas, temos\_vardas.

Pagal dalykinės srities diagramą (16 pav.) aišku, kad struktūrizuota natūralios kalbos užklausa sudaryta irš užklausos dalių, kas gali būti ne tik įvedami žodžiai, kurie bus panaudoti TOLOG užklausos sudarymui, bet ir pagalbiniai – Užklausos\_rezervuotas\_žodis. Tai įvardžiai (kuris, kuri, kurie, kurios..), kurie reikalingi įvedamo klausimo aiškumui.

Dalykinės srities dalis, kuri apibūdina teminio sandarą, nusako, kad teminį tinką sudaro temos, temų vaidmenys ir temų asociacijos su kitomis temomis. Asociacijos susieja temas pagal asociacijų vaidmenis. Be to temos turi vardus, egzempliorius ir pasirodymus.

19-toje lentelėje apibūdintos dalykinės srities klasės ir jų atributai.

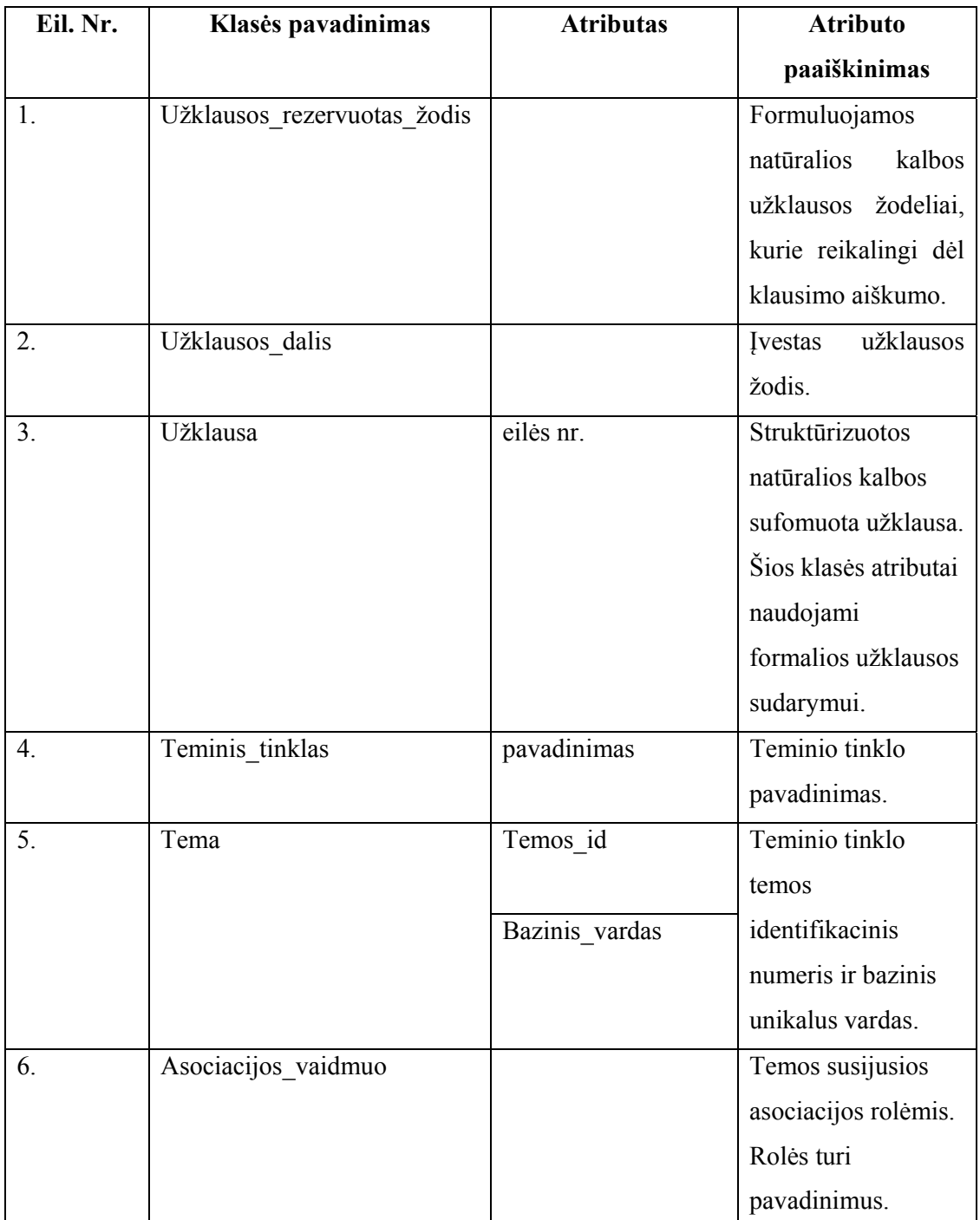

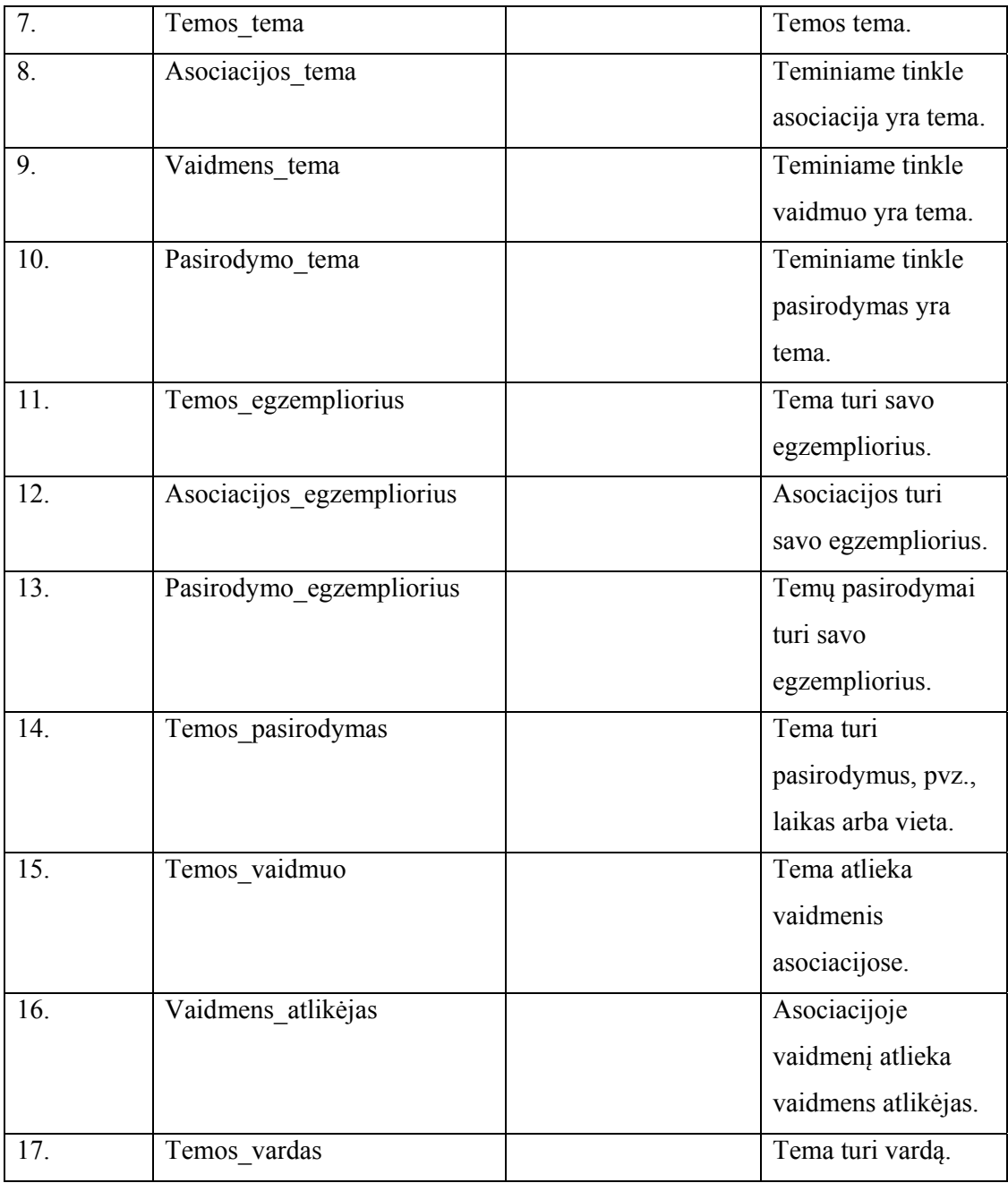

19 lentelė. Dalykinės srities klasių diagramos paaiškinimas.

#### **3.3 Sistemos reikalavimų analizės apibendrinimas**

- 1. Aprašyti sistemos nefunkciniai reikalavimai, pateikiant tinkamumo kriterijus reikalavimų išpildymui patikrinti.
- 2. Sudarant funkcinius reikalavimus pateikta panaudojimo atvejų diagrama su 9 panaudojimo atvejais.
- 3. Dviems panaudojimo atvejams ("Atrinkti pateikiamus žodžius" ir "Transformuoti užklausą į formalią") pateiktos veiklos diagramos. Sudarytos specifikacijos kiekvienam panaudojimo atvejui.
- 4. Sudarytas pirminis vartotojo sąsajos modelis, kuris gali keistis projekto eigoje.
- 5. Dalykinė sritis atvaizduota per srities esybių klasių diagramą, apimančią visas teminio tinklo esybes, ryšius tarp jų ir savybes.
- 6. Per esybių klasių diagramą atvaizduotas konkretus teminis tinklas "Parodos".

# **4 Nuo dalykinės srities nepriklausomo TOLOG užklausų sudarymo sistemos projektas**

Projekto tikslas – suprojektuoti užklausų užrašytų struktūrizuota natūralia kalba vykdymo informacinę sistemą, kuri atliktų analizės dalyje pateiktas funkcijas. Sukurti informacinę sistemą, kurią naudojant būtų paprasta ieškoti informacijos teminiame tinkle.

#### **4.1 Sistemos architektūros projektas**

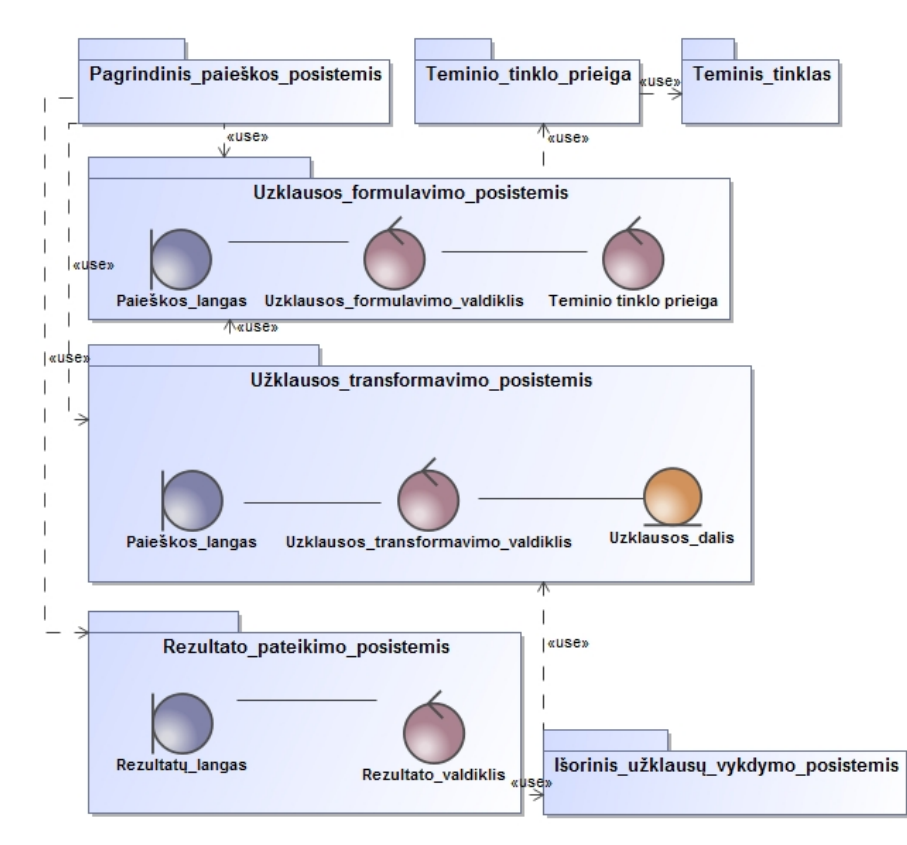

## **4.1.1 Sistemos loginė architektūra**

17 pav. Nuo dalykinės srities nepriklausomo TOLOG užklausų sudarymo sistemos loginė schema.

17 paveiksle matome, kad sistemą sudarys penki posistemiai, bei teminio tinklo prieiga ir pats teminis tinklas. Taip pat matome, kurį posistemį kurios klasės realizuos. Iš visų posistemių šiame projekte detalizuojamas smulkiau "Užklausos transformavimo posistemis", kuris atskleidžia sistemos naujumą. Posistemis "Išorinis užklausų vykdymo posistemis" bus panaudotas iš jau esamos progamos – *Ontopoly*.

"Pagrindiniame paieškos posistemyje" bus sudėtos bendros visus kitus posistemius susiejančios funkcijos, paieškos forma ir meniu. Natūralios kalbos užklausos transformavimą į TOLOG užklausą vykdo "Užklausos transformavimo posistemis" naudodamas specialius transformavimo šablonus. Paspaudus mygtuką "Generuoti" baigiasi užklausos transformavimas ir pardedama paieška teminiame tinkle, kurią atlieka "Išorinis vykdymo posistemis". Projektuojamas ir realizuojamas bus tik "Užklausos transformavimo posistemis".

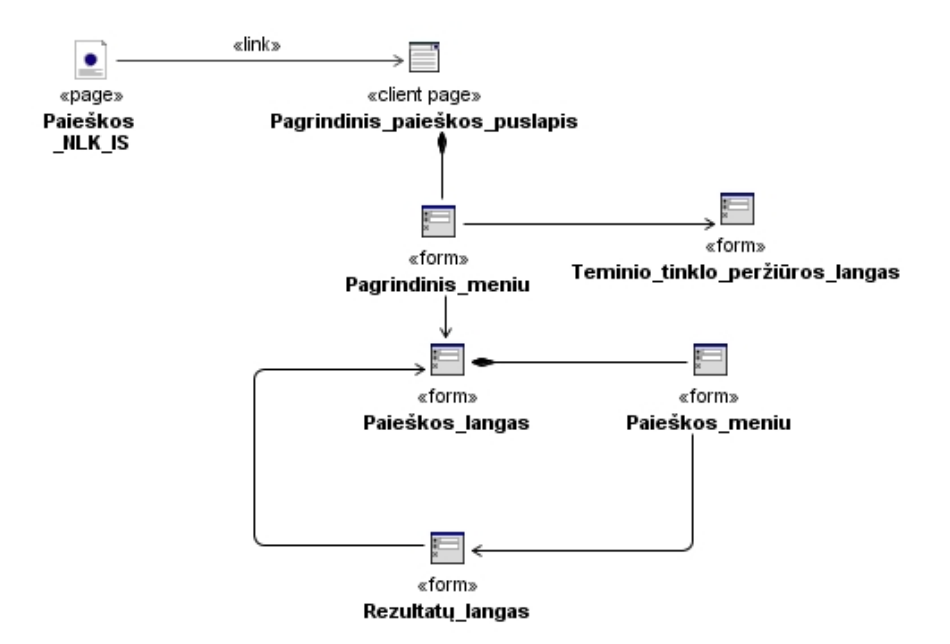

### **4.1.2 Sistemos vartotojo sąsajos navigavimas**

18 pav. Vartotojo sąsajos navigavimo planas.

18 paveiksle pateiktas visos sistemos vartotojo sąsajos navigavimo planas. Čia parodyti visi langai ir meniu. Vartotojas iš pagrindinio paieškos puslapio per pagrindinį meniu gali rinktis norimus veiksmus – paiešką arba teminio peržiūrą. Paieškos lange vartotojas naudodamasis paieškos meniu gali užrašyti ir paleisti paiešką. Rezultatai automatiškai pateikiami naujai atsidariusiame rezultatų lange. Iš šio lango vėl galima patekti į paieškos langą.

#### **4.2 Detalus sistemos projektas**

Tam, kad tiksliai nustatyti reikalingus projekto elementus, yra sudaromos panaudojimo atvejų realizacijos analizės klasių diagramos. Čia aptarsime detaliai panaudojimo atvejį, kuris atskleidžia sistemos naujumą. Tai būtų "Transformuoti užklausą į formalią".

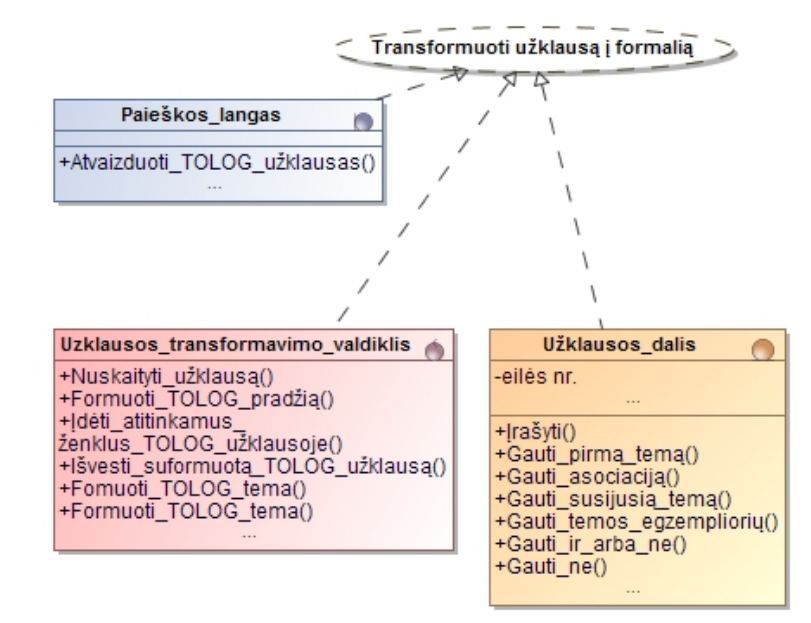

19 pav. PA "Transformuoti užklausą į formalią" realizuojančios klasės.

19 paveiksle pavaizduotos "Transformuoti užklausą į formalią" realizuojančios klasės: *Paieškos\_langas, Uzklausos\_transformavimo\_valdiklis ir Užlausos\_dalis*. Pagal klasių turimas funkcijas matome, kokius veiksmai atliekami jose.

Šiame tiriamajame darbe esmė yra natūralios kalbos užklausos formavimas ir jos transformavimas į formalią TOLOG užklausą. Užklausai užrašyti bus naudojama struktūrizuota natūrali kalba. Kad būtų aišku, kiek ir kaip kalba bus apribota, būtina sudaryti jos užrašymo taisykles. Bus sudaromos dviejų rušių taisyklės:

- 1. Struktūrizuotos natūralios kalbos užklausų formavimo;
- 2. Temų bei jų asociacijų įvardinimo.

Užklausos formavimo metu pasirenkami paieškos žodžiai iš pateiktų žodžių sąrašų, kurie sudaromi pagal logines asociacijas ir teminio tinklo ryšius. Taip yra atrenkamos ne visos teminio tinklo temos, kurios atitinka pasirinktą užklausos žodį, bet tikrinamos asociacijos tarp temų, kas susiaurina paiešką.

Taisyklių sudarymui bus naudojamas demonstracinis teminis tinklas "Parodos" (1 pav.)

# **4.2.1 Teminio tinklo temų ir asociacijų įvardinimo taisyklės**

Išanalizavus daugelį natūralios lietuvių kalbos klausimų atvejų, apibendrintos ir sudarytos teminio tinklo temų ir asociacijų įvardinimo tasyklės:

- 1. Teminiame tinkle temos turi būti daiktavardžiai vardininko linksnyje;
- 2. Temos pavadinimas gali būti iš kelių žodžių;
- 3. Jeigu temos pavadinimas yra iš kelių žodžių, tai pirmas žodis turi prasidėti iš didžiosios raidės, o sekantys žodžiai – iš mažosios;
- 4. Asociacija turi būti būtojo kartinio laiko parastas arba sudėtinis veiksmažodis;

5. Asociacijos pavadinimo pradžioje ir gale yra skliaustuose įrašyti klausiamieji žodeliai, kurie patikslina veiksmažodžio panaudojimo galimybes. Pvz.: (kas?) suorganizavo (ką?).

# **4.2.2 Struktūrizuotos natūralios kalbos užklausos sudarymo taisyklės**

- 1. Užklausos formavimas pradedamas nuo pirmos eilutės. Kad būtų teisingai suformuota TOLOG užlausa, galimos tokios variacijos:
	- 1) Galima pasirinkti tik pirmą temą;
	- 2) Galima pasirinkti pirmą temą ir asociaciją;
	- 3) Galima pasirinkti pirmą temą, asociaciją ir antrą temą;
	- 4) Galima pasirinkti pirmą temą, asociaciją ir temos egzempliorių(egzempliorius bus bet kokios temos, nesusijęs su pirma pasirinkta tema);
	- 5) Galima pasirinti pirmą temą, asociaciją, antrą temą ir antros temos egzempliorių.
- 2. Užklausa neapsiriboja tik pirma eilute galima pridėti papildomų eilučių, kurių forma: "Asociacija-Tema-Temos egzempliorius". Kad būtų teisingai suformuota TOLOG užlausa, galimos tokios variacijos:
	- 1) Asociaciją pasirinkti privaloma;
	- 2) Galima pasirinkti tik asociaciją;
	- 3) Galima pasirinti asociaciją ir temą;
	- 4) Galima pasirinkti asociaciją ir temos egzempliorių;
	- 5) Galima pasirinkti asociaciją, temą ir temos egzempliorių.
- 3. Užlausą galimą papildyti ir eilute "Tema-Temos egzempliorius". Kad būtų teisingai suformuota TOLOG užlausa, galimos tokios variacijos:
	- 1) Galima įvesti arba temą, arbą asociaciją;
	- 2) Galima įvesti ir temą ir jos asociaciją.
- 4. Užklausos formuluojamos naudojant jungtukus IR, ARBA ir neiginį NE.
- 5. Pridedant eilutę naudojamas jungtukas IR. Kad būtų teisingai suformuota TOLOG užlausa, galimos tokios variacijos:
	- 1) Galima prie pirmos užklausos eilutės pridėti kiek norima ir kokiomis tik norima kombinacijomis eilutes "Asociacija-Tema-Temos egzempliorius" ir "Tema-Temos egzempliorius".
- 6. Pridedant eilutę naudojamas jungtukas ARBA. Kad būtų teisingai suformuota TOLOG užlausa, galimos tokios variacijos:
	- 1) Galima prie pirmos užklausos eilutės pridėti kiek norima ir kokiomis tik norima kombinacijomis eilutes "Asociacija-Tema-Temos egzempliorius" ir "Tema-Temos egzempliorius".
- 7. Norint baigti užklausą ir paleisti TOLOG užklausos sudarymą spaudžiamas mygtukas "Generuoti".

## **4.3 Sistemos elgsenos modelis**

Visas nuoseklus sistemos veikimo procesas formaliai pavaizduotas veiklos diagramoje 20 paveiksle.

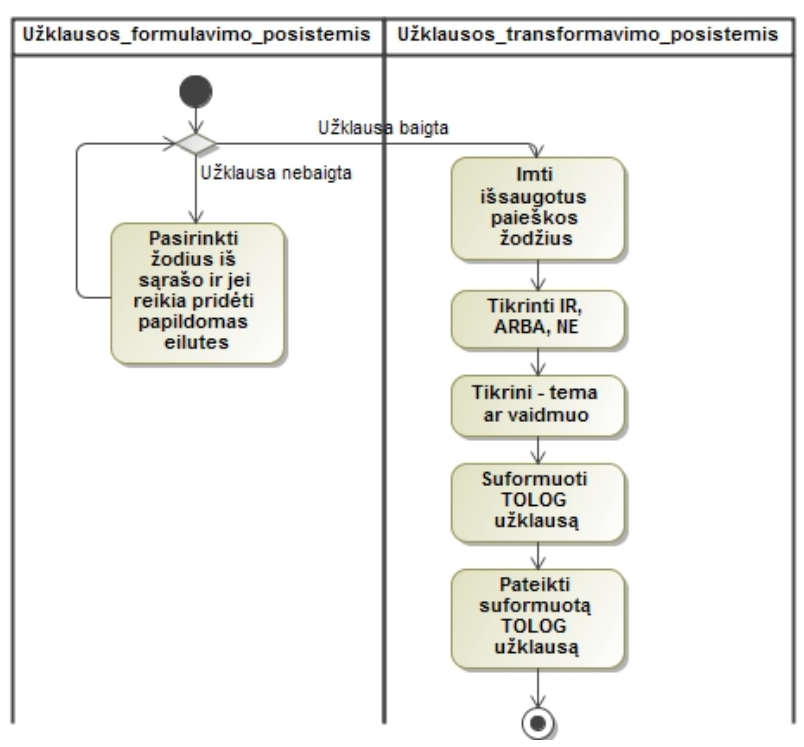

20 pav. Užklausos formulavimo ir transformavimo veiklos diagrama.

Pirmiausia pradedama formuoti užklausa ir tikrinama, ar ji dar nebaigta. Jeigu ne, tai užklausos formulavimas tesiasi. Žodžiai pateikiami sąrašo pavidalu. Sistemos vartotojas pasirenka vieną iš žodžių. Jei reikia vartotojas prideda papildomų užklausos eilučių ir formuoja sudėtingesnę užklausą. Kai užklausa baigta, iš jos suformuojama TOLOG formali užklausa paduodant pasirinktus žodžius į užklausos transformavimo algoritmą. TOLOG užklausos formavimo metu tikrinama, kokius vartotojas pasirinkęs jungtukus ar neiginius – ir, arba, ne. Tai irgi turi įtakos TOLOG užklausos formavimui. Suformuota formali užklausa išvedama ir pavaizduojama vartotojui.

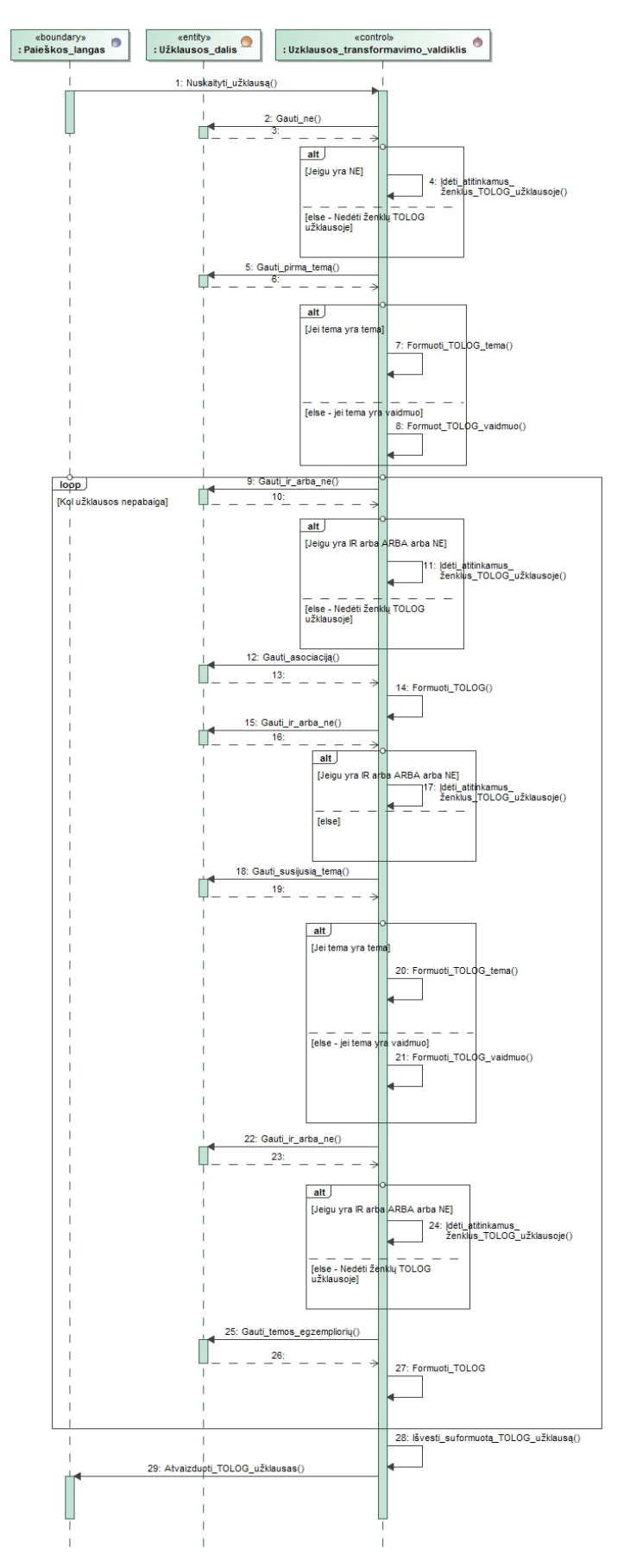

21 pav. Sekų diagrama panaudojimo atvejui "Transformuoti užklausą į formalią".

Užklausos transformavimas detaliau pavaizduotas sekų diagramoje 21 paveiksle. Procesas prasideda nuo įvestos užklausos nuskaitymo ir įrašymo į kintamuosius – Užklausos\_dalis. Prieš kiekvieną žodį tikrinama, ar nėra jungtukų arba neiginio, nes pagal juos TOLOG užklausoje įdedami atitinkami ženklai. Įmama pirma įvesta tema ir iš jos formuojama TOLOG užklausos pradžia. Toliau prasideda ciklas – kol užklausos nepabaiga. Cikle vykdomi vienas po kito veiksmai – tikrinami temos, asociacijos ir egzemplioriai ir iš jų fomuojamos TOLOG užklausos dalys - tol, kol yra nuskaitytų temų, asociacijų ar temų egzempliorių. Prieš formuojant TOLOG užklauso dalį su tema, tikrinama, ar tema yra tema, ar vaidmuo. Taip suformuojama visa TOLOG užklausa. Pagal šią sekų diagramą konstruojamas programinis algoritmas – struktūrizuotos natūralios kalbos užklausų transformavimas į TOLOG užklausas.

**4.4 Sistemos realizacijos modelis** 

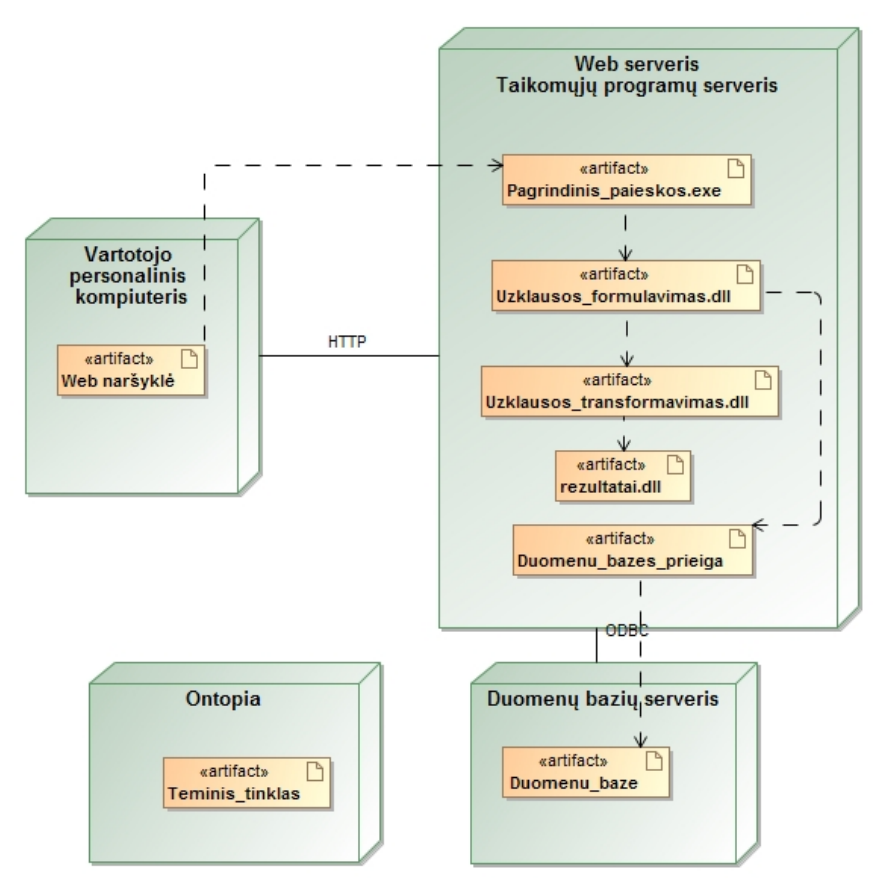

22 pav. Kūriamos sistemos realizacijos modelis.

22 paveiksle pateiktoje diagramoje matome, kokie artefaktai reikalingi kūriamos sitemos realizacijai ir veikimui bei kaip jie tarpusavyje sąveikauja diegiant sistemą. Kaip matome, Ontopia įrankis yra nesujungtas su visa sistema, todėl, kad užklausų vykdymo sistema automatiškai nepasiekiama, užklausos vykdymui paduodamos rankiniu būdu.

## **5 Nuo dalykinės srities nepriklausomo TOLOG užklausų sudarymo**

### **sistemos realizacija**

Sistemos realizaciją galima pamatyti ir išmėginti internete: http://digitalfoto.lt/jovita/ktu/?page=tolog

#### **5.1 Sistemos realizacijos ir veikimo aprašymas**

Pagal atliktą analizę ir projektavimą buvo daroma realizacija. Realizaciją sudaro tokie etapai:

- 1. Demostracinio teminio tinklo sukūrimas.
- 2. Laikinos duomenų bazės sukūrimas teminio tinklo duomenims saugoti;
- 3. Vartotojo sąsajos sukūrimas;
- 4. Struktūrizuotos natūralios kalbos užklausų transformavimo į TOLOG užklausas algoritmo sudarymas;

## **5.1.1 Demonstracinio teminio tinklo sukūrimas**

Sukurtos sistemos testavimui, eksperimentui ir demostravimui sukurtas teminis tinklas "Parodos". Jis pritaikytas esamai realizacijai:

- 1) Remiasi teminio tinklo temų ir asociacijų įvardinimo taisyklėmis (4.2.1 skyrius);
- 2) Visi temų egzemplioriai galėtų turėti pradžioje parašytą savo temos pavadinimą, pvz: "Paroda Smilgų šokis" arba "Paveikslas Uraganas". Tai būtų naudinga tam, kad renkantis egzempliorius iš sąrašo būtų aišku, kokiai temai jis priklauso ir galima būtų lengviau formuoti užklausą.

# **5.1.2 Laikinos duomenų bazės sukūrimas teminio tinklo duomenims saugoti**

Dėl vartotojo sąsajos demonstravimo patogumo buvo sukurta duomenų bazė, kurioje suvesti demonstracinio teminio tinklo "Parodos" duomenys: temos, vaidmenys, asociacijos, temų egzemplioriai. Vartotojas gali nevesti ranka paieškos žodžių, o juos tiesiog pasirinkti iš iškrentančių sąrašų.

## **5.1.3 Vartotojo sąsajos sukūrimas**

Vartotojo sąsaja suurta WEB, o jos funkcionalumas suprogramuotas panaudojus PHP ir JAVA programavimo kalbas.

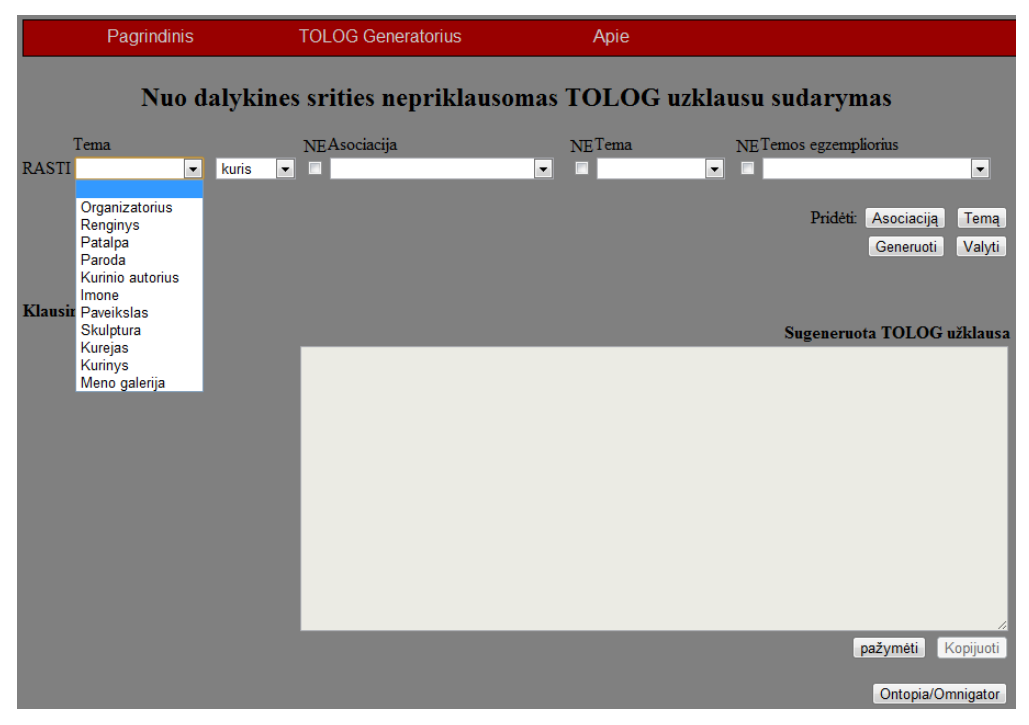

23 pav. Kūriamos sistemos puslapis "TOLOG Generatorius".

23 paveiksle pavaizduotas vartotojo sąsajos langą "TOLOG Generatorius". Kievieną paieškos žodį galima pasirinkti iš iškrentančių sąrašų. Pirmoje užklausos eilutėje galimi pasirinti neiginiai "NE". Jeigu norima užlausą praplėsti dar viena asociacija – spaudžiamas mygtukas "Asociaciją". Prisideda dar viena eilutė (24 pav.).

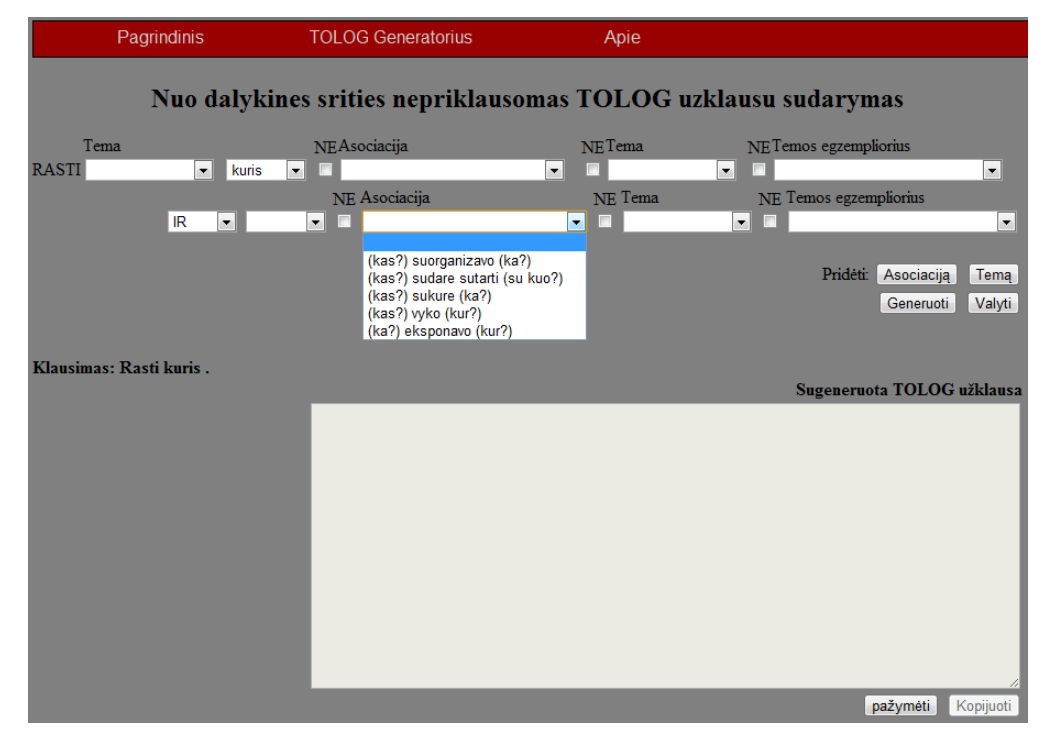

24 pav. Pridėta papildoma užklausos eilutė "Asociacija-Tema-Temos egzempliorius".
Paspaudus mygtuką "Temą", pridedama dar viena eilutė "Tema-Temos egzempliorius" (25 pav.).

| <b>Pagrindinis</b>                                                                | <b>TOLOG Generatorius</b>                                     | Apie                                                          |                                                                                                    |                    |
|-----------------------------------------------------------------------------------|---------------------------------------------------------------|---------------------------------------------------------------|----------------------------------------------------------------------------------------------------|--------------------|
|                                                                                   | Nuo dalykines srities nepriklausomas TOLOG uzklausu sudarymas |                                                               |                                                                                                    |                    |
| Tema<br><b>RASTI</b><br>kuris<br>$\mathbf{r}$<br><b>IR</b><br>$\vert \cdot \vert$ | NEAsociacija<br>$\mathbf{v}$<br>NE Asociacija<br>▾∥<br>F      | <b>NETema</b><br>$\vert$<br>п<br>NE Tema<br>$\mathbf{v}$<br>F | NETemos egzempliorius<br>$\mathbf{r}$<br>NE Temos egzempliorius<br>$\mathbf{v}$<br>г                                                                                                    | $\vert$<br>$\vert$ |
| Klausimas: Rasti kuris.                                                           |                                                               | NE Tema<br>$\mathbf{F}$<br><b>IR</b><br>E                     | NE Temos egzempliorius<br>$\overline{\phantom{a}}$<br>E<br>Saulius Mikalauskis<br>Romualdas Carna<br><b>Gintautas Vaicys</b><br>Ausra Vaitkuniene<br><b>Antanas Pukas</b><br>Kalnai<br>Antanas Obcarskas<br>Kaminkretys<br>Kaspinai<br>Migla<br>Muilo burbulai<br>Naujas<br>Panasumas<br>Papugos<br>Saule<br>Vakareja<br>Zvaigzdziu vartai<br>Kauno parodu organizatoriai<br>Klainedos narodu organizatoriai · | ٠<br>▲<br>Ξ        |

25 pav. Pridėta užklausos eilutė "Tema-Temos egzempliorius".

Taip pridedant vieną arba kitą eilutę formululuojama užklausa. Prieš kiekvieną pridėtą eilutę galima pasirinkti pagal poreikį jungtukus IR arba ARBA, o prieš kievieną pasirenkamą žodį (išskyrus pirmą temą), galima pasirinkti neiginį NE. Teisingos užklausos formulavimo taisyklės aprašytos 4.2.2 syriuje.

Pabaigus formuluoti užklausą spaudžiamas mygtukas "Generuoti" ir rezultate išvedama TOLOG užklausa (26 pav.). Be to išvedamas suformuotas klausimas - artimas natūraliai kalbai, kuris pavaizduotas 26 paveiksle viršuje ("Rasti Organizatorius kuris (kas?) suroganizavo (ka?) Paroda Smilgu sokis.").

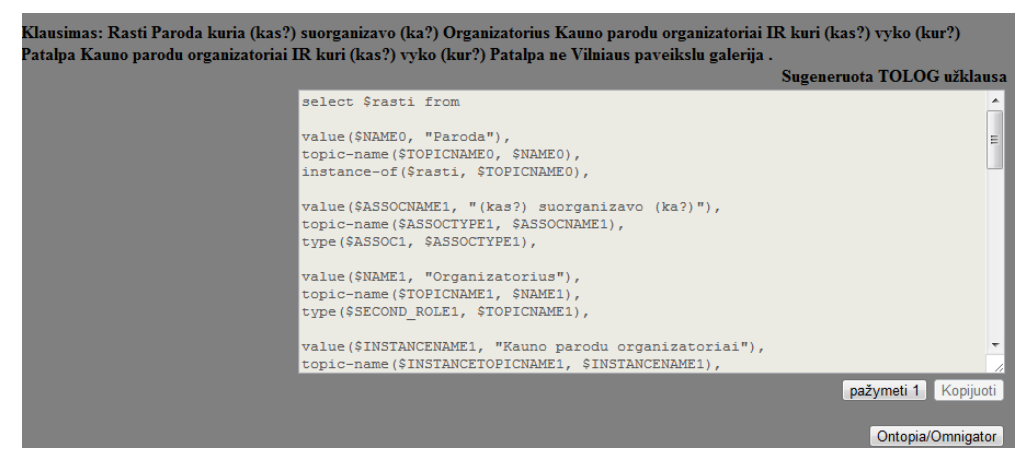

26 pav. Išvesta sugeneruota TOLOG užklausa.

Dar yra galimybė patekti tiesiai į užklausų vykdymo įrankį Ontopia/Omnigator, kur galima įvykdyti sudarytą TOLOG užklausą teminiame tinkle ir gauti rezultatą. Tam naudojamas mygtukas "Ontopia/Omnigator" (26 pav.). Mygtukai "pažymėti 1" ir "pažymėti 2" naudojami TOLOG užklausoms pažymėti, kad būtų patogu jas nukopijuoti.

## **5.1.4 Struktūrizuotos natūralios kalbos užklausų transformavimo į TOLOG užklausas algoritmo sudarymas**

Remiantis išanalizuotomis natūralios kalbos užklausų ir TOLOG užklausų variacijomis bei sekų diagrama 4.3 skyriuje (22 pav.), sudarytas algoritmas, kuris transformuoja struktūrizuotos natūralios kalbos užklausą į TOLOG užklausą. Remiantis struktūrizuotos natūralios kalbos klausimo užrašymo taisyklėmis, teisingas klausimo pavyzdys būtų 27 paveiksle.

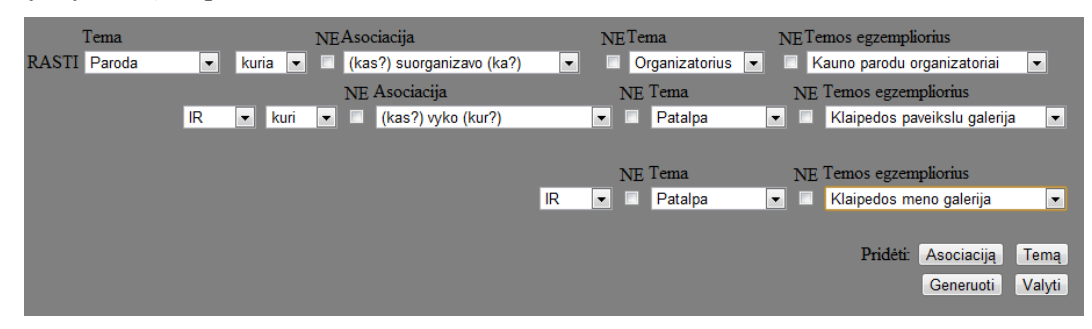

27 pav. Pateikiamos užklausos pavyzdys.

Nuskaitomi pasirinkti žodžiai į kintamuosius ir po gabaliuką sudaroma TOLOG užklausa. Vyksta tikrinimai, ar yra NE, IR, ARBA, nuo kurių priklauso TOLOG užklausos atitinkamų vietų pakeitimai arba papildymai. Be to prie kiekvienos temos tikrinama, ar ji yra tema, ar vaidmuo, kas nulemia formuojamos TOLOG užklausos atitinkamos dalies struktūrą.

Po 28 paveiksle pateiktos užklausos transformavimo gaunama suformuota TOLOG

### užklausa:

```
select $rasti from 
value($NAME0, "Paroda"), 
topic-name($TOPICNAME0, $NAME0), 
instance-of($rasti, $TOPICNAME0), 
value($ASSOCNAME1, "(kas?) suorganizavo (ka?)"), 
topic-name($ASSOCTYPE1, $ASSOCNAME1), 
type($ASSOC1, $ASSOCTYPE1), 
value($NAME1, "Organizatorius"), 
topic-name($TOPICNAME1, $NAME1), 
type($SECOND_ROLE1, $TOPICNAME1),
value($INSTANCENAME1, "Kauno parodu organizatoriai"), 
topic-name($INSTANCETOPICNAME1, $INSTANCENAME1),
```

```
$TOPIC1 = $INSTANCETOPICNAME1,
```

```
role-player ($FIRST ROLE1, $rasti),
association-role ($ASSOC1, $FIRST ROLE1),
association-role ($ASSOC1, $SECOND ROLE1),
role-player ($SECOND ROLE1, $TOPIC1),
$FIRST ROLE1/=$SECOND ROLE1,
```
value(\$ASSOCNAME2, "(kas?) vyko (kur?)"), topic-name(\$ASSOCTYPE2, \$ASSOCNAME2), type(\$ASSOC2, \$ASSOCTYPE2),

```
value($NAME2, "Patalpa"),
topic-name($TOPICNAME2, $NAME2),
type ($SECOND ROLE2, $TOPICNAME2),
```

```
value ($INSTANCENAME2, "Klaipedos paveikslu galerija"),
topic-name($INSTANCETOPICNAME2, $INSTANCENAME2),
$TOPIC2 = $INSTANCETOPICNAME2,
```

```
role-player($FIRST_ROLE2, $rasti),
association-role ($ASSOC2, $FIRST ROLE2),
association-role($ASSOC2, $SECOND ROLE2),
role-player ($SECOND ROLE2, $TOPIC2),
$FIRST ROLE2/=$SECOND ROLE2,
```

```
value($NAME3, "Patalpa"),
topic-name($TOPICNAME3, $NAME3),
type ($SECOND ROLE3, $TOPICNAME3),
```

```
value ($INSTANCENAME3, "Klaipedos meno galerija"),
topic-name($INSTANCETOPICNAME3, $INSTANCENAME3),
$TOPIC3 = $INSTANCETOPICNAME3,
```

```
role-player ($FIRST ROLE3, $rasti),
association-role($ASSOC2, $FIRST_ROLE3),
association-role($ASSOC2, $SECOND ROLE3),
role-player($SECOND_ROLE3, $TOPIC3),
$FIRST_ROLE3/=$SECOND_ROLE3?
```
TOLOG užklausa randa ieškomas reikšmes. Pagal užduotą klausimą matoma, kad tema Paroda yra tik tema, o ne vaidmuo, todėl TOLOG užklausos dalis atrodo taip:

```
value($NAME0, "Paroda"),
topic-name($TOPICNAME0, $NAME0),
instance-of ($rasti, $TOPICNAME0),
```
Jeigu tema "Paroda" būtų vaidmuo, tai ši TOLOG užklauso dalis atrodytų taip:

```
value($NAME0, "Paroda"),
topic-name($ROLENAME0, $NAME0),
type ($FIRST ROLE0, $ROLENAME0),
```
Atitinkamai formuojamos visų variacijų ir kitos TOLOG užklausos. Tai panagrinėta 5.2 skyriuje, sistemos testavime.

Esamo sprendimo atveju duomenys nuskaitomi iš duomenų bazės (sukurta sistemos demonstravimui), o gautos TOLOG užklausos vykdomos rankiniu būdų jas nukopijuojant į TOLOG užklausų vykdymo įrankį Ontopia/Omnigator.

Algoritmo veikimo logika vaizdžiai parodyta sekų diagramoje (21 pav.) ir paaiškinta 4.3 skyriuje, o programinis kodas pateiktas pirmame priede (Priedas 1).

## **5.2 Sistemos testavimo modelis**

Nuo dalykinės srities nepriklausomo TOLOG užklausų sudarymo sistemos testavimas pateiktas 20 lentelėje. Testavimo metu buvo tikrinama, kaip reaguoja sistema į pateiktas įvairias ir kelių sudėtingumo lygių struktūrizuotos natūralios kalbos užklausas – ar gaunami teisingi ir tikslūs rezultatai. Teisingas rezultatas taipogi reiškia, kad natūralios kalbos užklausos transformacija į TOLOG užklausą irgi vykdoma teisingai.

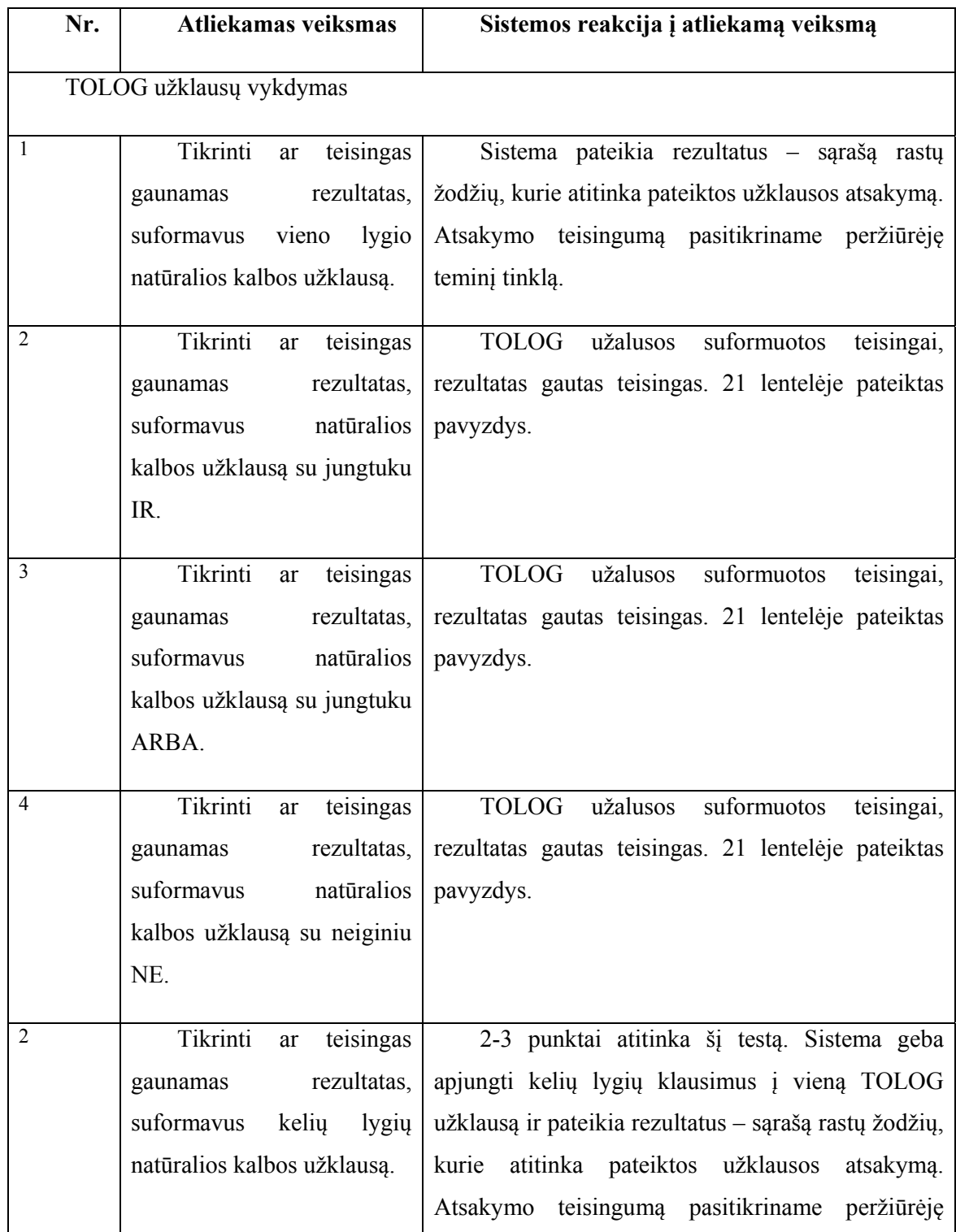

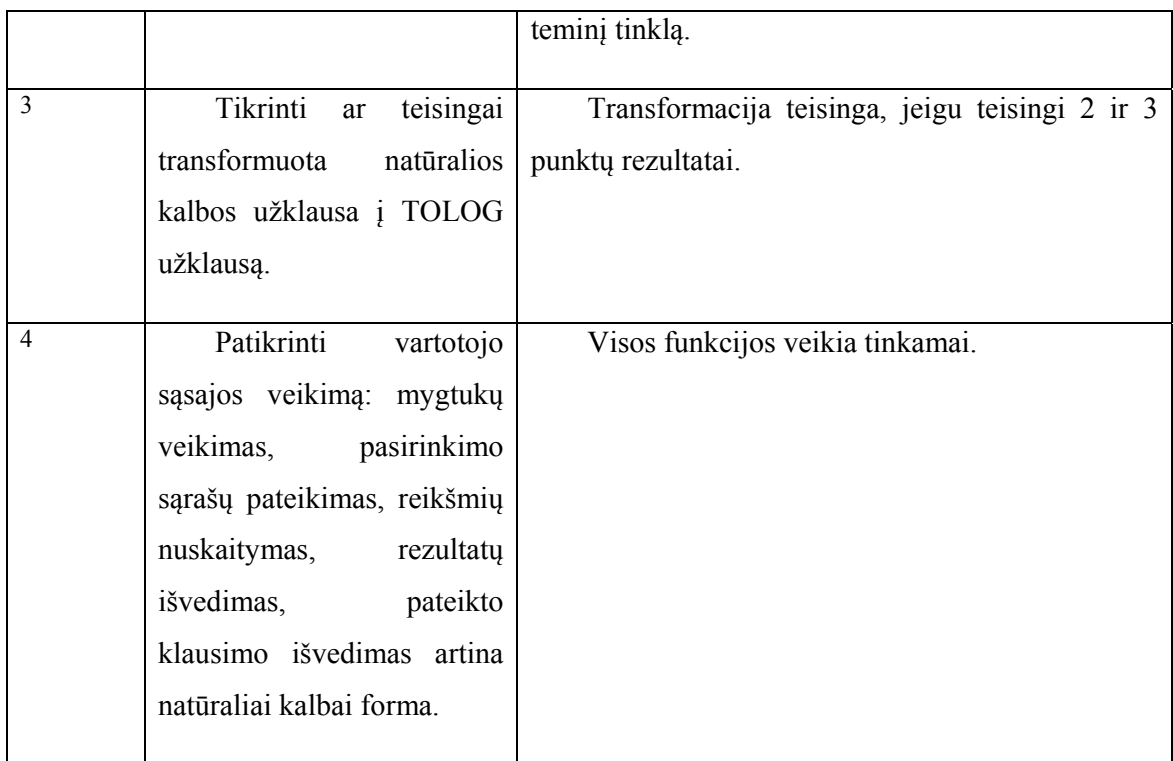

20 letelė. TOLOG užklausų vykdymo testavimo modelis.

## **5.3 Sistemos testavimo duomenys ir rezultatai**

Testavimas buvo atliekamas sistemos kūrimo metu ir tuo pačiu buvo atliktas eksperimentas – išmėgintos įvairios kelių lygių užklausos. Ištestavus sukurtą TOLOG užklausų formavimo ir vykdymo sistemą, buvo nustatyta, kad sistema tenkina visus jai keliamus reikalavimus ir gaunami numatyti rezultatai. Testavimo duomenys ir rezultatai pateikti 21 lentelėje.

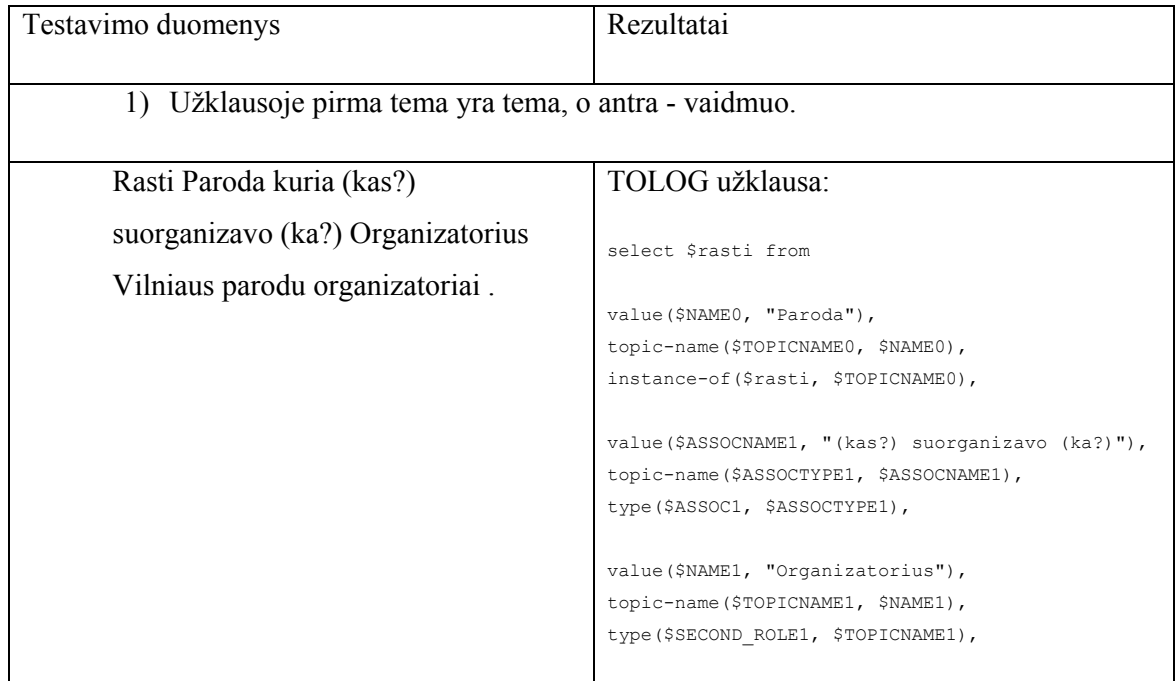

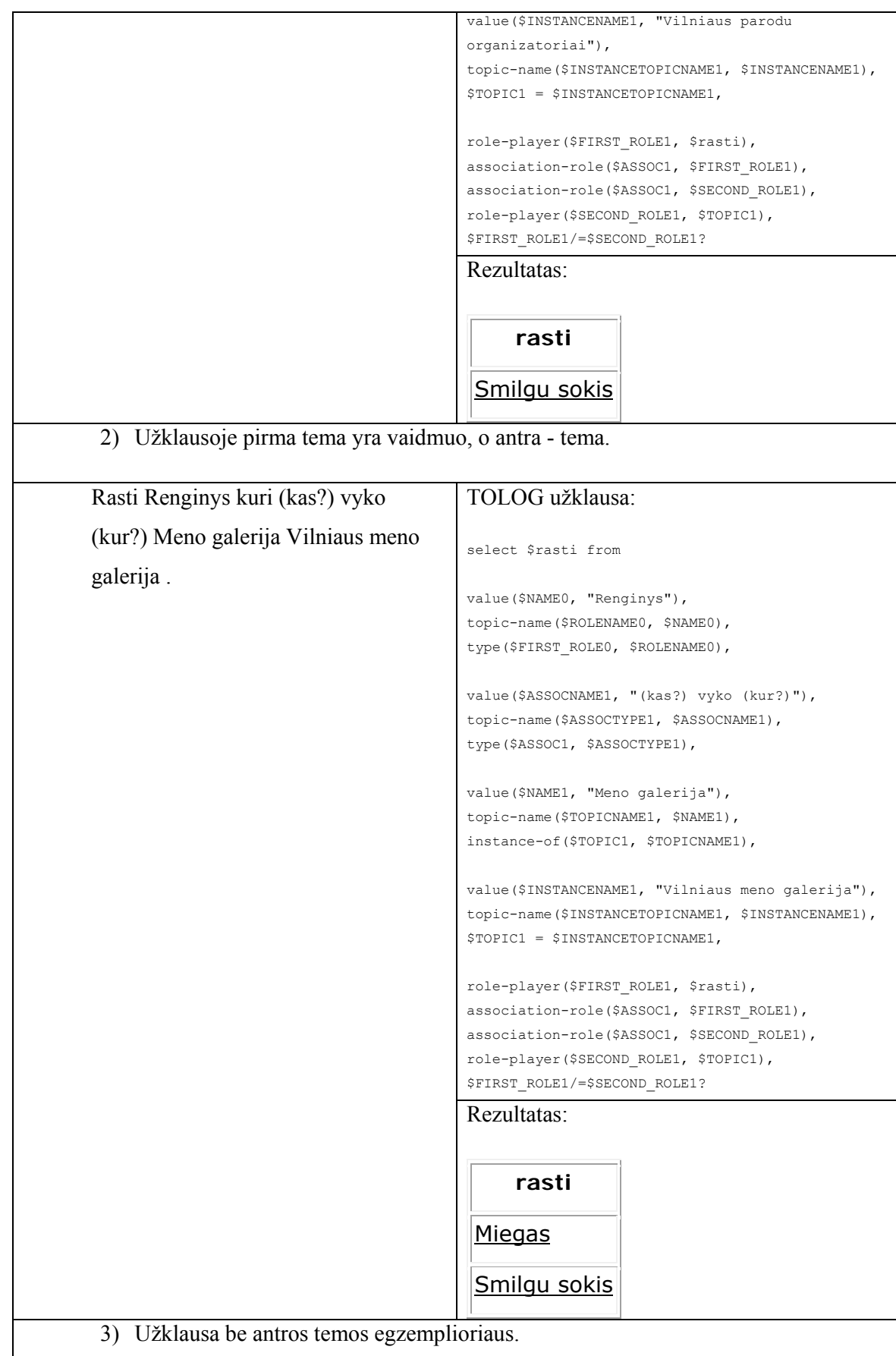

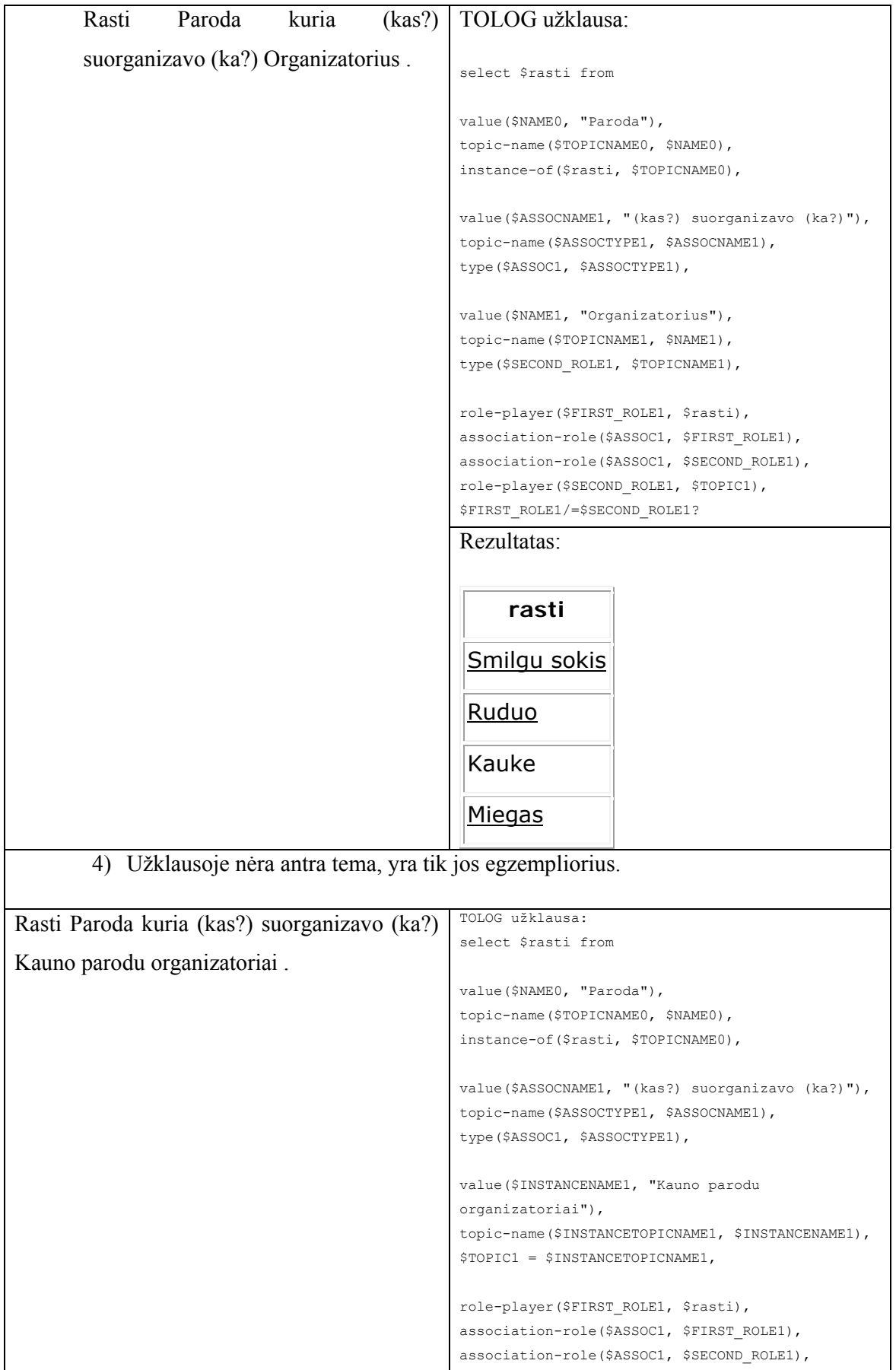

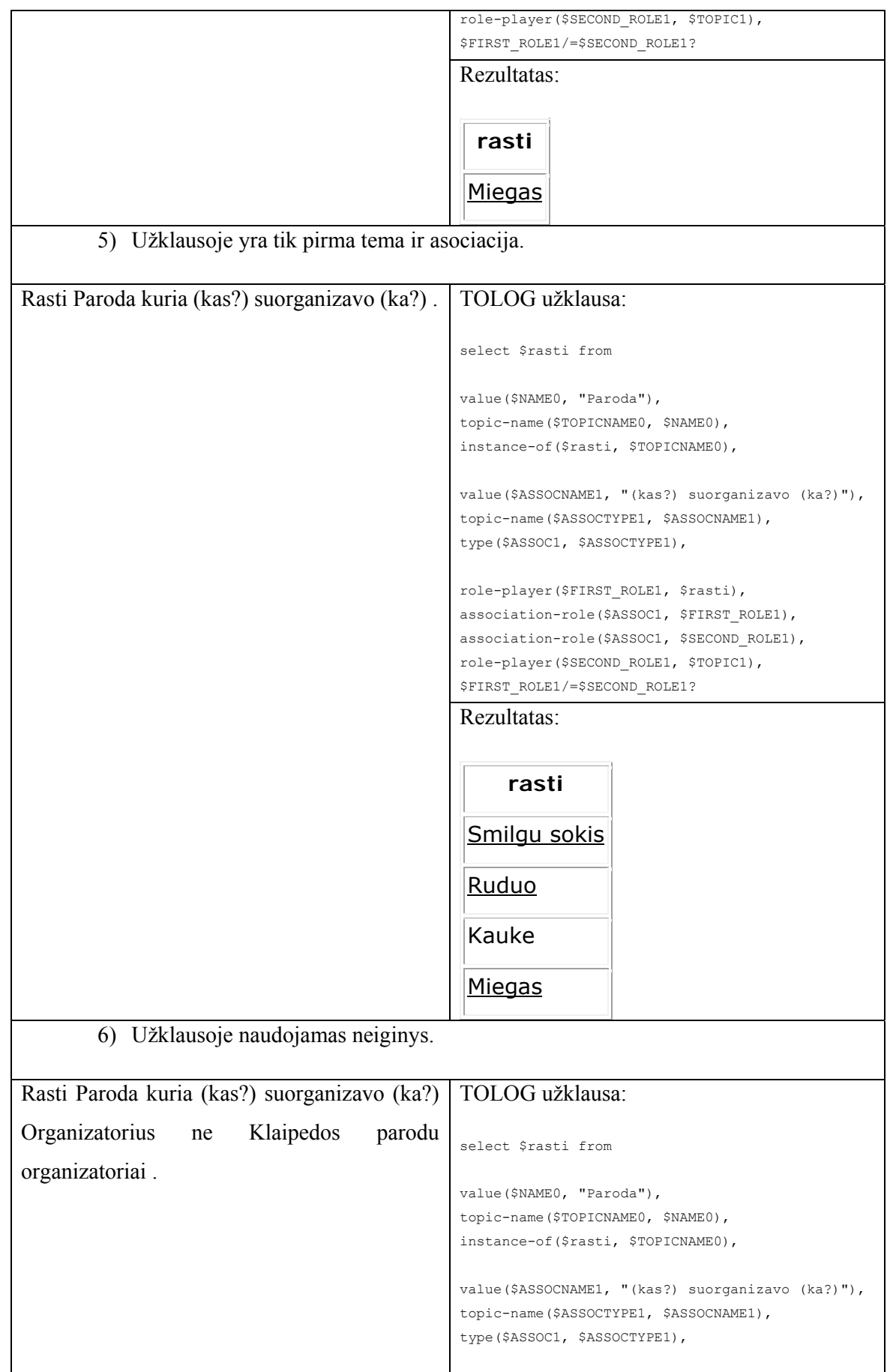

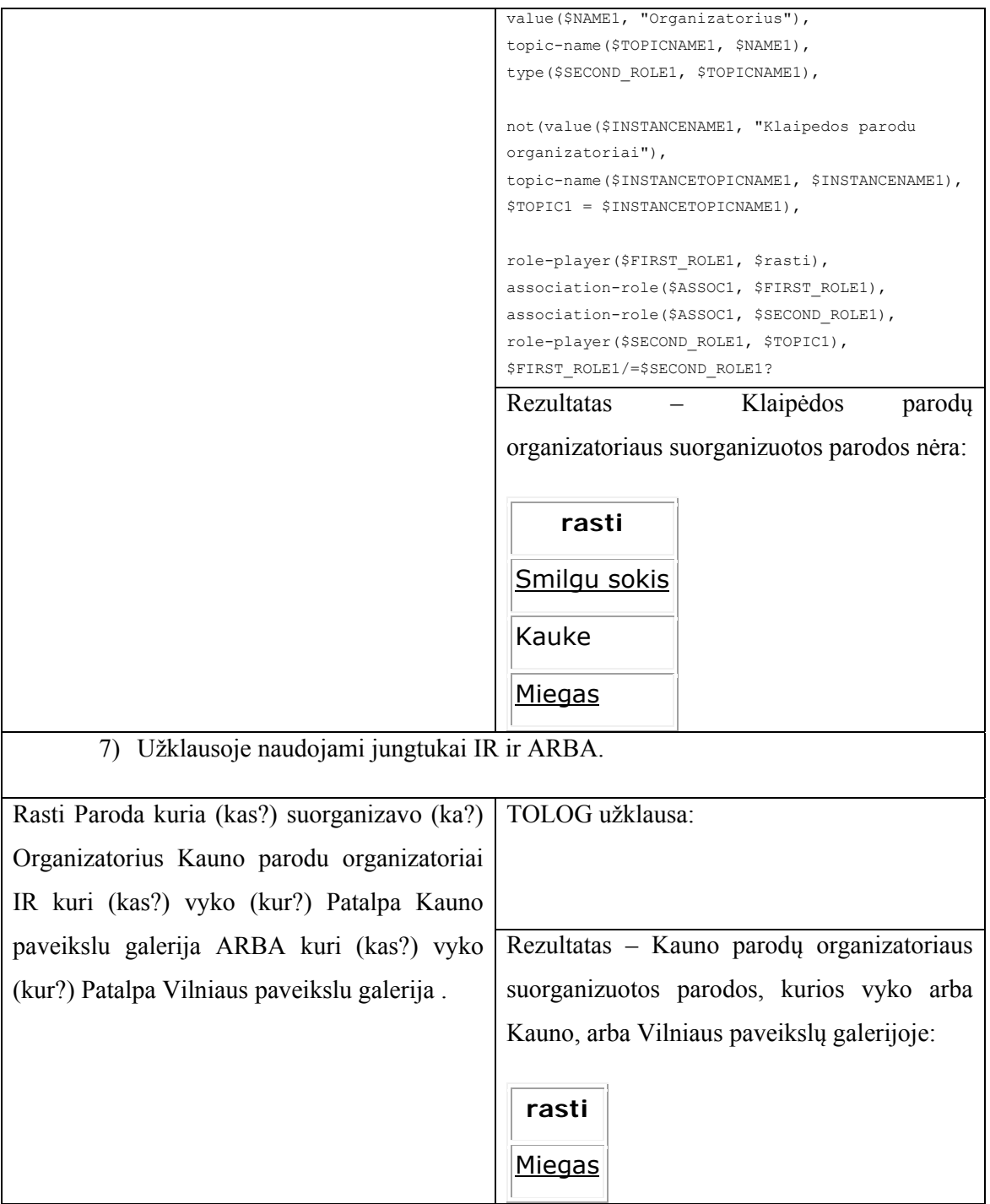

21 lentelė. Sistemos testavimo duomenys ir rezultatai.

## **5.4 Realizacijos rezultatai**

- 1. Sukurtas automatinę transformaciją realizuojantis algoritmas iš struktūrizuotos natūralios kalbos užklausos į formalią TOLOG užklausą.
- 2. Sukurta patogi vartotojo sąsaja, kurioje galima įvesti struktūrizuotos natūralios kalbos klausimus ir gauti TOLOG užklausas.
- 3. Vartotojo sąsajoje realizuotas užklausos žodžių pasirinkimas iš ikrentančių sąrašų galima rinktis tik tas temas ar asociacijas, kurios yra demonstraciniame teminiame tinkle.

Tolimesni galimi darbai:

- 4. Suintegruoti įrankius Ontopia su LifeRay Portal patogesnės vartojo sąsajos kūrimui.
- 5. Realizuoti temų atrinkimą pagal logines asociacijas ir pateikimą vartotojo sąsajoje natūralios kalbos užklausos formulavimo metu.
- 6. Sudaryti galimybę pateiktas natūralios kalbos užklausas automatiškai paleisti vykdyti teminiame tinkle ir gauti rezultatą vartotojo sąsajoje.
- 7. Realizuoti lietuvių kalbos užklausų transformavimą į TOLOG užklausas panaudojant išorinę žodžių linksniavimo-lemavimo sistemą.

## **6 Nuo dalykinės srities nepriklausomo TOLOG užklausų sudarymo sistemos eksperimentinis tyrimas**

Šiame skyriuje pateikiama informacija apie atliktą eksperimentą. Aprašomas sukurtos sistemos eksperimentinis tyrimas – struktūrizuotos natūralios kalbos užklausų tranfosmavimas į TOLOG užklausas ir jų vykdymas bei rezultatų gavimas. Antrame priede (Priedas 2) pateikta demonstracinio teminio tinklo "Parodos" turinys ir sąsajos, kas bus reikalinga užklausoms sudaryti ir gautų rezultatų teisingumui nustatyti.

## **6.1 Eksperimento planas**

Eksperimento tikslas – išsiaiškinti, kiek skirtingų tipų ir sudėtingumo lygių TOLOG užklausų gali suformuoti sukurta sistema ir ar užklausos įvykdomos teisingai – gaunami klausimus atitinkantys rezultatai. Eksperimentas vykdomas ieškant informacijos demonstraciniame teminiame tinkle "Parodos" ir naudojant natūralios kalbos užklausas. Eksperimentas vykdomas atsižvelgiant į punktus:

- 1. Jungtukai IR;
- 2. Jungtukai ARBA;
- 3. Jungtukai NE;
- 4. IR, ARBA, NE junginiai.
- 5. Abstrakcijos;

## **6.1.1 Jungtukai IR**

IR jungtukų galima daryti įvairias kombinacijas.

1. IR jungia keletą asociacijų - klausimas 28 paveiksle.

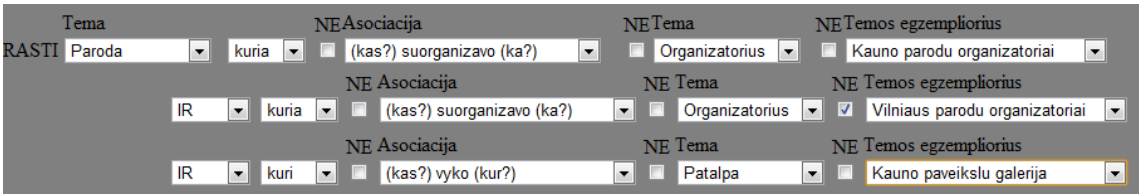

28 pav. Kelios asociacijos sujungtos jungtukais IR.

#### TOLOG užklausa:

```
select $rasti from 
value($NAME0, "Paroda"), 
topic-name($TOPICNAME0, $NAME0), 
instance-of($rasti, $TOPICNAME0), 
value($ASSOCNAME1, "(kas?) suorganizavo (ka?)"), 
topic-name($ASSOCTYPE1, $ASSOCNAME1), 
type($ASSOC1, $ASSOCTYPE1), 
value($NAME1, "Organizatorius"),
```
topic-name(\$TOPICNAME1, \$NAME1), type (\$SECOND ROLE1, \$TOPICNAME1),

value(\$INSTANCENAME1, "Kauno parodu organizatoriai"), topic-name(\$INSTANCETOPICNAME1, \$INSTANCENAME1), \$TOPIC1 = \$INSTANCETOPICNAME1,

role-player (\$FIRST ROLE1, \$rasti), association-role (\$ASSOC1, \$FIRST ROLE1), association-role(\$ASSOC1, \$SECOND\_ROLE1), role-player (\$SECOND ROLE1, \$TOPIC1), \$FIRST ROLE1/=\$SECOND ROLE1,

value(\$ASSOCNAME2, "(kas?) suorganizavo (ka?)"), topic-name(\$ASSOCTYPE2, \$ASSOCNAME2), type(\$ASSOC2, \$ASSOCTYPE2),

value(\$NAME2, "Organizatorius"), topic-name(\$TOPICNAME2, \$NAME2), type (\$SECOND ROLE2, \$TOPICNAME2),

not (value (\$INSTANCENAME2, "Vilniaus parodu organizatoriai"), topic-name(\$INSTANCETOPICNAME2, \$INSTANCENAME2),  $$TOPIC2 = $INSTANCETOPICNAME2)$ ,

role-player (\$FIRST ROLE2, \$rasti), association-role(\$ASSOC2, \$FIRST\_ROLE2), association-role(\$ASSOC2, \$SECOND ROLE2), role-player (\$SECOND ROLE2, \$TOPIC2), \$FIRST ROLE2/=\$SECOND ROLE2,

 $\verb|value(SASSOCNAME3, "(kas?) vyko (kur?)");$ topic-name(\$ASSOCTYPE3, \$ASSOCNAME3), type(\$ASSOC3, \$ASSOCTYPE3),

```
value($NAME3, "Patalpa"),
topic-name($TOPICNAME3, $NAME3),
type($SECOND_ROLE3, $TOPICNAME3),
```
value(\$INSTANCENAME3, "Kauno paveikslu galerija"), topic-name(\$INSTANCETOPICNAME3, \$INSTANCENAME3), \$TOPIC3 = \$INSTANCETOPICNAME3,

```
role-player($FIRST_ROLE3, $rasti),
association-role($ASSOC3, $FIRST_ROLE3),
association-role ($ASSOC3, $SECOND ROLE3),
role-player ($SECOND_ROLE3, $TOPIC3),
$FIRST_ROLE3/=$SECOND_ROLE3?
```
### Rezultatas:

## Kauke Miegas

Rastos visos parodos, kurias suorganizavo organizatorius "Kauno parodų organizatoriai", bet ne organizatorius "Vilniaus parodų organizatoriai", ir kuri vyko patalpoje "Kauno paveikslų galerija".

2. IR jungia keletą temų ir jų egzempliorių - klausimas 29 paveiksle.

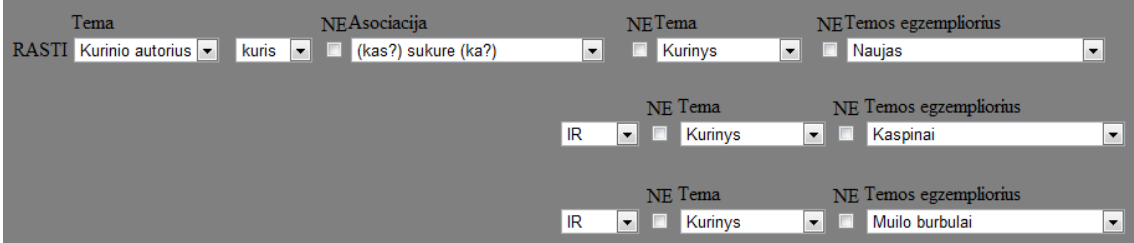

29 pav. Kelios temos sujungtos jungtukais IR.

## TOLOG užklausa:

```
select $rasti from
```

```
value($NAME0, "Kurinio autorius"), 
topic-name($TOPICNAME0, $NAME0), 
instance-of($rasti, $TOPICNAME0), 
value($ASSOCNAME1, "(kas?) sukure (ka?)"), 
topic-name($ASSOCTYPE1, $ASSOCNAME1), 
type($ASSOC1, $ASSOCTYPE1), 
value($NAME1, "Kurinys"), 
topic-name($TOPICNAME1, $NAME1), 
type($SECOND_ROLE1, $TOPICNAME1),
value($INSTANCENAME1, "Naujas"), 
topic-name($INSTANCETOPICNAME1, $INSTANCENAME1), 
$TOPIC1 = $INSTANCETOPICNAME1, 
role-player($FIRST_ROLE1, $rasti), 
association-role($ASSOC1, $FIRST_ROLE1), 
association-role($ASSOC1, $SECOND_ROLE1), 
role-player($SECOND_ROLE1, $TOPIC1), 
$FIRST_ROLE1/=$SECOND_ROLE1, 
value($NAME2, "Kurinys"), 
topic-name($TOPICNAME2, $NAME2), 
type($SECOND_ROLE2, $TOPICNAME2),
value($INSTANCENAME2, "Kaspinai"),
```

```
topic-name($INSTANCETOPICNAME2, $INSTANCENAME2), 
$TOPIC2 = $INSTANCETOPICNAME2,
```

```
role-player($FIRST_ROLE2, $rasti), 
association-role($ASSOC1, $FIRST_ROLE2), 
association-role($ASSOC1, $SECOND_ROLE2), 
role-player($SECOND_ROLE2, $TOPIC2),
```

```
value($NAME3, "Kurinys"), 
topic-name($TOPICNAME3, $NAME3), 
type($SECOND_ROLE3, $TOPICNAME3), 
value($INSTANCENAME3, "Muilo burbulai"), 
topic-name($INSTANCETOPICNAME3, $INSTANCENAME3), 
$TOPIC3 = $INSTANCETOPICNAME3, 
role-player($FIRST_ROLE3, $rasti), 
association-role($ASSOC1, $FIRST_ROLE3), 
association-role($ASSOC1, $SECOND_ROLE3), 
role-player($SECOND_ROLE3, $TOPIC3), 
$FIRST_ROLE3/=$SECOND_ROLE3? 
Rezultatas:
```
## Antanas Obcarskas

\$FIRST\_ROLE2/=\$SECOND\_ROLE2,

Rastas kūrinio autorius, kuris sukūrė kūrinį "Naujas", ir kūrinį "Kaspinai", ir kūrinį "Muilo burbulai".

3. IR jungia keletą asociacijų ir temų - klausimas 30 paveiksle.

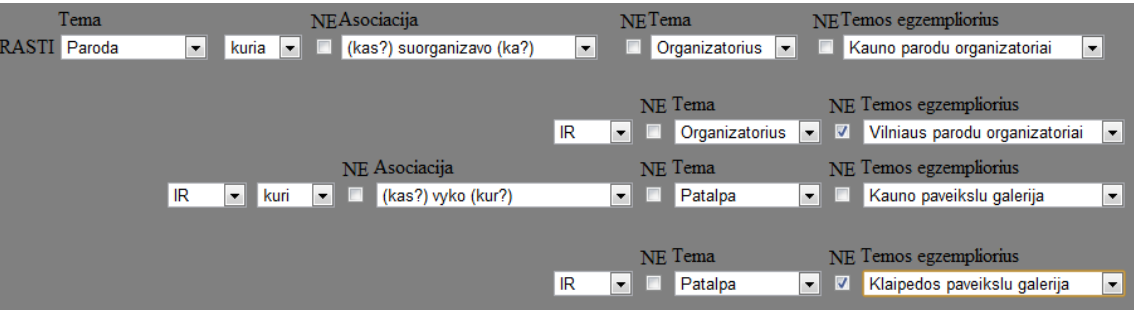

30 pav. Kelios asociacijos, kelios temos sujungtos jungtukais IR.

#### TOLOG užklausa:

```
select $rasti from 
value($NAME0, "Paroda"), 
topic-name($TOPICNAME0, $NAME0), 
instance-of($rasti, $TOPICNAME0), 
value($ASSOCNAME1, "(kas?) suorganizavo (ka?)"), 
topic-name($ASSOCTYPE1, $ASSOCNAME1), 
type($ASSOC1, $ASSOCTYPE1), 
value($NAME1, "Organizatorius"), 
topic-name($TOPICNAME1, $NAME1), 
type($SECOND_ROLE1, $TOPICNAME1), 
value($INSTANCENAME1, "Kauno parodu organizatoriai"), 
topic-name($INSTANCETOPICNAME1, $INSTANCENAME1), 
$TOPIC1 = $INSTANCETOPICNAME1,
```

```
role-player ($FIRST ROLE1, $rasti),
association-role ($ASSOC1, $FIRST ROLE1),
association-role ($ASSOC1, $SECOND ROLE1),
role-player ($SECOND ROLE1, $TOPIC1),
$FIRST ROLE1/=$SECOND ROLE1,
```
value(\$NAME2, "Organizatorius"), topic-name(\$TOPICNAME2, \$NAME2), type(\$SECOND\_ROLE2, \$TOPICNAME2),

not (value (\$INSTANCENAME2, "Vilniaus parodu organizatoriai"), topic-name(\$INSTANCETOPICNAME2, \$INSTANCENAME2),  $$TOPIC2 = $INSTANCETOPICNAME2)$ ,

```
role-player($FIRST_ROLE2, $rasti),
association-role ($ASSOC1, $FIRST ROLE2),
association-role($ASSOC1, $SECOND ROLE2),
role-player ($SECOND ROLE2, $TOPIC2),
$FIRST ROLE2/=$SECOND ROLE2,
```
value(\$ASSOCNAME3, "(kas?) vyko (kur?)"), topic-name(\$ASSOCTYPE3, \$ASSOCNAME3), type(\$ASSOC3, \$ASSOCTYPE3),

```
value($NAME3, "Patalpa"),
topic-name($TOPICNAME3, $NAME3),
type ($SECOND ROLE3, $TOPICNAME3),
```

```
value ($INSTANCENAME3, "Kauno paveikslu galerija"),
topic-name($INSTANCETOPICNAME3, $INSTANCENAME3),
$TOPIC3 = $INSTANCETOPICNAME3,
```

```
role-player($FIRST_ROLE3, $rasti),
association-role($ASSOC3, $FIRST ROLE3),
association-role($ASSOC3, $SECOND_ROLE3),
role-player ($SECOND_ROLE3, $TOPIC3),
$FIRST_ROLE3/=$SECOND_ROLE3,
```

```
value($NAME4, "Patalpa"),
topic-name($TOPICNAME4, $NAME4),
type($SECOND_ROLE4, $TOPICNAME4),
```

```
not (value ($INSTANCENAME4, "Klaipedos paveikslu galerija"),
topic-name($INSTANCETOPICNAME4, $INSTANCENAME4),
$TOPIC4 = $INSTANCETOPICNAME4),
```

```
role-player ($FIRST_ROLE4, $rasti),
association-role($ASSOC3, $FIRST_ROLE4),
association-role($ASSOC3, $SECOND_ROLE4),
role-player ($SECOND ROLE4, $TOPIC4),
$FIRST_ROLE4/=$SECOND_ROLE4?
```
### Rezultatas<sup>-</sup>

## Kauke Miegas

Rastos visos parodos, kurias suorganizavo organizatorius "Kauno parodų organizatoriai", bet ne organizatorius "Vilniaus parodų organizatoriai", ir kuri vyko patalpoje "Kauno paveikslų galerija", bet ne patalpoje "Klaipėdos paveikslų galerija".

## **6.1.2 Jungtukai ARBA**

Čia panagrinėtos užklausų variacijos su jungtuku ARBA.

1. ARBA jungia keletą asociacijų - klausimas 31 paveiksle.

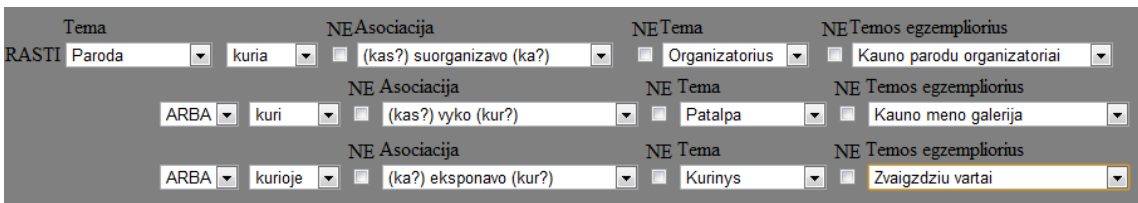

31 pav. Kelios asociacijos sujungtos jungtukais ARBA.

## TOLOG užklausa: select \$rasti from

```
value($NAME0, "Paroda"), 
topic-name($TOPICNAME0, $NAME0), 
instance-of($rasti, $TOPICNAME0), 
{value($ASSOCNAME1, "(kas?) suorganizavo (ka?)"), 
topic-name($ASSOCTYPE1, $ASSOCNAME1), 
type($ASSOC1, $ASSOCTYPE1), 
value($NAME1, "Organizatorius"), 
topic-name($TOPICNAME1, $NAME1), 
type($SECOND_ROLE1, $TOPICNAME1),
value($INSTANCENAME1, "Kauno parodu organizatoriai"), 
topic-name($INSTANCETOPICNAME1, $INSTANCENAME1), 
$TOPIC1 = $INSTANCETOPICNAME1, 
role-player($FIRST_ROLE1, $rasti), 
association-role($ASSOC1, $FIRST_ROLE1), 
association-role($ASSOC1, $SECOND_ROLE1), 
role-player($SECOND_ROLE1, $TOPIC1), 
$FIRST_ROLE1/=$SECOND_ROLE1 | 
value($ASSOCNAME2, "(kas?) vyko (kur?)"), 
topic-name($ASSOCTYPE2, $ASSOCNAME2), 
type($ASSOC2, $ASSOCTYPE2), 
value($NAME2, "Patalpa"),
```
Jovita Vyšnauskaitė ifm-0/4

topic-name(\$TOPICNAME2, \$NAME2),

```
type ($SECOND ROLE2, $TOPICNAME2),
```

```
value ($INSTANCENAME2, "Kauno meno galerija"),
topic-name($INSTANCETOPICNAME2, $INSTANCENAME2),
$TOPIC2 = $INSTANCETOPICNAME2,
```

```
role-player ($FIRST ROLE2, $rasti),
association-role ($ASSOC2, $FIRST ROLE2),
association-role($ASSOC2, $SECOND ROLE2),
role-player($SECOND_ROLE2, $TOPIC2),
$FIRST ROLE2/=$SECOND ROLE2 |
```

```
value($ASSOCNAME3, "(ka?) eksponavo (kur?)"),
topic-name($ASSOCTYPE3, $ASSOCNAME3),
type($ASSOC3, $ASSOCTYPE3),
```
value(\$NAME3, "Kurinys"), topic-name(\$TOPICNAME3, \$NAME3), type (\$SECOND ROLE3, \$TOPICNAME3),

value(\$INSTANCENAME3, "Zvaigzdziu vartai"), topic-name(\$INSTANCETOPICNAME3, \$INSTANCENAME3),  $$TOPIC3 = $INSTANCETOPICNAME3,$ 

```
role-player ($FIRST ROLE3, $rasti),
association-role ($ASSOC3, $FIRST ROLE3),
association-role($ASSOC3, $SECOND_ROLE3),
role-player ($SECOND ROLE3, $TOPIC3),
$FIRST ROLE3/=$SECOND ROLE3}?
```
#### Rezultatas:

## Miegas Kauke Ruduo

Rastos visos parodos, kurias suorganizavo organizatorius "Kauno parodų organizatoriai", arba kuri vyko patalpoje "Kauno meno galerija", arba kurioje eksponavo kūrinį "Žvaigždžių vartai".

2. ARBA jungia keletą temų su egzemplioriais - klausimas 32 paveiksle.

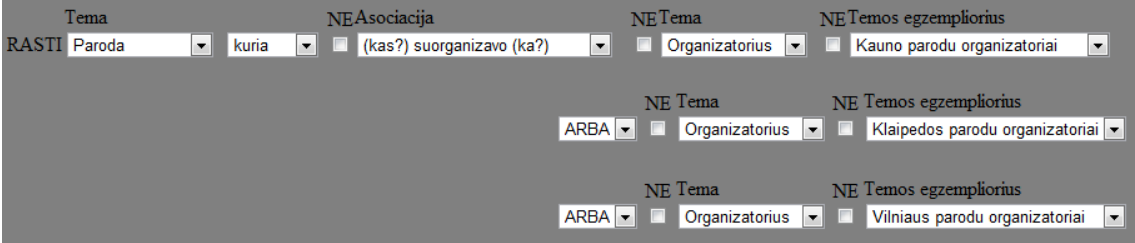

#### 32 pav. Kelios temos su egzemplioriais sujungtos jungtukais ARBA.

#### TOLOG užklausa:

```
select $rasti from
```
value(\$NAME0, "Paroda"), topic-name(\$TOPICNAME0, \$NAME0), instance-of(\$rasti, \$TOPICNAME0),

value(\$ASSOCNAME1, "(kas?) suorganizavo (ka?)"), topic-name(\$ASSOCTYPE1, \$ASSOCNAME1), type(\$ASSOC1, \$ASSOCTYPE1),

{value(\$NAME1, "Organizatorius"), topic-name(\$TOPICNAME1, \$NAME1), type(\$SECOND\_ROLE1, \$TOPICNAME1),

value(\$INSTANCENAME1, "Kauno parodu organizatoriai"), topic-name(\$INSTANCETOPICNAME1, \$INSTANCENAME1), \$TOPIC1 = \$INSTANCETOPICNAME1,

role-player(\$FIRST\_ROLE1, \$rasti), association-role(\$ASSOC1, \$FIRST\_ROLE1), association-role(\$ASSOC1, \$SECOND\_ROLE1), role-player(\$SECOND\_ROLE1, \$TOPIC1), \$FIRST\_ROLE1/=\$SECOND\_ROLE1 |

```
value($NAME2, "Organizatorius"), 
topic-name($TOPICNAME2, $NAME2), 
type($SECOND_ROLE2, $TOPICNAME2),
```

```
value($INSTANCENAME2, "Klaipedos parodu organizatoriai"), 
topic-name($INSTANCETOPICNAME2, $INSTANCENAME2), 
$TOPIC2 = $INSTANCETOPICNAME2,
```

```
role-player($FIRST_ROLE2, $rasti), 
association-role($ASSOC1, $FIRST_ROLE2), 
association-role($ASSOC1, $SECOND_ROLE2), 
role-player($SECOND_ROLE2, $TOPIC2), 
$FIRST_ROLE2/=$SECOND_ROLE2 |
```
value(\$NAME3, "Organizatorius"), topic-name(\$TOPICNAME3, \$NAME3), type(\$SECOND\_ROLE3, \$TOPICNAME3),

```
value($INSTANCENAME3, "Vilniaus parodu organizatoriai"), 
topic-name($INSTANCETOPICNAME3, $INSTANCENAME3), 
$TOPIC3 = $INSTANCETOPICNAME3,
```

```
role-player($FIRST_ROLE3, $rasti), 
association-role($ASSOC1, $FIRST_ROLE3), 
association-role($ASSOC1, $SECOND_ROLE3), 
role-player($SECOND_ROLE3, $TOPIC3), 
$FIRST_ROLE3/=$SECOND_ROLE3}?
```
## Rezultatas:

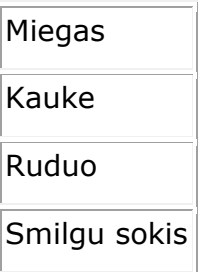

Rastos visos parodos, kurias suorganizavo organizatorius "Kauno parodų organizatoriai", arba organizatorius "Klaipėdos parodų organizatoriai", arba organizatorius "Vilniaus parodų organizatoriai".

3. ARBA jungia keletą asociacijų ir temų su egzemplioriais - klausimas 33 paveiksle.

|                     | Tema |                                   |                       | <b>NEAsociacija</b>                  |                              | NET <sub>ema</sub> |                  |    | NETemos egzempliorius                                                   |
|---------------------|------|-----------------------------------|-----------------------|--------------------------------------|------------------------------|--------------------|------------------|----|-------------------------------------------------------------------------|
| <b>RASTI</b> Paroda |      | $\overline{\phantom{a}}$          | kuria<br>$\mathbf{v}$ | (kas?) suorganizavo (ka?)            | $\overline{ }$               |                    | Organizatorius v |    | Kauno parodu organizatoriai<br>Iv.                                      |
|                     |      |                                   |                       |                                      |                              |                    |                  |    |                                                                         |
|                     |      |                                   |                       |                                      |                              |                    | NE Tema          |    | NE Temos egzempliorius                                                  |
|                     |      |                                   |                       |                                      | $ARBA$ $\blacktriangleright$ |                    | Organizatorius   |    | Vilniaus parodu organizatoriai<br>$\blacksquare$<br>$\vert \cdot \vert$ |
|                     |      |                                   |                       | NE Asociacija                        |                              |                    | NE Tema          |    | NE Temos egzempliorius                                                  |
|                     |      | $ARBA$ $\blacktriangleright$ kuri |                       | ■ (kas?) vyko (kur?)<br>$\mathbf{v}$ |                              | v.                 | Patalpa          | v. | Kauno paveikslu galerija<br>$\blacktriangledown$                        |
|                     |      |                                   |                       |                                      |                              |                    |                  |    |                                                                         |
|                     |      |                                   |                       |                                      |                              |                    | NE Tema          |    | NE Temos egzempliorius                                                  |
|                     |      |                                   |                       |                                      | $ARBA$ $\sim$                |                    | Patalpa          |    | Vilniaus paveikslu galerija<br>$\blacktriangledown$                     |

33 pav. Kelios asociacijos, kelios temos sujungtos jungtukais IR.

## TOLOG užklausa:

```
select $rasti from 
value($NAME0, "Paroda"), 
topic-name($TOPICNAME0, $NAME0), 
instance-of($rasti, $TOPICNAME0), 
value($ASSOCNAME1, "(kas?) suorganizavo (ka?)"), 
topic-name($ASSOCTYPE1, $ASSOCNAME1), 
type($ASSOC1, $ASSOCTYPE1), 
{value($NAME1, "Organizatorius"), 
topic-name($TOPICNAME1, $NAME1), 
type($SECOND_ROLE1, $TOPICNAME1), 
value($INSTANCENAME1, "Kauno parodu organizatoriai"), 
topic-name($INSTANCETOPICNAME1, $INSTANCENAME1), 
$TOPIC1 = $INSTANCETOPICNAME1, 
role-player($FIRST_ROLE1, $rasti), 
association-role($ASSOC1, $FIRST_ROLE1), 
association-role($ASSOC1, $SECOND_ROLE1), 
role-player($SECOND_ROLE1, $TOPIC1), 
$FIRST_ROLE1/=$SECOND_ROLE1 | 
value($NAME2, "Organizatorius"), 
topic-name($TOPICNAME2, $NAME2),
```
type (\$SECOND ROLE2, \$TOPICNAME2),

```
value ($INSTANCENAME2, "Vilniaus parodu organizatoriai"),
topic-name($INSTANCETOPICNAME2, $INSTANCENAME2),
$TOPIC2 = $INSTANCETOPICNAME2,
```

```
role-player ($FIRST ROLE2, $rasti),
association-role ($ASSOC1, $FIRST ROLE2),
association-role ($ASSOC1, $SECOND ROLE2),
role-player($SECOND_ROLE2, $TOPIC2),
$FIRST ROLE2/=$SECOND ROLE2 |
```

```
value($ASSOCNAME3, "(kas?) vyko (kur?)"),
topic-name($ASSOCTYPE3, $ASSOCNAME3),
type($ASSOC3, $ASSOCTYPE3),
```
value(\$NAME3, "Patalpa"), topic-name(\$TOPICNAME3, \$NAME3), type(\$SECOND\_ROLE3, \$TOPICNAME3),

```
value ($INSTANCENAME3, "Kauno paveikslu galerija"),
topic-name($INSTANCETOPICNAME3, $INSTANCENAME3),
$TOPIC3 = $INSTANCETOPICNAME3,
```

```
role-player ($FIRST ROLE3, $rasti),
association-role($ASSOC3, $FIRST ROLE3),
association-role($ASSOC3, $SECOND_ROLE3),
role-player ($SECOND ROLE3, $TOPIC3),
$FIRST ROLE3/=$SECOND ROLE3 |
```

```
value($NAME4, "Patalpa"),
topic-name($TOPICNAME4, $NAME4),
type ($SECOND ROLE4, $TOPICNAME4),
```

```
value ($INSTANCENAME4, "Vilniaus paveikslu galerija"),
topic-name($INSTANCETOPICNAME4, $INSTANCENAME4),
$TOPIC4 = $INSTANCETOPICNAME4,
```

```
role-player ($FIRST_ROLE4, $rasti),
association-role($ASSOC3, $FIRST_ROLE4),
association-role($ASSOC3, $SECOND_ROLE4),
role-player ($SECOND_ROLE4, $TOPIC4),
$FIRST_ROLE4/=$SECOND_ROLE4}?
```
#### Rezultatas:

```
Miegas
Kauke
Ruduo
Smigu sokis
```
Rastos visos parodos, kurias suorganizavo organizatorius "Kauno parodų organizatoriai" arba organizatorius "Vilniaus parodų organizatoriai", arba kuri vyko patalpoje "Kauno paveikslų galerija", arba patalpoje "Vilniaus paveikslų galerija".

## **6.1.3 Neiginiai NE**

Neiginys NE gali būti pries temą, prieš asociaciją, prieš temos egzempliorių.

1. NE yra prieš asociaciją - klausimas 34 paveiksle.

|                     | l ema | NE Asociacija |  |  |                                                                  | NE Tema |  |  | NETemos egzempliorius |                                                               |  |
|---------------------|-------|---------------|--|--|------------------------------------------------------------------|---------|--|--|-----------------------|---------------------------------------------------------------|--|
| <b>RASTI</b> Paroda |       |               |  |  | ▼ kurios ▼ <b>Z</b> (kas?) suorganizavo (ka?) ▼ <b>■ Patalpa</b> |         |  |  |                       | $\blacktriangleright$ $\blacksquare$ Kauno paveikslu galerija |  |
|                     |       |               |  |  |                                                                  |         |  |  |                       |                                                               |  |

34 pav. Neiginys NE yra prieš asociaciją.

### TOLOG užklausa:

```
select $rasti from 
value($NAME0, "Paroda"), 
topic-name($TOPICNAME0, $NAME0), 
instance-of($rasti, $TOPICNAME0), 
not(value($ASSOCNAME1, "(kas?) suorganizavo (ka?)"), 
topic-name($ASSOCTYPE1, $ASSOCNAME1), 
type($ASSOC1, $ASSOCTYPE1)), 
value($NAME1, "Patalpa"), 
topic-name($TOPICNAME1, $NAME1), 
type($SECOND_ROLE1, $TOPICNAME1),
value($INSTANCENAME1, "Kauno paveikslu galerija"), 
topic-name($INSTANCETOPICNAME1, $INSTANCENAME1), 
$TOPIC1 = $INSTANCETOPICNAME1, 
role-player($FIRST_ROLE1, $rasti), 
association-role($ASSOC1, $FIRST_ROLE1), 
association-role($ASSOC1, $SECOND_ROLE1),
```
#### Rezultatas:

role-player(\$SECOND\_ROLE1, \$TOPIC1),

\$FIRST\_ROLE1/=\$SECOND\_ROLE1?

## Kauke Miegas

Rastos visos parodos, kurių nesuorganizavo patalpa "Kauno paveikslų galerija" – tai yra, rado visas parodas, kurios dalyvauja asociacijoje su patalpa "Kauno paveikslų galerija", bet ta asociacija yra ne "(kas?) suorganizavo (ka?)".

2. NE yra prieš temą - klausimas 35 paveiksle.

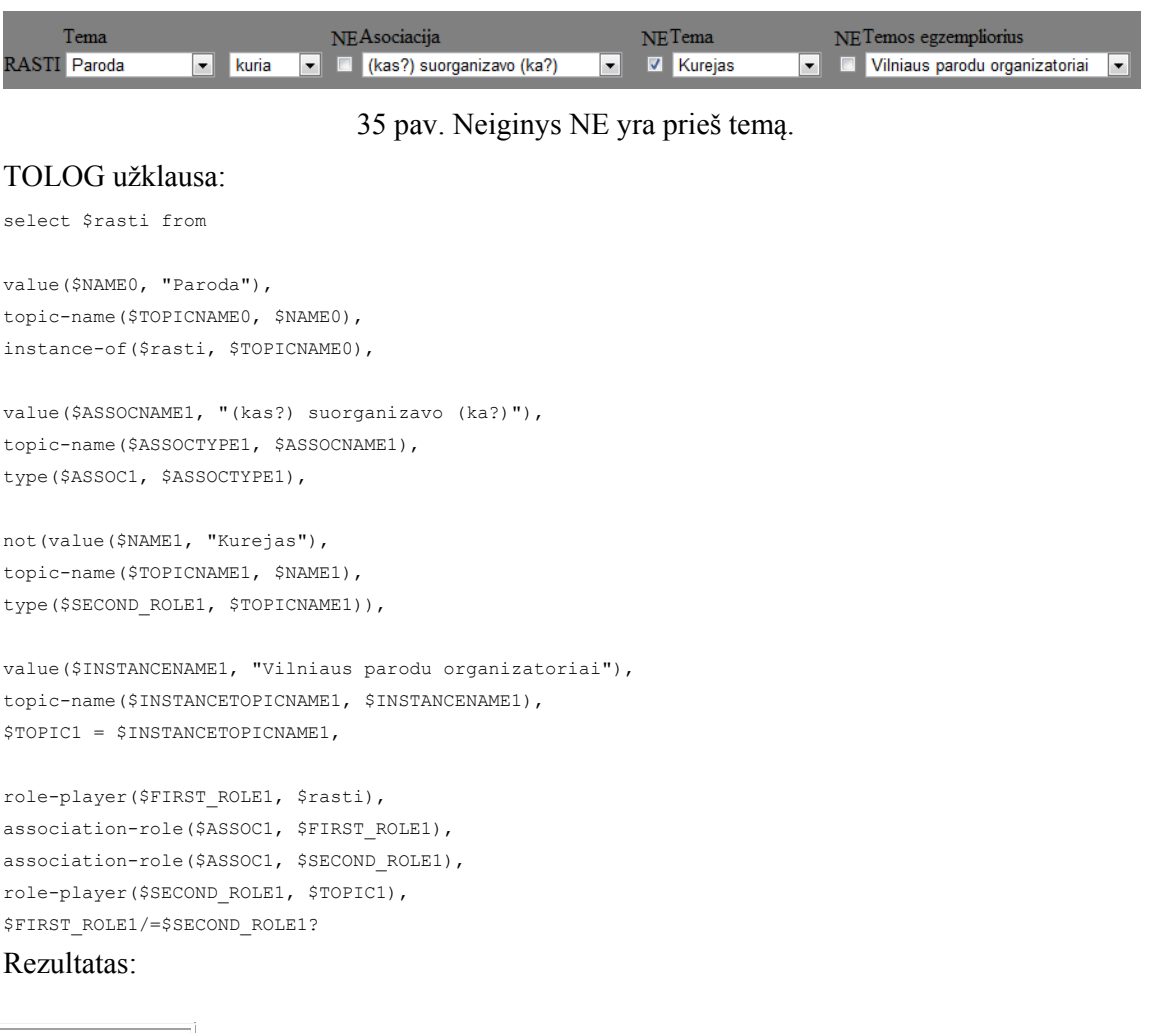

## Smilgu sokis

Rastos visos parodos, kurias suorganizavo ne patalpa "Kauno parodų organizatoriai" – tai yra, rado visas parodas, kurias suorganizavo "Kauno parodų organizatoriai", bet jie tikrai nėra patalpa.

3. NE yra prieš temos egzempliorių - klausimas 36 paveiksle.

| l'ema               |  | NET emos egzempliorius                                                                                            |
|---------------------|--|----------------------------------------------------------------------------------------------------|
| <b>RASTI</b> Paroda |  | V kuria V   (kas?) suorganizavo (ka?) V   Organizatorius V   X Kauno parodu organizatoriai<br>$\vert \cdot \vert$ |

36 pav. Neiginys NE yra prieš temos egzempliorių.

## TOLOG užklausa:

```
select $rasti from 
value($NAME0, "Paroda"), 
topic-name($TOPICNAME0, $NAME0), 
instance-of($rasti, $TOPICNAME0), 
value($ASSOCNAME1, "(kas?) suorganizavo (ka?)"), 
topic-name($ASSOCTYPE1, $ASSOCNAME1),
```

```
type($ASSOC1, $ASSOCTYPE1), 
not(value($NAME1, "Kurejas"), 
topic-name($TOPICNAME1, $NAME1), 
type($SECOND_ROLE1, $TOPICNAME1)), 
value($INSTANCENAME1, "Vilniaus parodu organizatoriai"), 
topic-name($INSTANCETOPICNAME1, $INSTANCENAME1), 
$TOPIC1 = $INSTANCETOPICNAME1, 
role-player($FIRST_ROLE1, $rasti), 
association-role($ASSOC1, $FIRST_ROLE1), 
association-role($ASSOC1, $SECOND_ROLE1), 
role-player($SECOND_ROLE1, $TOPIC1), 
$FIRST_ROLE1/=$SECOND_ROLE1?
```
Rezultatas:

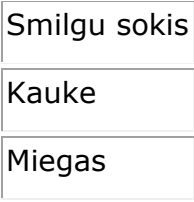

Rastos visos parodos, kurias suorganizavo bet kuris organizatorius, bet ne "Kauno parodų organizatoriai".

## **6.1.4 IR, ARBA, NE junginiai**

Kiekvienas jungtukas ar neiginys yra tikrinamas atskirai, todėl jie vienas nuo kito nėra priklausomi. Pateikiamas vienas sudėtingesni bandymas.

1. NE yra prieš temos egzempliorių, IR ir ARBA jungia ir acosiacijas ir temas su egzemplioriais - klausimas 37 paveiksle.

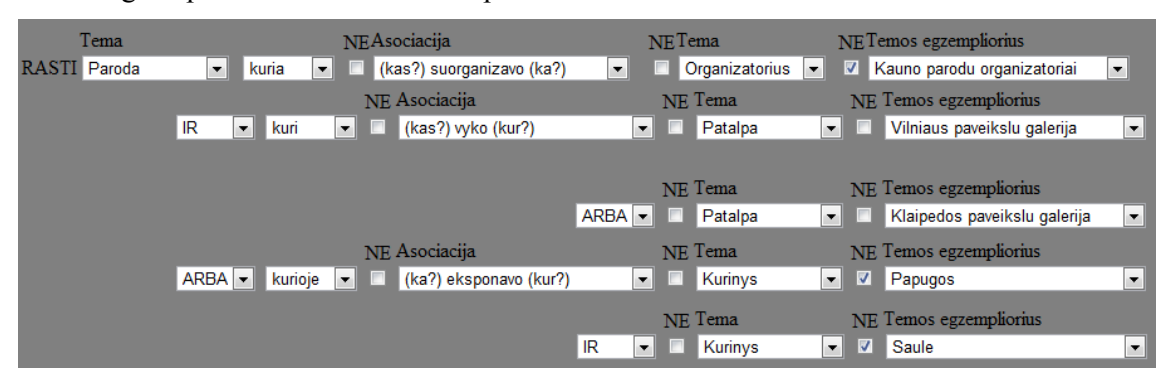

37 pav. IR, ARBA, NE kombinacija klausime.

## TOLOG užklausa:

select \$rasti from

value(\$NAME0, "Paroda"),

```
topic-name($TOPICNAME0, $NAME0),
instance-of ($rasti, $TOPICNAME0),
```

```
value($ASSOCNAME1, "(kas?) suorganizavo (ka?)"),
topic-name($ASSOCTYPE1, $ASSOCNAME1),
type($ASSOC1, $ASSOCTYPE1),
```
value(\$NAME1, "Organizatorius"), topic-name(\$TOPICNAME1, \$NAME1), type(\$SECOND\_ROLE1, \$TOPICNAME1),

not (value (\$INSTANCENAME1, "Kauno parodų organizatoriai"), topic-name(\$INSTANCETOPICNAME1, \$INSTANCENAME1),  $$TOPIC1 = $INSTANCETOPICNAME1)$ ,

role-player(\$FIRST\_ROLE1, \$rasti), association-role (\$ASSOC1, \$FIRST ROLE1), association-role (\$ASSOC1, \$SECOND ROLE1), role-player (\$SECOND ROLE1, \$TOPIC1), \$FIRST ROLE1/=\$SECOND ROLE1,

value(\$ASSOCNAME2, "(kas?) vyko (kur?)"), topic-name(\$ASSOCTYPE2, \$ASSOCNAME2), type(\$ASSOC2, \$ASSOCTYPE2),

```
{value($NAME2, "Patalpa"),
topic-name($TOPICNAME2, $NAME2),
type ($SECOND ROLE2, $TOPICNAME2),
```
value(\$INSTANCENAME2, "Vilniaus paveikslų galerija"), topic-name(\$INSTANCETOPICNAME2, \$INSTANCENAME2),  $$TOPIC2 = $INSTANCETOPICNAME2,$ 

role-player(\$FIRST\_ROLE2, \$rasti), association-role(\$ASSOC2, \$FIRST ROLE2), association-role(\$ASSOC2, \$SECOND\_ROLE2), role-player (\$SECOND\_ROLE2, \$TOPIC2), \$FIRST\_ROLE2/=\$SECOND\_ROLE2 |

```
value($NAME3, "Patalpa"),
topic-name($TOPICNAME3, $NAME3),
type($SECOND_ROLE3, $TOPICNAME3),
```
value (\$INSTANCENAME3, "Klaipėdos paveikslų galerija"), topic-name(\$INSTANCETOPICNAME3, \$INSTANCENAME3), \$TOPIC3 = \$INSTANCETOPICNAME3,

```
role-player($FIRST_ROLE3, $rasti),
association-role($ASSOC2, $FIRST_ROLE3),
association-role($ASSOC2, $SECOND_ROLE3),
role-player ($SECOND ROLE3, $TOPIC3),
$FIRST_ROLE3/=$SECOND_ROLE3 |
```
value(\$ASSOCNAME4, "(ka?) eksponavo (kur?)"), topic-name(\$ASSOCTYPE4, \$ASSOCNAME4), type(\$ASSOC4, \$ASSOCTYPE4),

```
value($NAME4, "Kurinys"), 
topic-name($TOPICNAME4, $NAME4), 
type($SECOND_ROLE4, $TOPICNAME4),
```

```
not(value($INSTANCENAME4, "Papūgos"), 
topic-name($INSTANCETOPICNAME4, $INSTANCENAME4), 
$TOPIC4 = $INSTANCETOPICNAME4),
```
role-player(\$FIRST\_ROLE4, \$rasti), association-role(\$ASSOC4, \$FIRST\_ROLE4), association-role(\$ASSOC4, \$SECOND\_ROLE4), role-player(\$SECOND\_ROLE4, \$TOPIC4), \$FIRST\_ROLE4/=\$SECOND\_ROLE4},

value(\$NAME5, "Kurinys"), topic-name(\$TOPICNAME5, \$NAME5), type(\$SECOND\_ROLE5, \$TOPICNAME5),

not(value(\$INSTANCENAME5, "Saulė"), topic-name(\$INSTANCETOPICNAME5, \$INSTANCENAME5), \$TOPIC5 = \$INSTANCETOPICNAME5),

role-player(\$FIRST\_ROLE5, \$rasti), association-role(\$ASSOC4, \$FIRST\_ROLE5), association-role(\$ASSOC4, \$SECOND\_ROLE5), role-player(\$SECOND\_ROLE5, \$TOPIC5), \$FIRST\_ROLE5/=\$SECOND\_ROLE5?

### Rezultatas:

## Smilgu sokis

Rastos visos parodos, kurias suorganizavo organizatorius, bet ne "Kauno parodų organizatoriai", ir kuri vyko patalpoje "Vilniaus paveikslų galerija" arba patalpoje "Klaipėdos paveikslų galerija" ir kurioje eksponavo kurinį, bet ne "Papūgos" ir kurinį, bet ne "Saulė".

## **6.1.5 Abstrakcijos**

Abstrakcijos gaunamos, kai neįvardinama asociacija, arba tema, arba temos egzempliorius.

1. Neįvardinta asociacija, antra tema ir temos egzempliorius po pirmos temos klausimas 38 paveiksle.

|             |           |                           |                                        |  | NET emos egzempliorius |  |
|-------------|-----------|---------------------------|----------------------------------------|--|------------------------|--|
| <b>RAST</b> | II Paroda | $\vert \cdot \vert$ kuris | $\mathbf{v}$ . The set of $\mathbf{v}$ |  |                        |  |

38 pav. Tik pirma tema klausime.

#### TOLOG užklausa:

select \$rasti from

value(\$NAME0, "Paroda"), topic-name(\$TOPICNAME0, \$NAME0), instance-of(\$rasti, \$TOPICNAME0)?

#### Rezultatas:

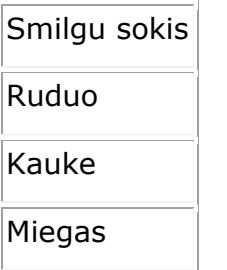

Rastos visos parodos.

2. Neįvardinta tema ir temos egzempliorius po asociacijos - klausimas 39 paveiksle.

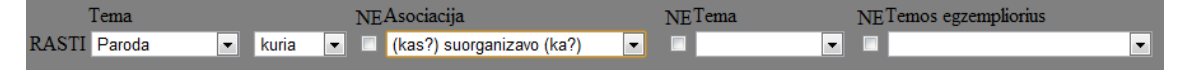

39 pav. Klausime tik pirma tema ir jos asociacija.

## TOLOG užklausa:

select \$rasti from

value(\$NAME0, "Paroda"), topic-name(\$TOPICNAME0, \$NAME0), instance-of(\$rasti, \$TOPICNAME0), value(\$ASSOCNAME1, "(kas?) suorganizavo (ka?)"), topic-name(\$ASSOCTYPE1, \$ASSOCNAME1), type(\$ASSOC1, \$ASSOCTYPE1), role-player(\$FIRST\_ROLE1, \$rasti), association-role(\$ASSOC1, \$FIRST\_ROLE1), association-role(\$ASSOC1, \$SECOND\_ROLE1), role-player(\$SECOND\_ROLE1, \$TOPIC1), \$FIRST\_ROLE1/=\$SECOND\_ROLE1? Rezultatas:

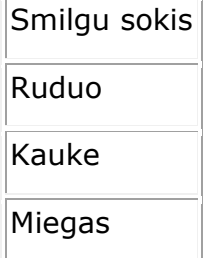

Rastos parodos, kurias suroganizavo bet kas.

3. Neįvardintas temos egzempliorius po temos - klausimas 41 paveiksle.

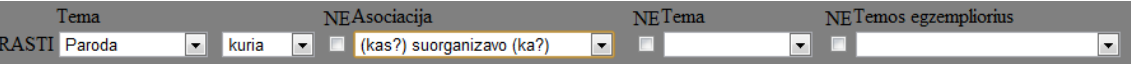

40 pav. Klausime yra tema, asociacija ir antra tema.

#### TOLOG užklausa:

```
select $rasti from 
value($NAME0, "Paroda"), 
topic-name($TOPICNAME0, $NAME0), 
instance-of($rasti, $TOPICNAME0), 
value($ASSOCNAME1, "(kas?) suorganizavo (ka?)"), 
topic-name($ASSOCTYPE1, $ASSOCNAME1), 
type($ASSOC1, $ASSOCTYPE1), 
value($NAME1, "Organizatorius"), 
topic-name($TOPICNAME1, $NAME1), 
type($SECOND_ROLE1, $TOPICNAME1), 
role-player($FIRST_ROLE1, $rasti), 
association-role($ASSOC1, $FIRST_ROLE1), 
association-role($ASSOC1, $SECOND_ROLE1), 
role-player($SECOND_ROLE1, $TOPIC1),
```
### Rezultatas:

\$FIRST\_ROLE1/=\$SECOND\_ROLE1?

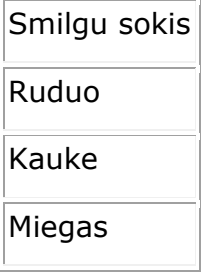

Rastos parodos, kurias suroganizavo bet kokie organizatoriai.

4. Neįvardinta egzemplioriaus tema - klausimas 41 paveiksle.

| l ema         |              |                                                   | NF Tema | <b>NET</b> emos egzempliorius |    |
|---------------|--------------|---------------------------------------------------|---------|-------------------------------|----|
| RA'<br>Paroda | $\mathbf{L}$ | <b>kuri</b> $\bullet$ <b>E</b> (kas?) vyko (kur?) |         | Kauno meno galerija<br>السا   | ▾⊩ |

41 pav. Klausime neįvardinta egzemplioriaus tema.

## TOLOG užklausa: select \$rasti from

```
value($NAME0, "Paroda"), 
topic-name($TOPICNAME0, $NAME0), 
instance-of($rasti, $TOPICNAME0), 
value($ASSOCNAME1, "(kas?) vyko (kur?)"), 
topic-name($ASSOCTYPE1, $ASSOCNAME1),
```
type(\$ASSOC1, \$ASSOCTYPE1),

```
value($INSTANCENAME1, "Kauno meno galerija"), 
topic-name($INSTANCETOPICNAME1, $INSTANCENAME1), 
$TOPIC1 = $INSTANCETOPICNAME1,
```
role-player(\$FIRST\_ROLE1, \$rasti), association-role(\$ASSOC1, \$FIRST\_ROLE1), association-role(\$ASSOC1, \$SECOND\_ROLE1), role-player(\$SECOND\_ROLE1, \$TOPIC1), \$FIRST\_ROLE1/=\$SECOND\_ROLE1?

## Rezultatas:

# Ruduo Kauke

Rastos parodos, kurios vyko bet kur, kieno pavadinimas-egzempliorius yra "Kauno meno galerija".

## **6.2 Eksperimento rezultatai**

Atlikus eksperimentą gauti tokie rezultatai:

- 1. Sudarytos ir įvydytos įvairaus sudėtingumo TOLOG užklausos: vieno lygio, daug lygių, su jungtukais IR, ARBA, su neiginiu NE, su šių jungtukų ir neiginio variacijomis, su abstrakcijomis;
- 2. Rezultatų tikslumas gauti visi suformuotą struktūrizuotos natūralios kalbos klausimą atitinkantys rezultatai;
- 3. TOLOG užklausos iš struktūrizuotos natūralios kalbos užklausų suformuotos teisingai – sistemos algoritmas veikia teisingai;
- 4. TOLOG užklausų šablonai padengia daugelį natūralios kalbos klausimų ir jų variacijų.

## **7 Nuo dalykinės srities nepriklausomo TOLOG užklausų sudarymo išvados**

- 1. Teminio tinklo užrašymo kalbos XTM ir įrankio Ontopia analizė parodė, kad teminius tinklus galima kurti ir juose ieškoti informacijos naudojantis įrankiu Ontopia.
- 2. Išanalizavus TOLOG užklausų kalbą nustatyta, kad jos struktūra leidžia sudaryti universalią parametrizuotą užklausą, pritaikomą informacijos paieškai bet kokios dalykinės srities teminiame tinkle.
- 3. Sukurtasis demonstracinis tinklas parodė, kad teminį tinklą galima sudaryti laikantis darbe pateiktų teminio tinklo elementų įvardinimo taisyklių ir kad taip sukurtas teminis tinklas sudaro sąlygas formuluoti užklausas natūraliai kalbai artima forma.
- 4. Pateikti užklausų pavyzdžiai parodė, kad įmanoma suformuluoti užklausas artima natūraliai kalbai forma, jei laikomasi teminio tinklo elementų įvardinimo ir užklausų formulavimo taisyklių.
- 5. Atlikus eksperimentą, nustatyta, kad realizuotas sistemos prototipas suteikia vartotojams galimybę pateikti užklausą bet kokios dalykinės srities teminiam tinklui natūraliai kalbai artima forma, ją transformuoti į TOLOG užklausą ir sėkmingai įvykdyti.
- 6. Tačiau realizuotos sistemos grafinė sąsaja neleidžia suformuluoti užklausos bet kokia forma. Šis trūkumą būtų galima pašalinti apibrėžus daugiau užklausos formulavimo ir jos transformavimo į TOLOG užklausą taisyklių. Taip pat sistema turi būti papildyta žodžių derinimo funkcija.

## **8 Literatūros sąrašas**

- 1. Hart, G., Johnson, M., Dolbear, C. Rabbit: Developing a Control Natural Language for Authoring Ontologies. S. Bechhofer et al.(Eds.): ESWC 2008, Springer-Verlag Berlin Heidelberg, LNCS 5021, 2008, 348–360.
- 2. Kaljurand, K. Attempto **Controlled English as a Semantic Web Language.** PhD thesis, Faculty of Mathematics and Computer Science, University of Tartu, 2007.
- 3. Kaufmann, E., Bernstein, A., Zumstein, R. Querix: **A Natural Language Interface to Query Ontologies Based on Clarification Dialogs.** Proceedings of the 5th International Semantic Web Conference (ISWC 2006), Athens, GA, 2006, 980-981.
- 4. Pepper, S., Moore , G. XML Topic Maps (XTM) 1.0. TopicMaps.Org Specification [žiūrėta 2010-11-16]. Prieiga per internetą: http://www.topicmaps.org/xtm/1.0/, 2001.
- 5. Garshol, L. M., Moore, G. Topic Maps Data Model. ISO/IEC JTC1/SC34. Information Technology – Document Description and Processing Languages, 2008 [žiūrėta 2010-11-16]. Prieiga per internetą: http://www.isotopicmaps.org/sam/sammodel/
- 6. Proceedings of the International Conference on Theory and Applications of Mathematics and Informatics - ICTAMI 2004, Thessaloniki, Greece. TOPIC MAP EXISTING TOOLS: A BRIEF REVIEW by Athanasios Hatzigaidas, Anastasia Papastergiou, George Tryfon, Despoina Maritsa [žiūrėta 2010-11-17]. Prieiga per internetą:

http://www.emis.de/journals/AUA/acta8/Hatzigaidas-Papastergiou-Tryfon-Maritsa.pdf

- 7. Querix: A Natural Language Interface to Query Ontologies Based on Clarification Dialogs. Esther Kaufmann, Abraham Bernstein, and Renato Zumstein. University of Zurich. Department of Informatics, Binzmuehlestrasse 14, CH-8050 Zurich, Switzerland.
- 8. Kaufmann, E., Bernstein, A. How Useful are Natural Language Interfaces to the Semantic Web for Casual End-users? Proceedings of the 6th International Semantic Web Conference (ISWC 2007), Busan, Korea, 2007, 281-294.
- 9. Talking to the Semantic Web [žiūrėta 2010-12-12]. Prieiga per internetą:

http://www.ifi.uzh.ch/ddis/research/talking-to-the-semantic-web/

10. Tolog – a topic maps query language. Lars Marius Garshol Ontopia AS, Oslo, Norway [žiūrėta 2010-12-13]. Prieiga per internetą:

http://www.garshol.priv.no/download/text/tolog.pdf

11. Liferay Portal Overview, Features, Benefits [žiūrėta 2010-12-13]. Prieiga per internetą:.

http://www.liferay.com/products/liferay-portal/overview

- 12. Kas bendro tarp verslo inovacijų ir semantinių technologijų? Tomas Pranckevičius, Žinių ekonomikos forumas, 2010 gruodžio mėn. 13 d. 15:46 [žiūrėta 2010-11-17]. Prieiga per internetą: http://verslas.delfi.lt/archive/print.php?id=39654187
- 13. Verb-ish Models for Verbalization: Give Us Back Our Verbs! Ronald G. Ross [žiūrėta 2011-06-18]. Prieiga per internetą:

http://www.brcommunity.com/b506.php?zoom\_highlight=statement

14. Lars Marius Garshol. What Are Topic Maps. September 11, 2002 [žiūrėta 2011-09- 02]. Prieiga per internetą:.

http://www.xml.com/pub/a/2002/09/11/topicmaps.html

15. The built-in tolog predicates. Published by Ontopia 2005/07/13 [žiūrėta 2011-09-10]. Prieiga per internetą:

http://www.ontopia.net/topicmaps/materials/tolog-predicate-reference.html#d0e49

- 16. Garshol, L. M. **Towards a Methodology for Developing Topic Maps Ontologies**. *TMRA 2006, LNAI, Vol. 4438,* 2007, 20–31.
- 17. Ontopia the product [žiūrėta 2011-11-17]. Prieiga per internetą:

http://www.ontopia.net/section.jsp?id=ontopia-the-product

## **Priedas 1**

Struktūrizuotos natūralios kalbos užklausos transformavimo į TOLOG užlausą algoritmo

#### programinis kodas:

```
<table width="900" border="0" cellpadding="0" cellspacing="0"> 
<tr><td align="left"> 
<?php 
# selecto boolean suradimas 
require ('connect.php'); 
  ?> 
<strong>Klausimas: 
Rasti <?echo $ POST['temas1'];
          for (si=1; si<10; si++) ?> <?echo $_POST['ir'.$i.''];?><?echo $_POST['irr'.$i.''];?> <?echo 
$_POST['pasirinkimas'.$i.''];?> <?echo $_POST['neA'.$i.''];?> <?echo $_POST['asociacija'.$i.''];?> 
<?echo $_POST['neT'.$i.'']?> <?echo $_POST['tema'.$i.''];?> <?echo $_POST['neE'.$i.'']?> <?echo 
$_POST['egzempliorius'.$i.''];}?>. 
</strong></td></tr>
 <tr>
     <td align="right" valign="middle"> 
           <strong>Sugeneruota TOLOG užklausa</strong> 
          </td></tr></table>
                    <form id="area" name="area" action="" method="POST"> 
          <table width="900" border="0" cellpadding="0" cellspacing="0"> 
<?//------------------------------------------------UZKLAUSA1 - TEMA = TEMA-------------------------
------------------------------------------------------?> 
          <tr><td align="right"> 
                    <form name="selectall" action="" method="post"> 
<textarea name="textareaname" cols="78" rows="16" disabled="disabled"> 
\leq ?
if ($_POST['temas1']!=''){//----------------------------------------pradzia - temas1 - pirma tema 
uzklausoje-------------------------------------- 
$tag=$ POST['temas1'];
  $result = mysql_query("select * from tema where pavadinimas='$tag'"); 
   $row = mysq1 fetch array($result) or die(mysql error());
?>select $rasti from 
\langle?
$int=$intA=$intT=$intE=1; 
if ($row['yra_vaidmuo']==1) 
{ 
?> 
value($NAME0, "<?php echo $ POST['temas1']; ?>"),
topic-name($ROLENAME0, $NAME0), 
type($FIRST_ROLE1, $ROLENAME0)<?if($_POST['asociacija'.$intA.'']!=''){?>, 
<?}else{?>, 
role-player($FIRST_ROLE1, $rasti), 
association-role($ASSOC, $FIRST_ROLE1),
association-role($ASSOC, $ROLE2), 
role-player($SECOND_ROLE2, $TOPIC2), 
$FIRST_ROLE1/=$SECOND_ROLE2? 
<?}
}elseif ($row['yra_vaidmuo']==0) 
{ 
?> 
value($NAME0, "<?php echo $_POST['temas1']; ?>"), 
topic-name($TOPICNAME0, $NAME0), 
instance-of($rasti, $TOPICNAME0)<?if($_POST['asociacija'.$intA.'']!=''){?>, 
<?}else{?>?<?} 
} 
//-------------------------------------------kol yra bent viena sekanti asociacija ar tema ar 
egzampliorius------------------------------------------ 
while($_POST['asociacija'.$intA.'']!='' || $_POST['tema'.$intT.'']!='' || 
$_POST['egzempliorius'.$intE.'']!=''){ 
                    if($_POST['asociacija'.$intA.'']!=''){// ------------------------------- 
asociacija -------------------
                               if($_POST['ir'.$intA.'']!='ARBA' && 
$_POST['ir'.($intA+1).'']=='ARBA'){ 
2 >{<?
 }
```

```
 $assoc=$intA;
```
#### //\$assoc1=\$assoc;

```
if (\$ POST['neA'.$intA.''] == 'ne') (?\nfont(<?})?\nfont(<).%\n    public = 'map')\n    public = 'map')\n$ POST['asociacija'.$intA.'']; ?>"),
topic-name($ASSOCTYPE<?echo $intA; ?>, $ASSOCNAME<?echo $intA; ?>),
type ($ASSOC<?echo $intA;?>, $ASSOCTYPE<?echo $intA;?>)<?if ($ POST['neA'.$intA.'']=='ne'){?>)<?}?>,
\leq ?
        }//else $assoc=$assocl;//----------------------------nera asociacijos---------------------
                        $tag2=$ POST['tema'.$int.''];
  $result2 = mysql query("select * from tema where pavadinimas='$tag2'");
  $rowl = mysql fetch array($result2) or die(mysql error());
                               if($ POST['ir'.$int.'']!='ARBA' && $ POST['irr'.$int.'']!='ARBA' &&
$ POST['irr'.($int+1).''] == 'ARBA') {
                                                     3 > 1 < 2if ($rowl ['yra vaidmuo']==0) {//jeiqu tema yra tema
if (\$ POST['neT'.$intT.'']=='ne'){?>not(<?}?>value($NAME<?echo $intT;?>, "<?php echo
\frac{1}{2} POST['tema'.$intT.'']; ?>"),
topic-name($TOPICNAME<?echo $intT;?>, $NAME<?echo $intT;?>),
instance-of($TOPIC<?echo $intT;?>, $TOPICNAME<?echo $intT;?>)<?if($POST['neT'.$intT.'']=='ne'){?>)<?}?>,
<?}elseif($rowl['yra_vaidmuo']==1){//jeigu tema yra vaidmuo, arba - ir tema, ir vaidmuo
if (\frac{5}{7} POST['neT'.\frac{5}{1}intT.''] == 'ne') (?\text{not}(\langle ? \rangle?\text{value}(\frac{5}{1}NAME\langle ?echo \frac{5}{1}intT,'?), "<?php echo
$POST['tema'.$intT.'']; ?>"),
topic-name($TOPICNAME<?echo $intT;?>, $NAME<?echo $intT;?>),
type($SECOND_ROLE<?echo $intT;?>, $TOPICNAME<?echo $intT;?>)<?if
(S_POST['ner', SintT.''] == 'ne') {?>)<?}?>,
\leq ?
}//if tema
                         if($ POST['eqzempliorius'.$intE.'']!=''){// ---------------------------
egzempliorius ------
              if($ POST['ir'.$int.'']!='ARBA' && $ POST['irr'.($int+1).'']=='ARBA' &&
$ POST['tema'.$intr.''] == '')? > 1 < ?if ($POST['neE'.$intE.''] =='ne') {?>not(<?}?>value($INSTANCENAME<?echo $intE;?>, "<?php echo
$ POST['egzempliorius'.$intE.'']; ?>"),
topic-name ($INSTANCETOPICNAME<?echo $intE; ?>, $INSTANCENAME<?echo $intE; ?>),
$TOPIC<?echo $intE;?> = $INSTANCETOPICNAME<?echo $intE;?><?if ($_POST['neE'.$intE.'']=='ne'){?>)<?}?>,
\leq ?
         \rightarrow?>role-player($FIRST ROLE<?echo $intT;?>, $rasti),
role-player ($SECOND ROLE<?echo $intT; ?>, $TOPIC<?echo $intT; ?>),
$FIRST_ROLE<?echo $intT; ?>/=$SECOND ROLE<?echo $intT;
if (\$ POST['ir'.($int+1).'']!='' || $ POST['irr'.($int+1).'']!='') {<br>if ((\$ POST['ir'.$int.'']=='ARBA' || $ POST['irr'.$int.'']=='ARBA') &
$ POST['ir'.($int+1).'']!='ARBA' && $_POST['irr'.($int+1).'']!='ARBA'){
             ? > },
<?}elseif($ POST['ir'.($int+1).'']=='ARBA' || $ POST['irr'.($int+1).'']=='ARBA' ){
                                                    ? > |\langle?}else{?>,
<? }
...)<br>
}elseif($_POST['ir'.($int+1).'']=='' && $_POST['irr'.($int+1).'']==''){<br>
if(($_POST['ir'.$int.'']=='ARBA' || $_POST['irr'.$int.'']=='ARBA') &&<br>$_POST['ir'.($int+1).'']!='ARBA' && $_POST['irr'.($int+1).'']!='ARBA'){
             ? > } <?
             \rightarrowif($_POST['asociacija'.($intA+1).'']=='' && $ POST['tema'.($intT+1).'']=='' &&
$ POST['egzempliorius'.($intE+1).''] ==''){?>?<?}//uzklausos pabaiga
$int++;
```

```
$intA++; 
$intT++; 
SintE++:
}//while 
}//main if 
mysql_close($con);
```
?> </textarea>

 $\langle t \rangle$ d $\langle t \rangle$ 

 $\langle$ /table><br> $\langle ?//-----$ 

<?//------------------------------------------------------------------ALGORITMO PABAIGA------------- --------------------------------------------------------?> <table width="900" border="0" cellpadding="0" cellspacing="0">  $<$ tr> <td align="right" valign="middle"> <input type="button" name="selectall" value="pažymėti" onClick="javascript:this.form.textareaname.focus();this.form.textareaname.select();"/> <input type="button" disabled=disabled name="copyall" value="Kopijuoti" onclick='document.formname.textareaname.select()'/> </td></tr>></table></form> <table width="900" border="0" cellpadding="0" cellspacing="0"><tr><td align="right"> <form action="http://localhost:8080/omnigator/plugins/query/form.jsp?tm=parodos\_mag.xtm&id=null&redirect=% 2Fomnigator%2Fmodels%2Ftopicmap\_complete.jsp%3Ftm%3Dparodos\_mag.xtm" method="POST"> <input type="submit" value="Ontopia/Omnigator" />  $\langle t + d \rangle$ 

 $\langle$ /tr>

</table
#### **Priedas 2**

Demonstracinio teminio tinklo "Parodos" duomenys ir sąsajos.

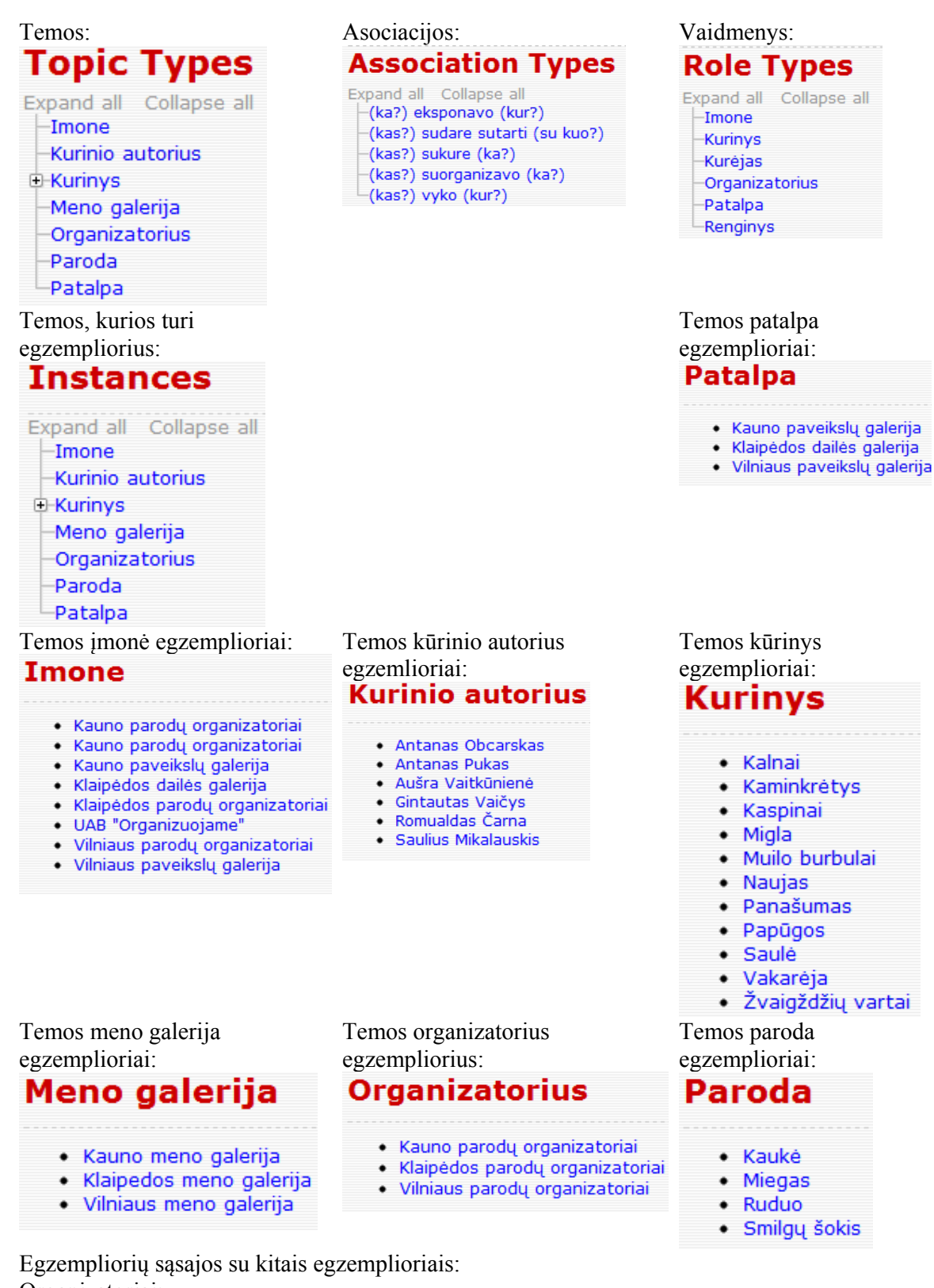

Organizatoriai:

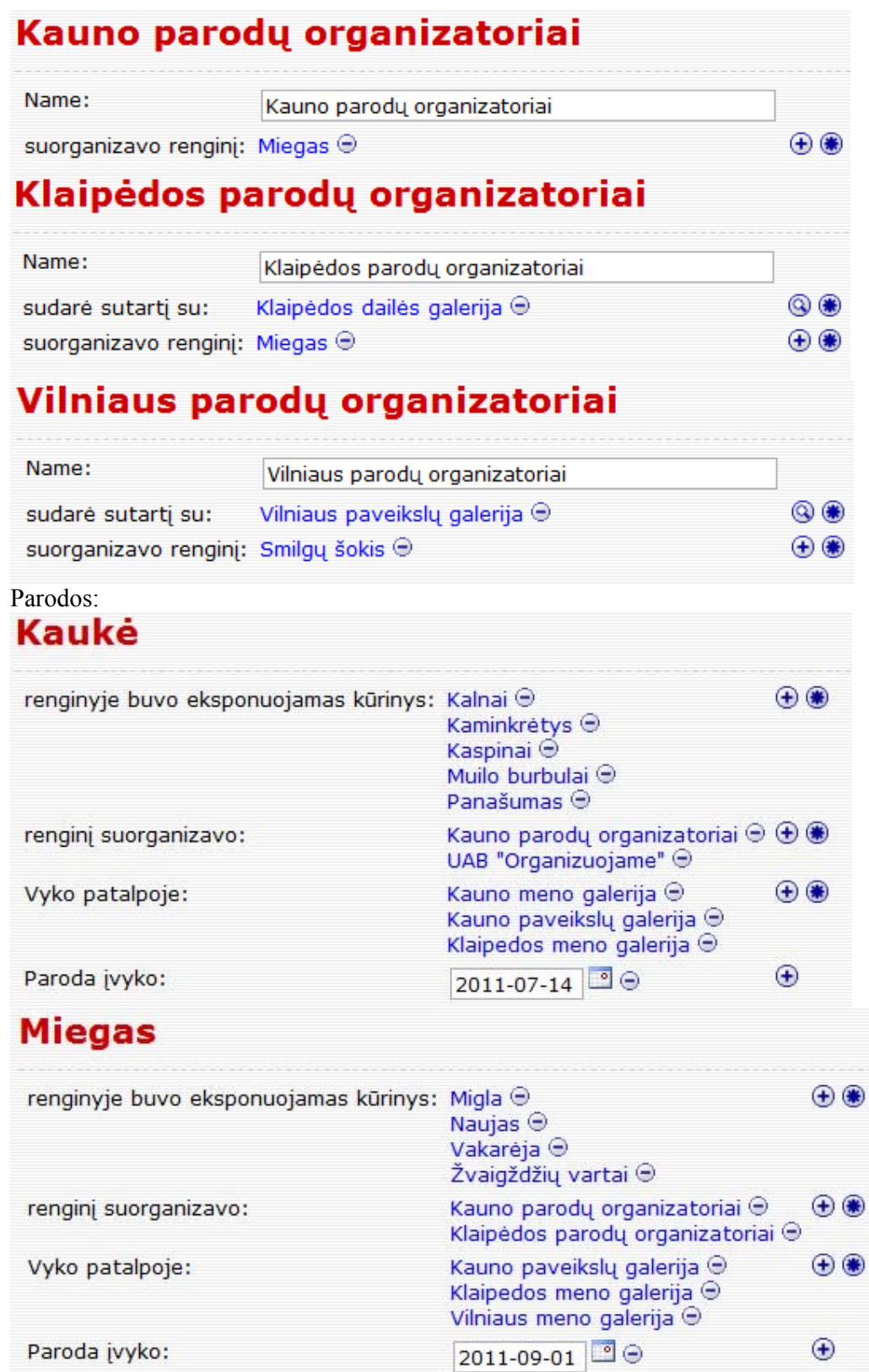

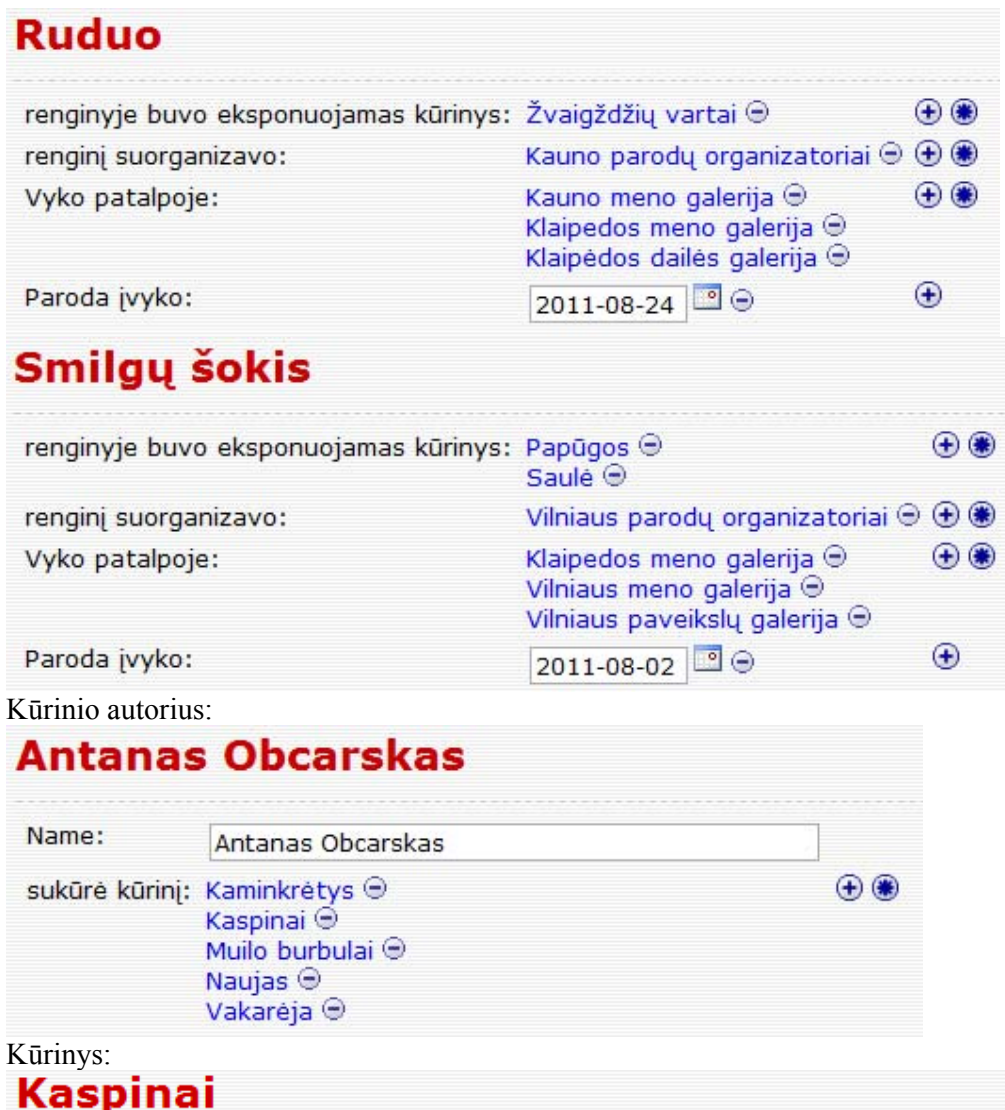

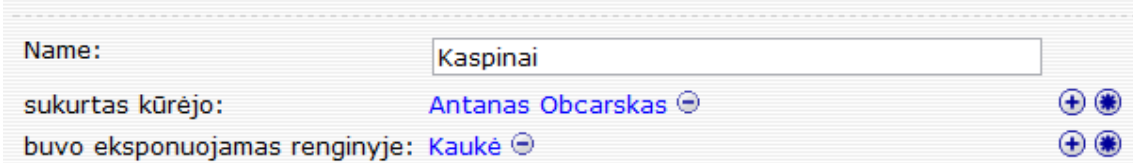

## **Muilo burbulai**

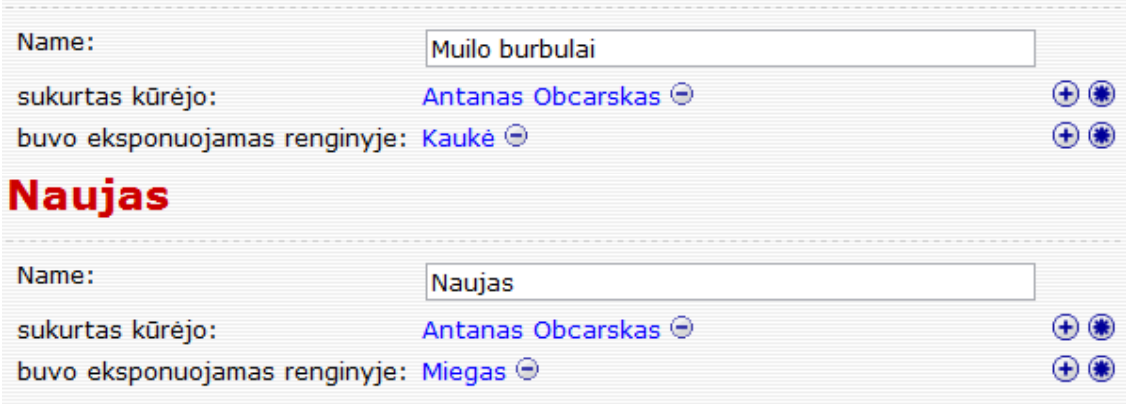

## **Danačumac**

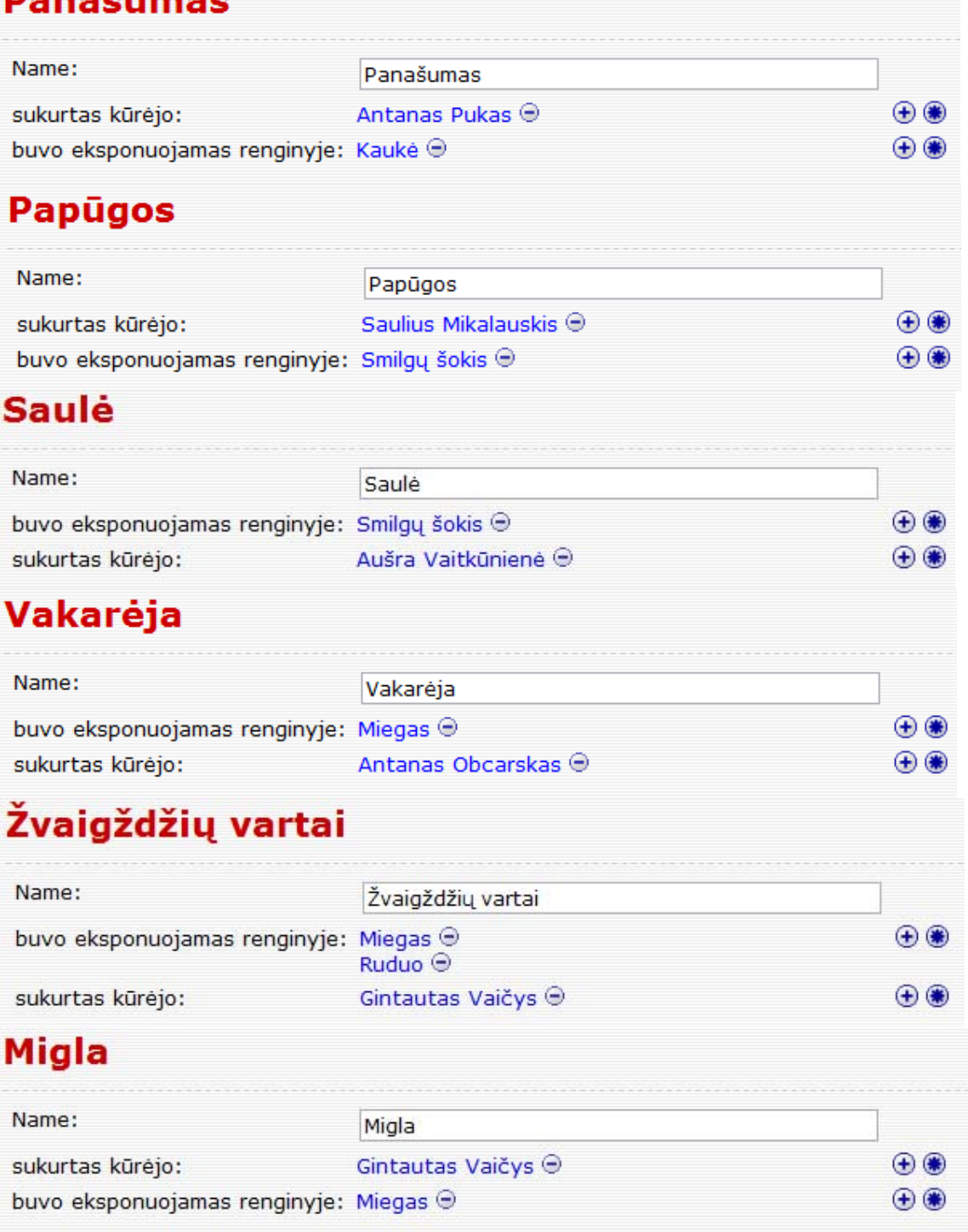

# Patalpa:

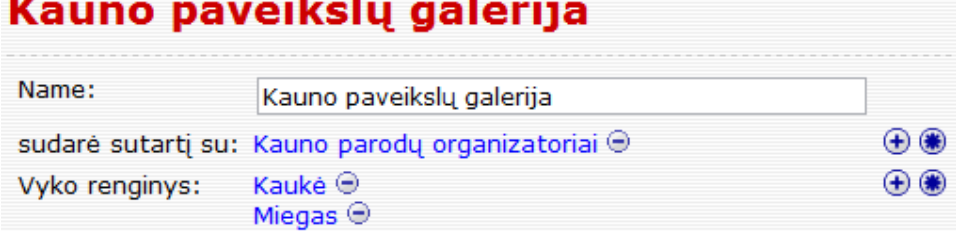

٠

## Klaipėdos dailės galerija

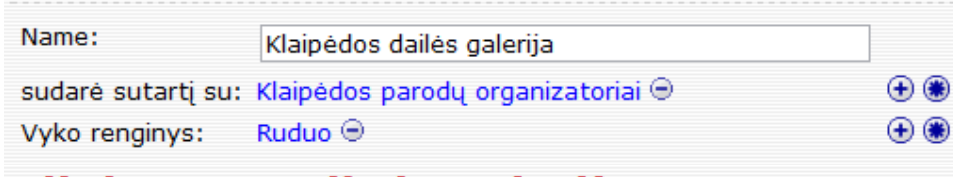

## Vilniaus paveikslų galerija

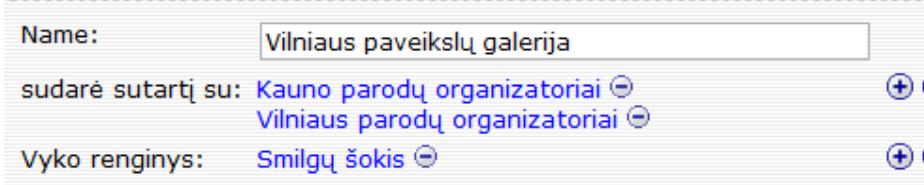

#### Meno galerija:

## Kauno meno galerija

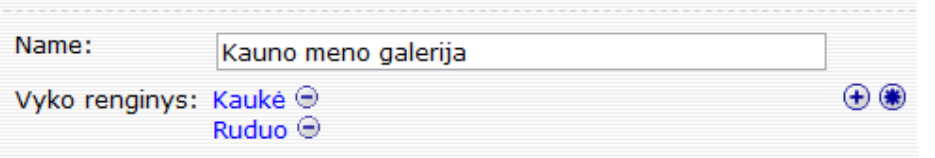

# Klaipedos meno galerija

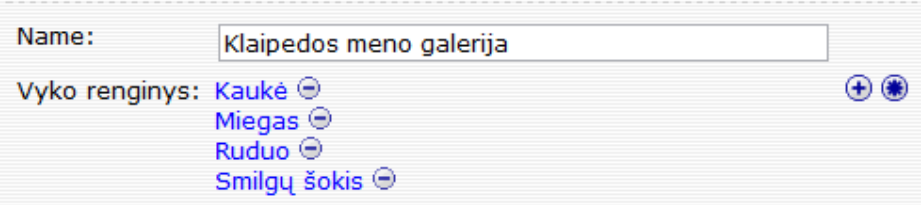

## Vilniaus meno galerija

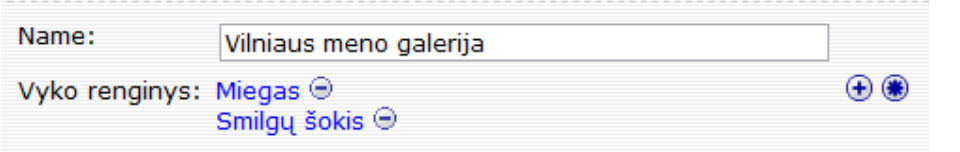

#### Imonė:

## Kauno parodų organizatoriai

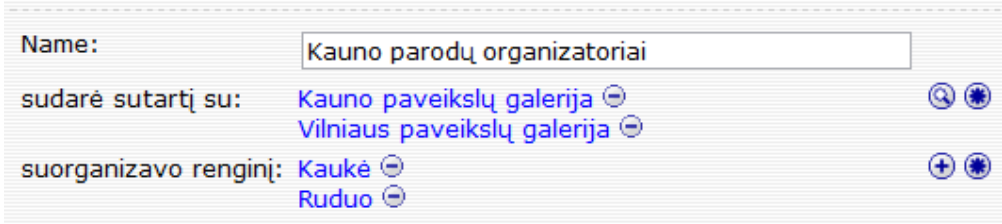

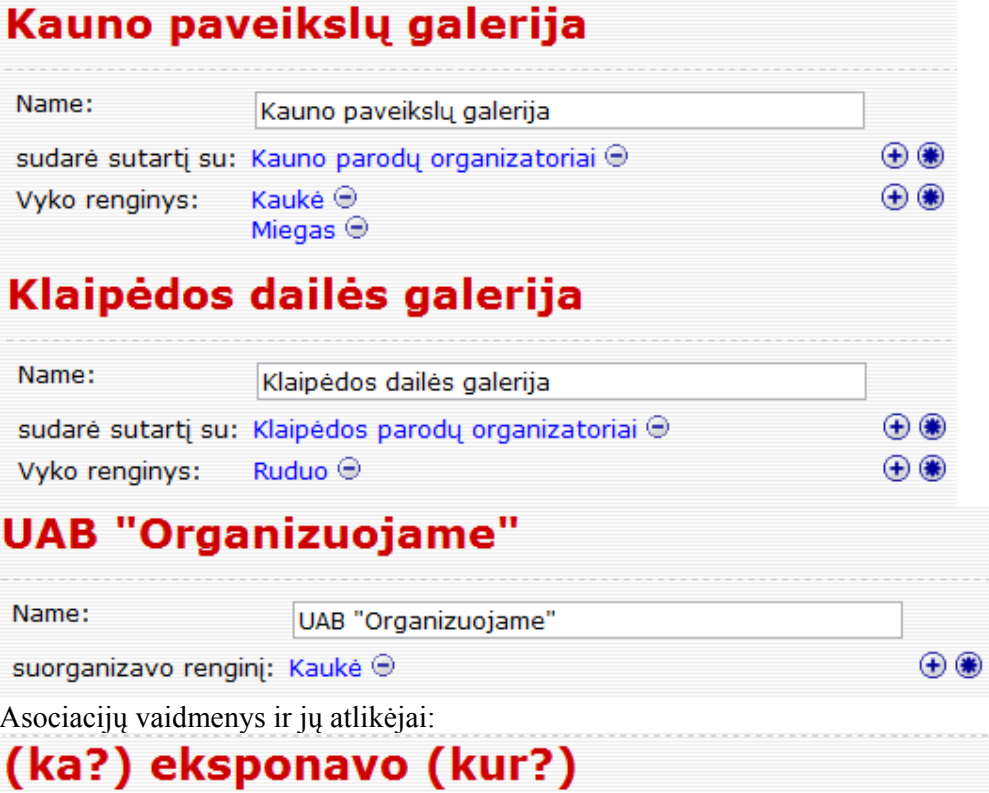

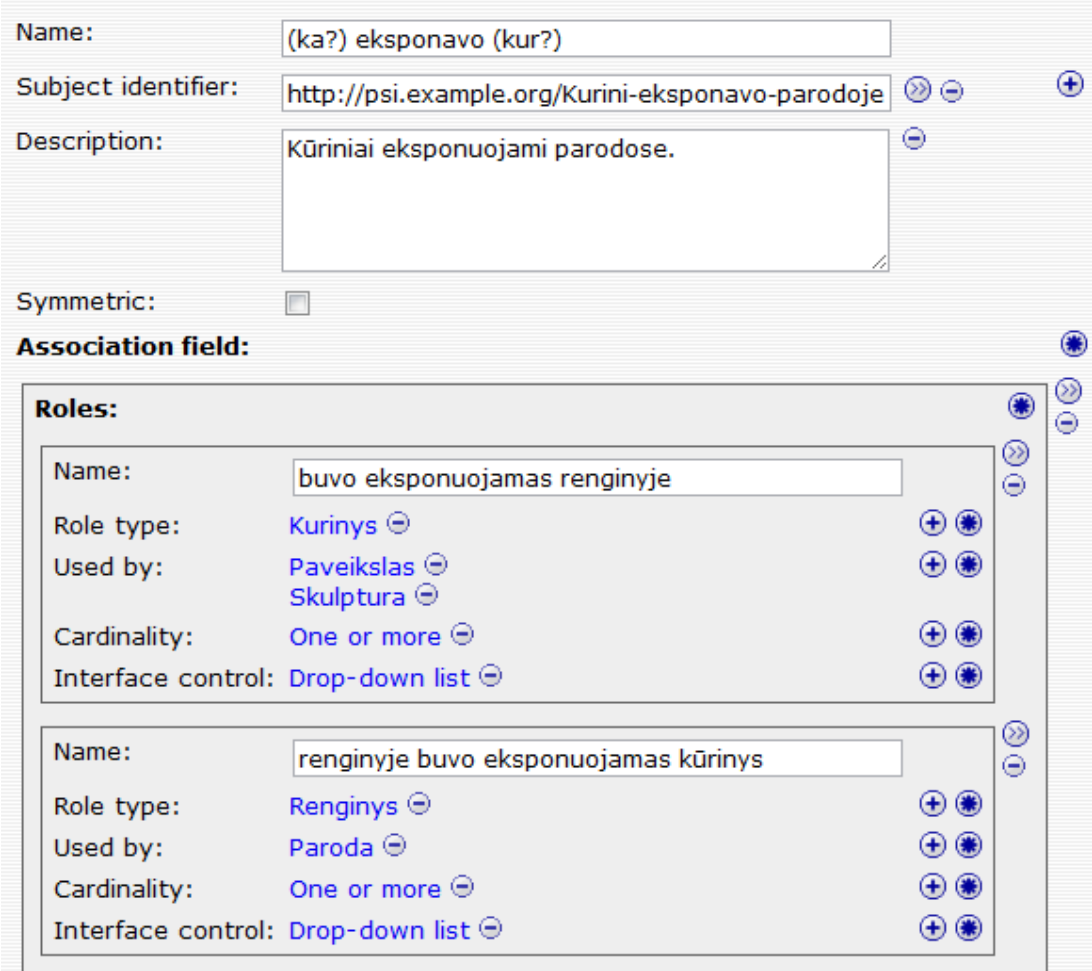

# (kas?) sudare sutarti (su kuo?)

Zero or more  $\Theta$ 

Interface control: Search dialog  $\Theta$ 

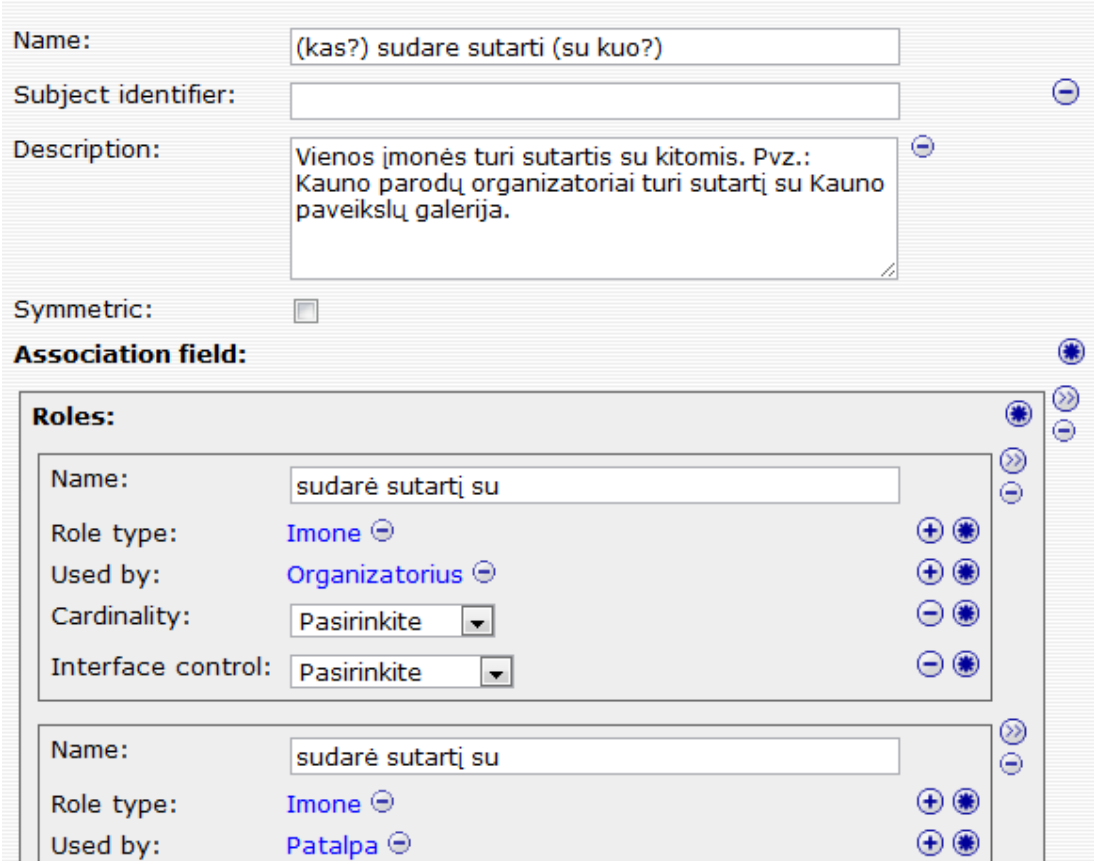

Cardinality:

 $\mathbin{\oplus}\mathbin{\hspace{-1.5pt}\circ\hspace{-1.5pt}\circ\hspace{-1.5pt}}$ 

 $\mathbin{\oplus} \circledast$ 

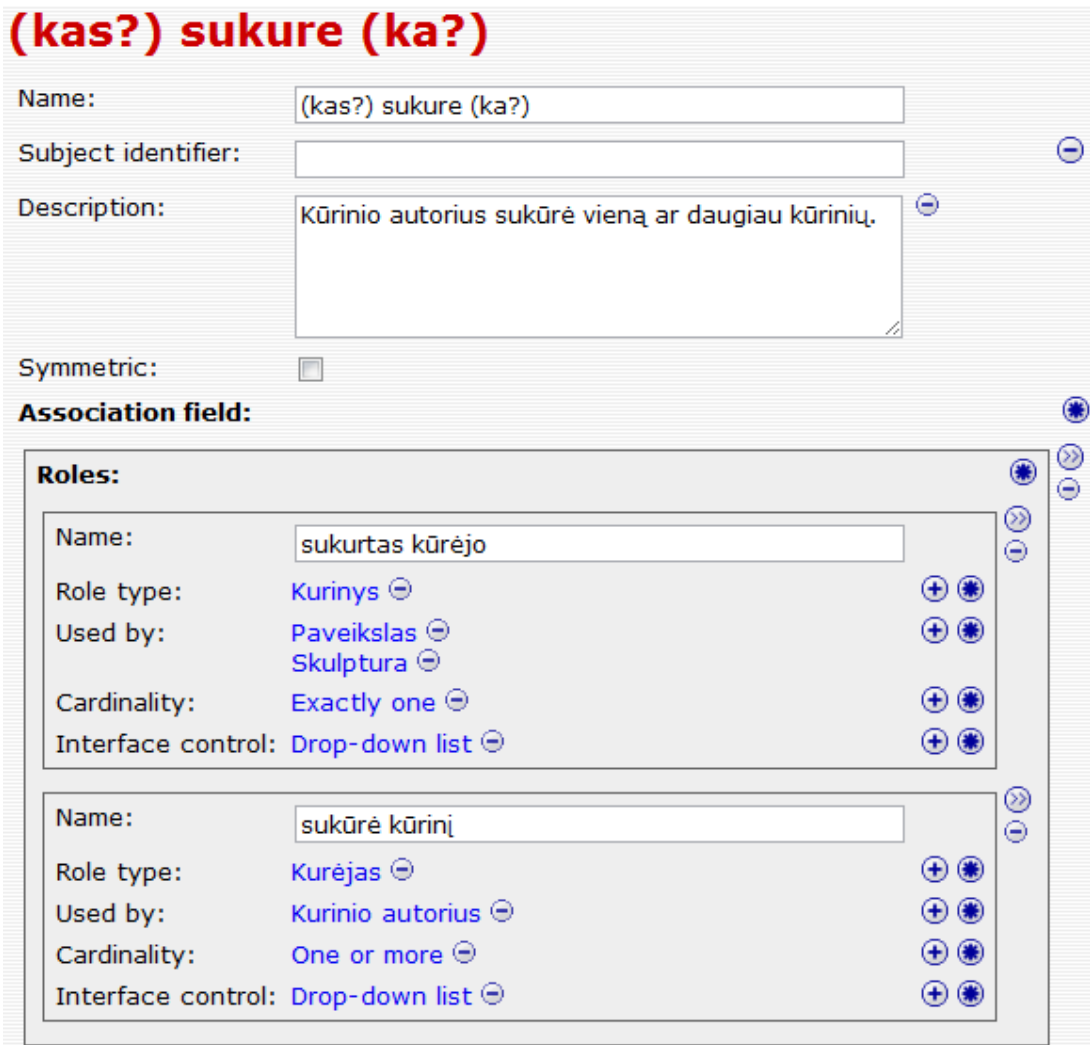

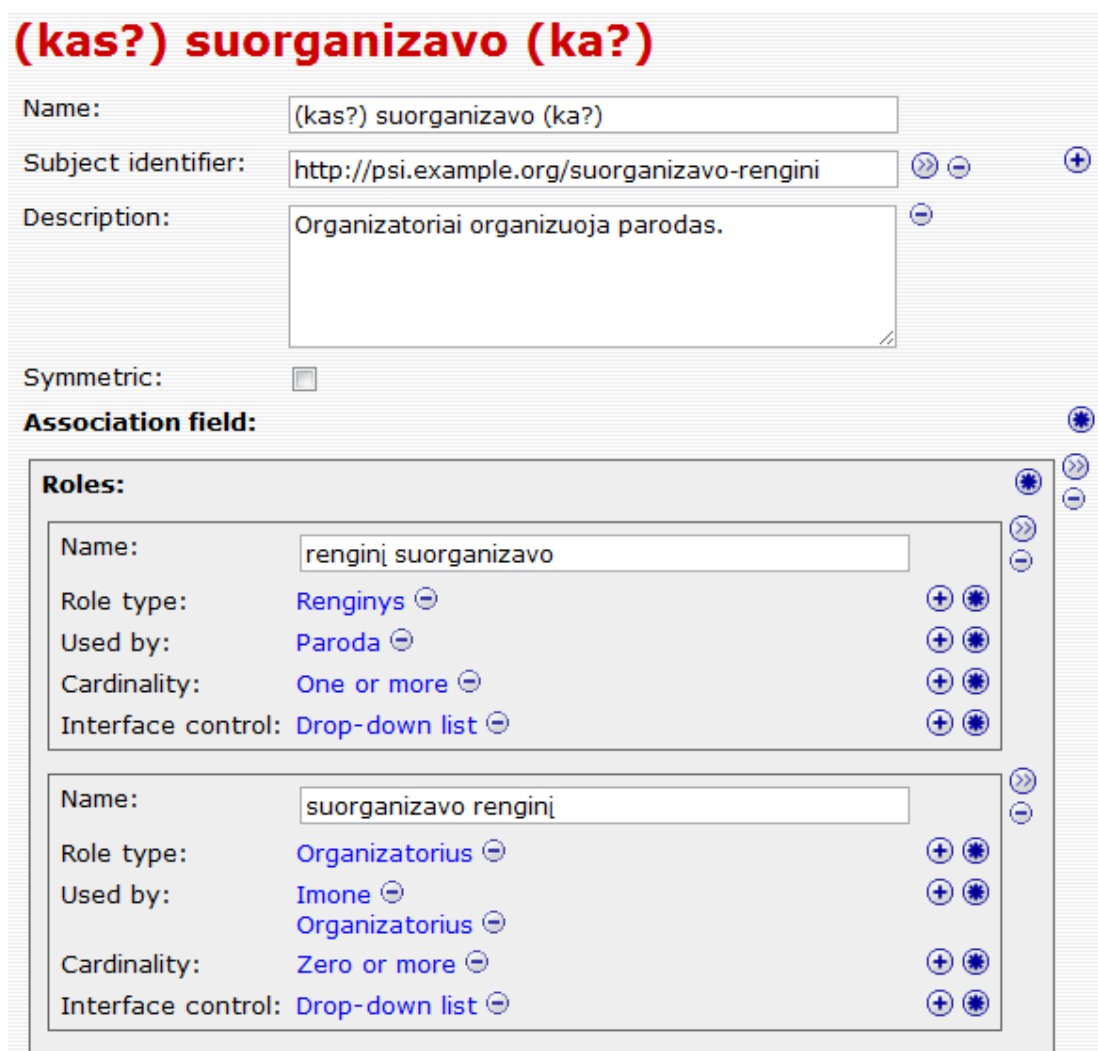

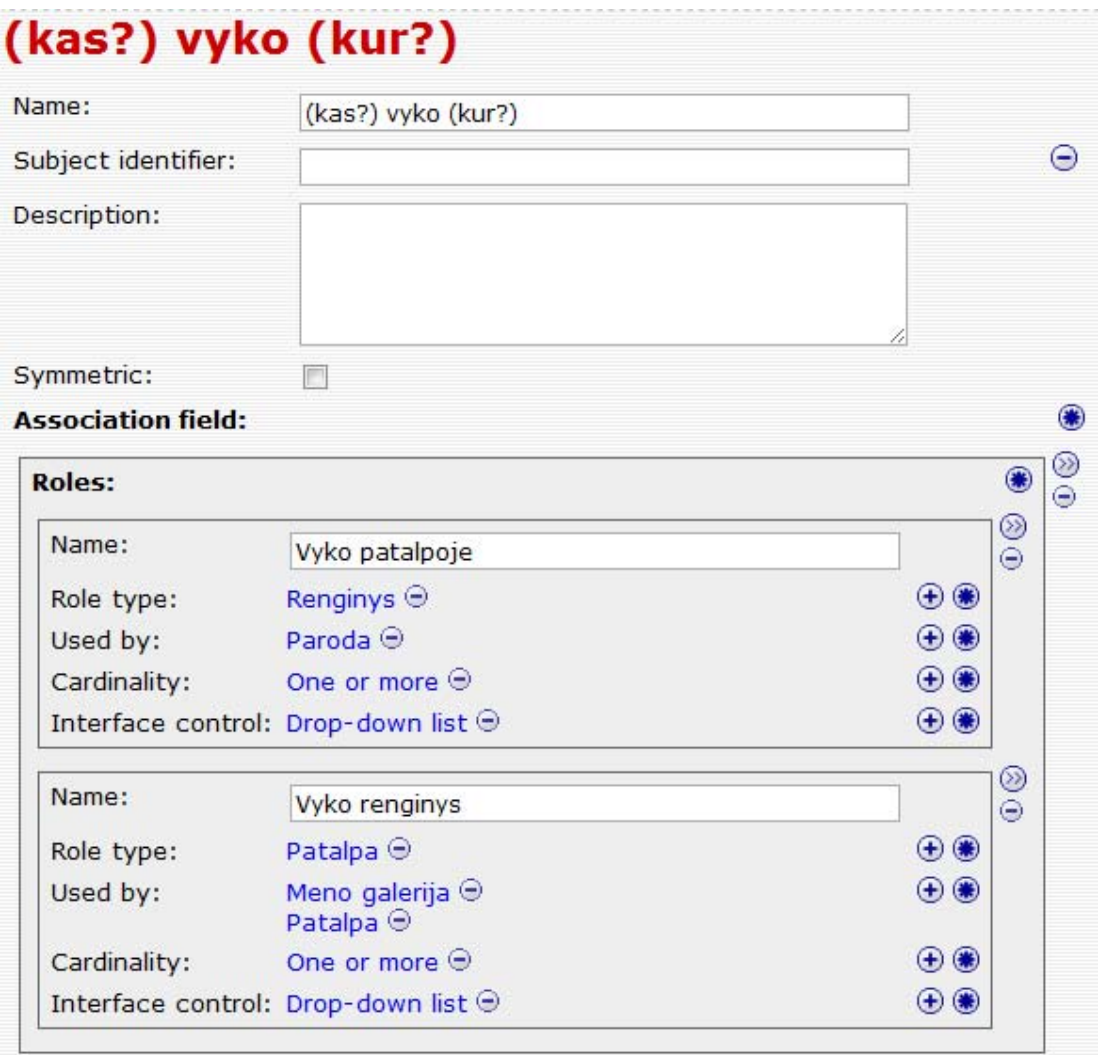